Міністерство освіти і науки Департамент освіти і науки Луганської обласної державної адміністрації Золотівський професійний ліцей

**ПОГОДЕКЕНО** 

**ЗАТВЕРДЖУЮ** 

Директорка Золотівського професійного ліцею

Тетяна Кіященко 2023 p. M.FI.

М.П.

# РОБОЧА ОСВІТНЯ ПРОГРАМА на компетентнісній основі для підготовки робітників з професії: 4113 «Оператор з обробки інформації та програмного забезпечення»

Професійна кваліфікація: оператор з обробки інформації та програмного забезпечення II категорії.

Освітня кваліфікація: кваліфікований робітник

**СХВАЛЕНО** 

Протокол засідання педагогічної ради Золотівського професійного ліцею «19» червня 2023 р. № 9

#### **РОЗГЛЯНУТО**

Протокол засідання методичної комісії професійної підготовки Золотівського професійного ліцею «15» червня 2023 р. № 11

Освітня програма вводиться в дію з 01 вересня 2023 р. (наказ від 01.06.2023 № 59)

# УКЛАДАЧІ:

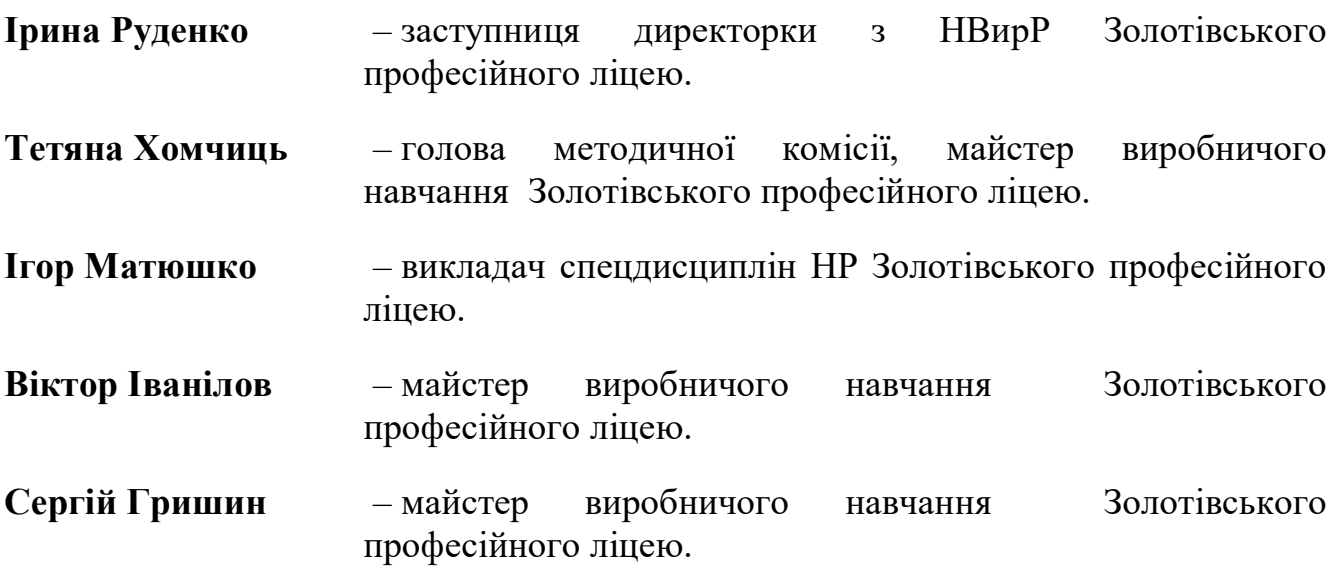

## **ЗМІСТ**

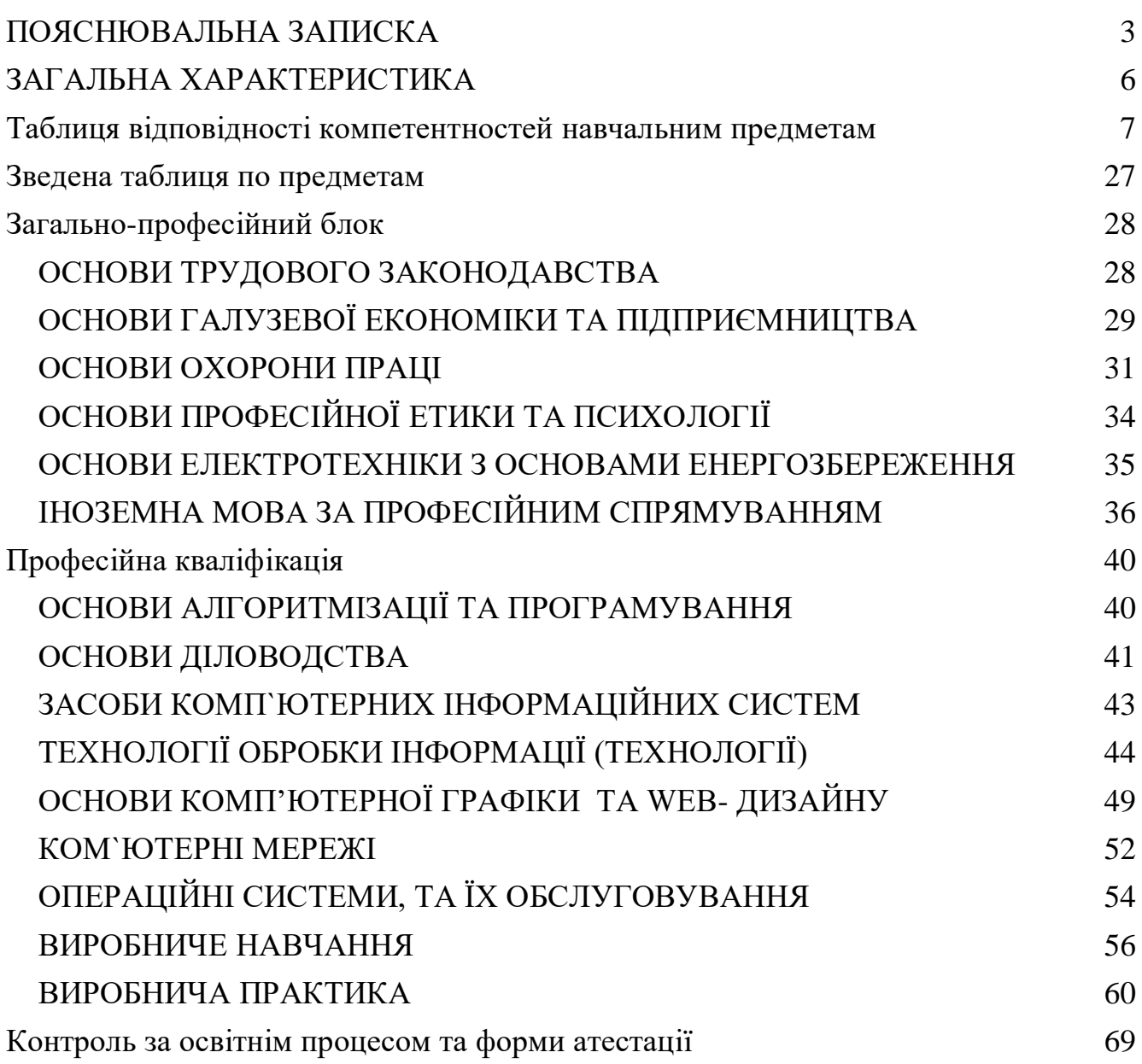

Робоча освітня програма складена на основі стандарту професійної (професійно-технічної) освіти з професії 4113. Оператор з обробки інформації та програмного забезпечення ДОС 4113.J.62.00-63.10-2022 затвердженого наказом Міністерства освіти і науки України від «26» липня 2022 р. № 666 та базується на відповідних нормативно-правових актах:

законів України «Про освіту», «Про професійну (професійно-технічну) освіту», «Про повну загальну середню освіту», «Про професійний розвиток працівників», «Про організації роботодавців, їх об'єднання, права і гарантії їх діяльності»;

постанови Кабінету Міністрів України від 16 жовтня 2014 року № 630 «Про затвердження Положення про Міністерство освіти і науки України»;

постанови Кабінету Міністрів України від 20 жовтня 2021 року № 1077 «Про затвердження Державного стандарту професійної (професійно-технічної) освіти»;

Методичних рекомендацій щодо розроблення стандартів професійної (професійно-технічної) освіти за компетентнісним підходом, затверджених наказом Міністерства освіти і науки України від 17 лютого 2021 р. № 216;

професійного стандарту «Оператор з обробки інформації та програмного забезпечення», затвердженого наказом Міністерства економіки України від 13 січня 2022 року № 104-22;

Рамкової програми ЄС щодо оновлених ключових компетентностей для навчання протягом життя, схваленої Європейським парламентом і Радою Європейського Союзу 17 січня 2018 року; інших нормативно-правових актів.

Дана робоча освітня програма базується на компетентнісному підході, що передбачає формування і розвиток у здобувача освіти ключових, загальних та професійних компетентностей.

Ключові компетентності – загальні здібності й уміння (психологічні, когнітивні, соціально-особистісні, інформаційні, комунікативні), що дають змогу особі розуміти ситуацію, досягати успіху в особистісному і професійному житті, набувати соціальної самостійності та забезпечують ефективну професійну й міжособистісну взаємодію.

Ключові компетентності набуваються впродовж строку освітньої програми та можуть розвиватися у процесі навчання протягом усього життя шляхом формального, неформального та інформального навчання. До першого результату навчання включаються такі ключові компетентності як «Мовна», «Математична», «Особистісна, соціальна й навчальна», «Громадянська», «Екологічна та енергоефективна».

Професійні компетентності – сукупність знань, умінь і навичок особи, які дають їй змогу виконувати трудові функції, швидко адаптуватися до змін у професійній діяльності та є складовими відповідної професійної кваліфікації.

Професійні компетентності визначають здатність особи в межах повноважень застосовувати спеціальні знання, уміння та навички, виявляти відповідні моральні та ділові якості для належного виконання встановлених завдань і обов'язків, навчання, професійного та особистісного розвитку.

Результати навчання здобувачів освіти формуються на основі переліку ключових і професійних компетентностей та їх опису.

 Робоча освітня програма передбачає здобуття 4 результатів навчання, загальні компетентності (знання та вміння), що в повному обсязі включаються до змісту першого результату навчання.

Обліковими одиницями навчального часу є:

- академічна година тривалістю 45 хвилин;
- урок виробничого навчання, тривалість якого не перевищує 6 академічних годин;
- навчальний день, тривалість якого не перевищує 8 академічних годин;
- навчальний тиждень, тривалість якого не перевищує 36 академічних годин.

Навчальний час здобувачів освіти в період проходження виробничої практики встановлюється залежно від режиму роботи підприємства, установи, організації відповідно до законодавства та проведення уроків дистанційно в синхронному режимі з дотриманням законодавства України в частині забезпечення заходів безпеки, пов'язаних із запровадженням правового режиму воєнного стану в Україні.

Освітній заклад організовує та здійснює поточний, тематичний, проміжний і вихідний контроль знань, умінь та навичок учнів, їх кваліфікаційну атестацію.

Поточне оцінювання проводиться відповідно до чинної нормативноправової бази.

За результатами здобуття професійної кваліфікації проводиться проміжна (поетапна) кваліфікаційна атестація, що передбачає оцінювання набутих компетентностей. Представник роботодавців приймає участь у кваліфікаційній атестації. Поточне оцінювання проводиться відповідно до чинної нормативноправової бази.

Робоча освітня програма розрахована на навчання здобувачів освіти, які отримали базову загальну середню освіту, мали при вступі до закладу освіти вік, установлений відповідно до законодавства, і не мали медичних протипоказань для виробничого навчання і роботи з цієї професії, а також з урахуванням вимог Переліку важких робіт і робіт зі шкідливими та небезпечними умовами праці, на яких забороняється використання праці жінок, затверджених Міністерством охорони здоров'я України № 256 від 29.12.1993.

Укладачами розроблено робочі навчальні програми з навчальних предметів загальнопрофесійної, професійно-теоретичної та професійно-практичної підготовки. Освітня програма розрахована на 1290 год. та 20 годин консультацій.

 Для вивчення навчальних дисциплін встановлено такий обсяг навчального навантаження:

професійна кваліфікація з професії «Оператор з обробки інформації та програмного забезпечення»: загальнопрофесійна підготовка – 60 годин, професійно-теоретична підготовка – 402 години, професійно-практична підготовка – 821 годин; поетапна кваліфікаційна атестація – 7годин.

Навантаження здобувачів освіти під час професійно-практичної підготовки: виробниче навчання 6 годин, виробнича практика - 7 годин.

Навчання з охорони праці проводиться відповідно до вимог чинних

нормативно-правових актів з питань охорони праці. До самостійного виконання робіт допускаються особи лише після навчання і перевірки знань з охорони праці.

З метою визначення досягнутих рівнів професійної кваліфікації здобувачів освіти з професії «Оператор з обробки інформації та програмного забезпечення» проводиться кваліфікаційна атестація, на яку відводиться 7 годин та за наслідками якої присвоюється відповідна кваліфікація.

Кваліфікаційна пробна робота проводиться за рахунок часу, відведеного на виробничу практику. Перелік кваліфікаційних пробних робіт розробляється закладом освіти з урахуванням пропозицій підприємств, установ та організацій відповідно до вимог професійного стандарту, потреб роботодавців галузі, сучасних технологій та новітніх матеріалів.

Критерії кваліфікаційної атестації випускників розробляються навчальним закладом разом з роботодавцями і ґрунтуються на компетентнісному підході відповідно до результатів навчання, потреб роботодавців, сучасних технологій та новітніх матеріалів.

Здобувачу освіти, який при первинній професійній підготовці опанував відповідну освітню програму й успішно пройшов кваліфікаційну атестацію, присвоюється освітньо-кваліфікаційний рівень «кваліфікований робітник» з набутої професії відповідної категорії та видається диплом державного зразка.

#### **Умовні позначення**

КК – ключова компетентність. ПК – професійна компетентність. РН – результат навчання.

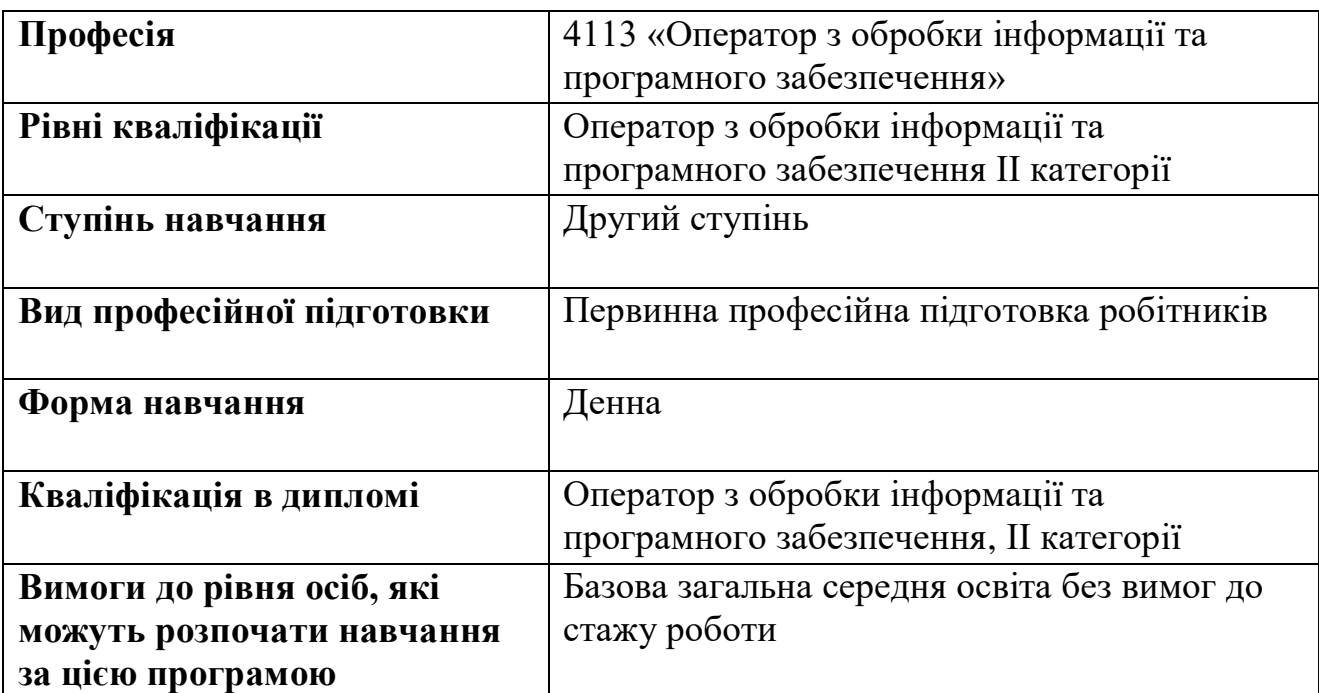

### **ЗАГАЛЬНА ХАРАКТЕРИСТИКА**

#### **Таблиця відповідності компетентностей навчальним предметам**

 Професія: Оператор з обробки інформації та програмного забезпечення Рівень кваліфікації: ІІ категорія

#### **Бюджет навчального часу**

#### **загальнопрофесійна підготовка - 60 год.**

Основи галузевої економіки та підприємництва – 6 год. Основи трудового законодавства – 6 год. Основи охорони праці – 30 год. Основи електротехніки з основами енергозбереження - 8 год. Основи професійної етики – 4 год. Іноземна мова за професійним спрямуванням – 6 год. **Бюджет навчального часу професійно - теоретична підготовка - 402 год.** Основи алгоритмізації та програмування – 15 год. Основи діловодства – 15 год. Засоби комп`ютерних інформаційних систем - 23 год. Технології обробки інформації - 164 год. Основи ком`ютерної графіки та Web-дизайну - 109 год. Ком`ютерні мережі - 31 год. Операційні системи та їх обслуговування - 45 год. **Бюджет навчального часу професійно – практична підготовка – 821 год.** Виробниче навчання – 408 год. Виробнича практика - 413 год. Поетапна кваліфікаційна атестація **– 7 год**. **Бюджет навчального часу - 1290 год**

# **ПЕРЕЛІК КОМПЕТЕНТНОСТЕЙ**

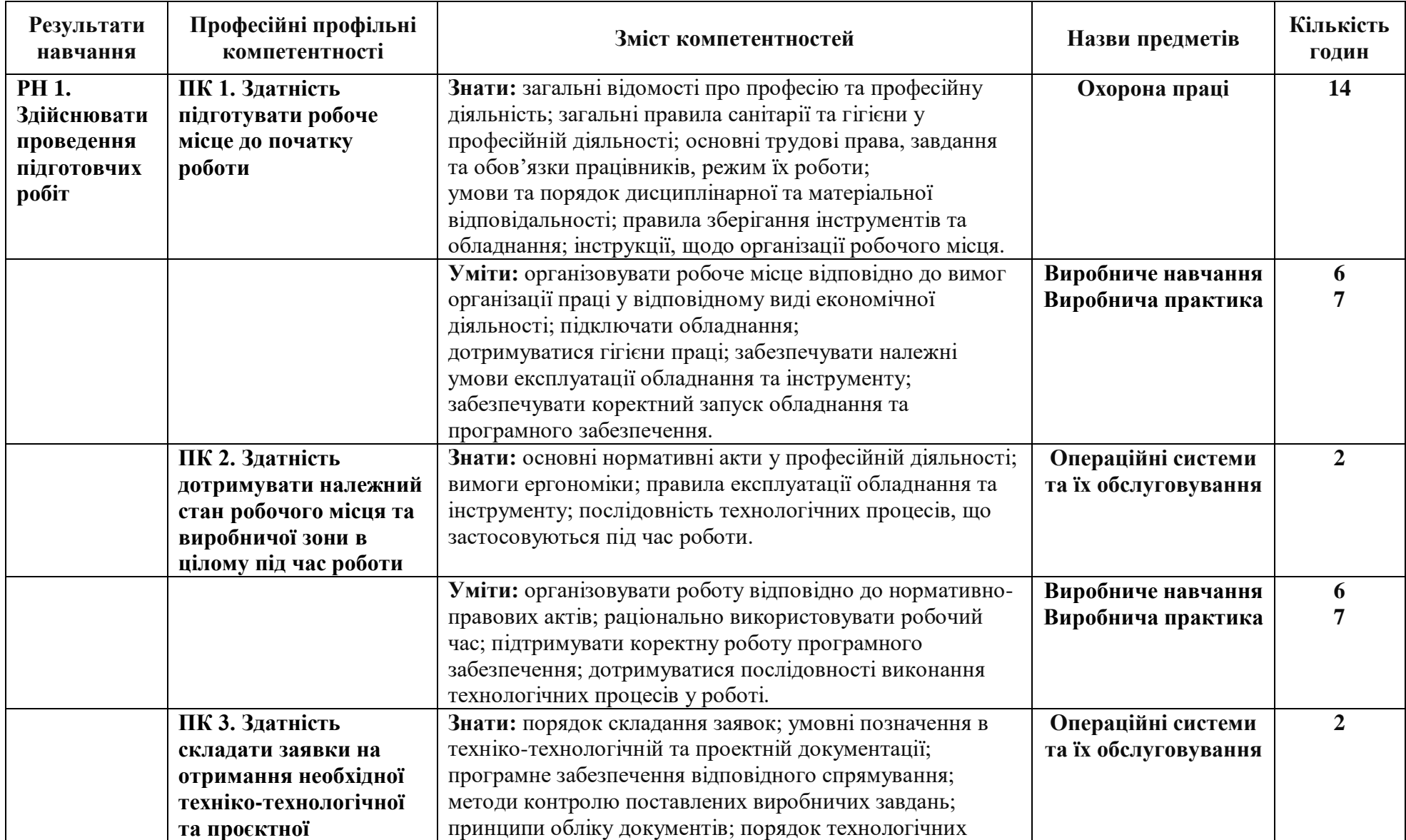

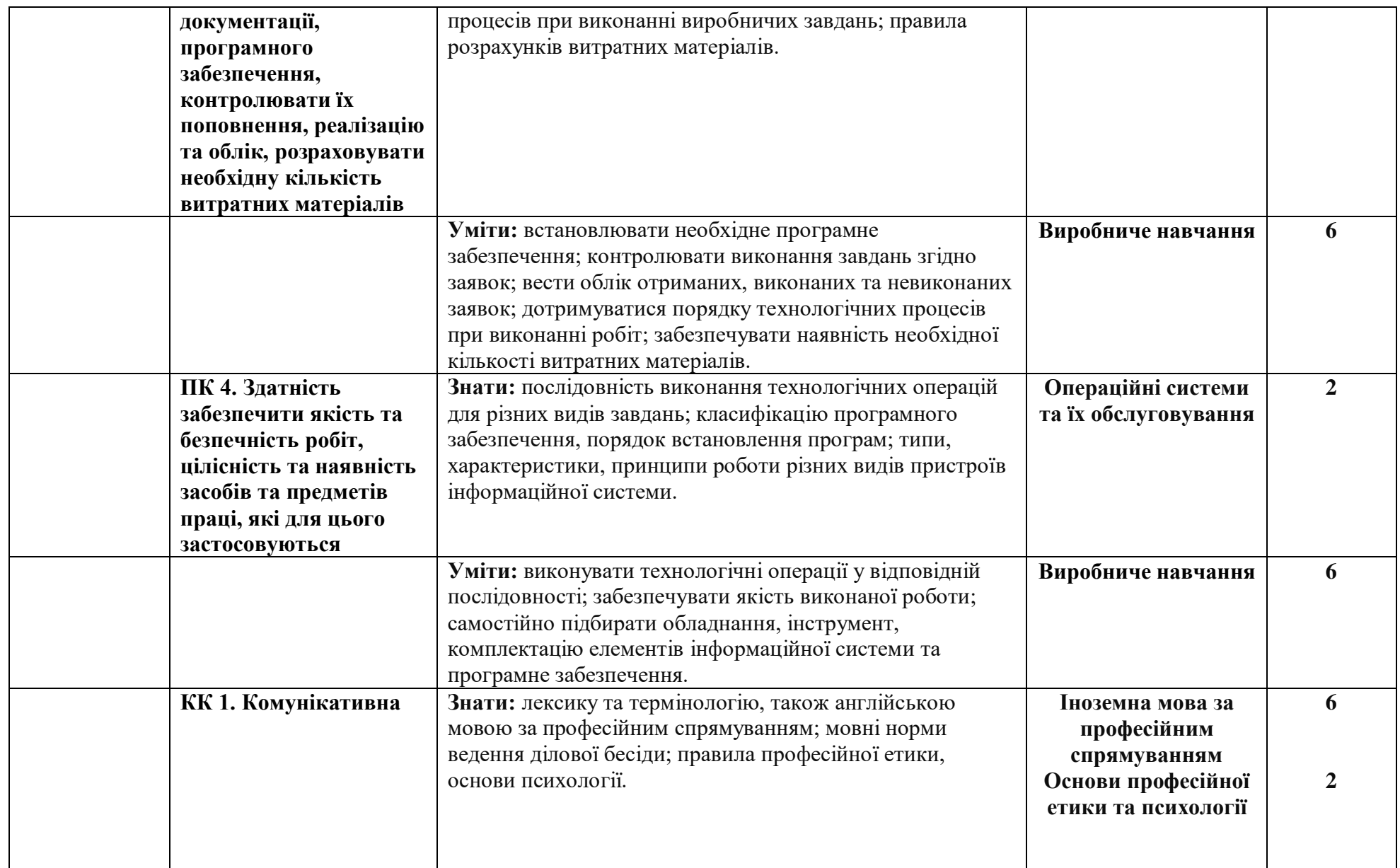

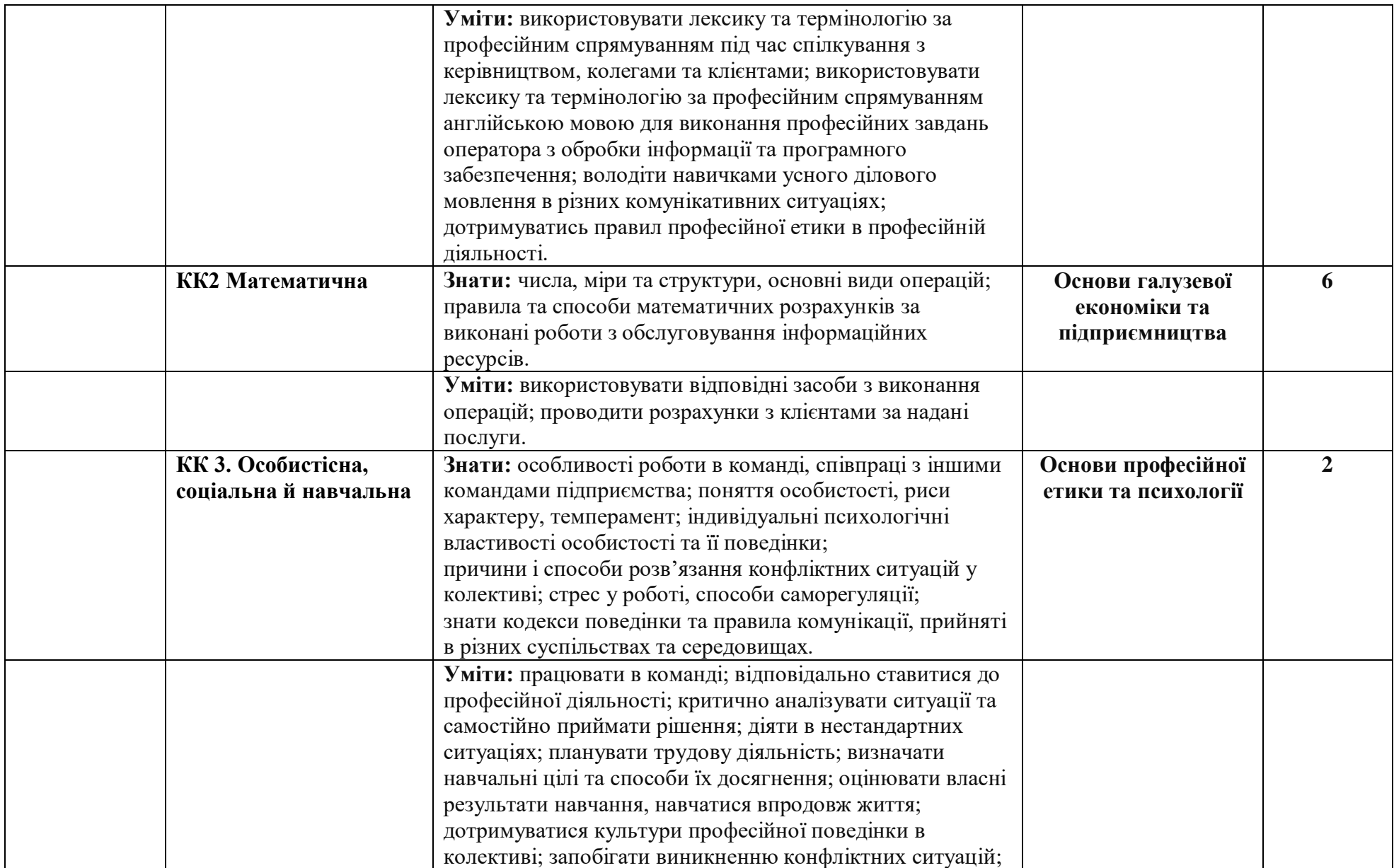

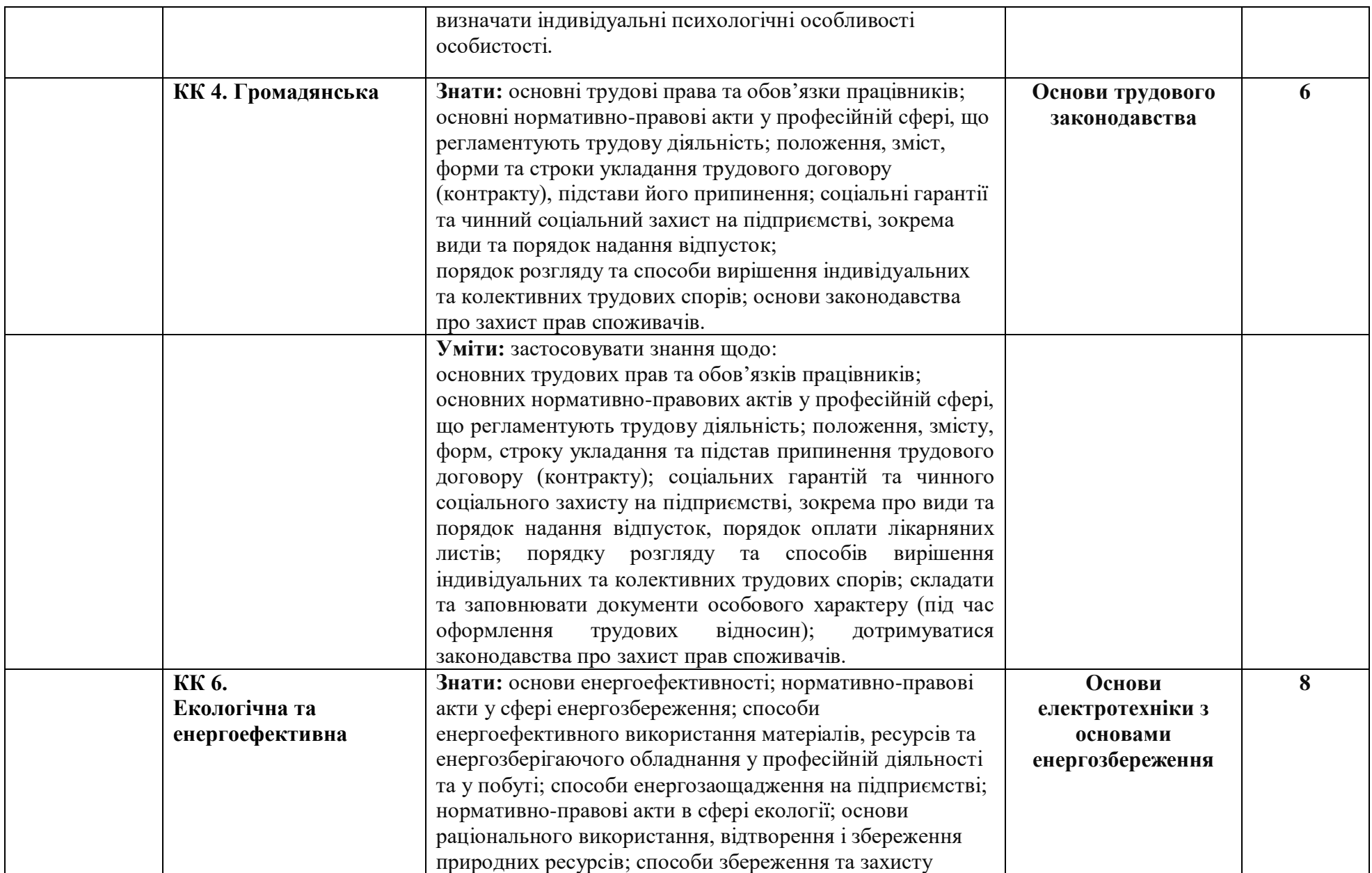

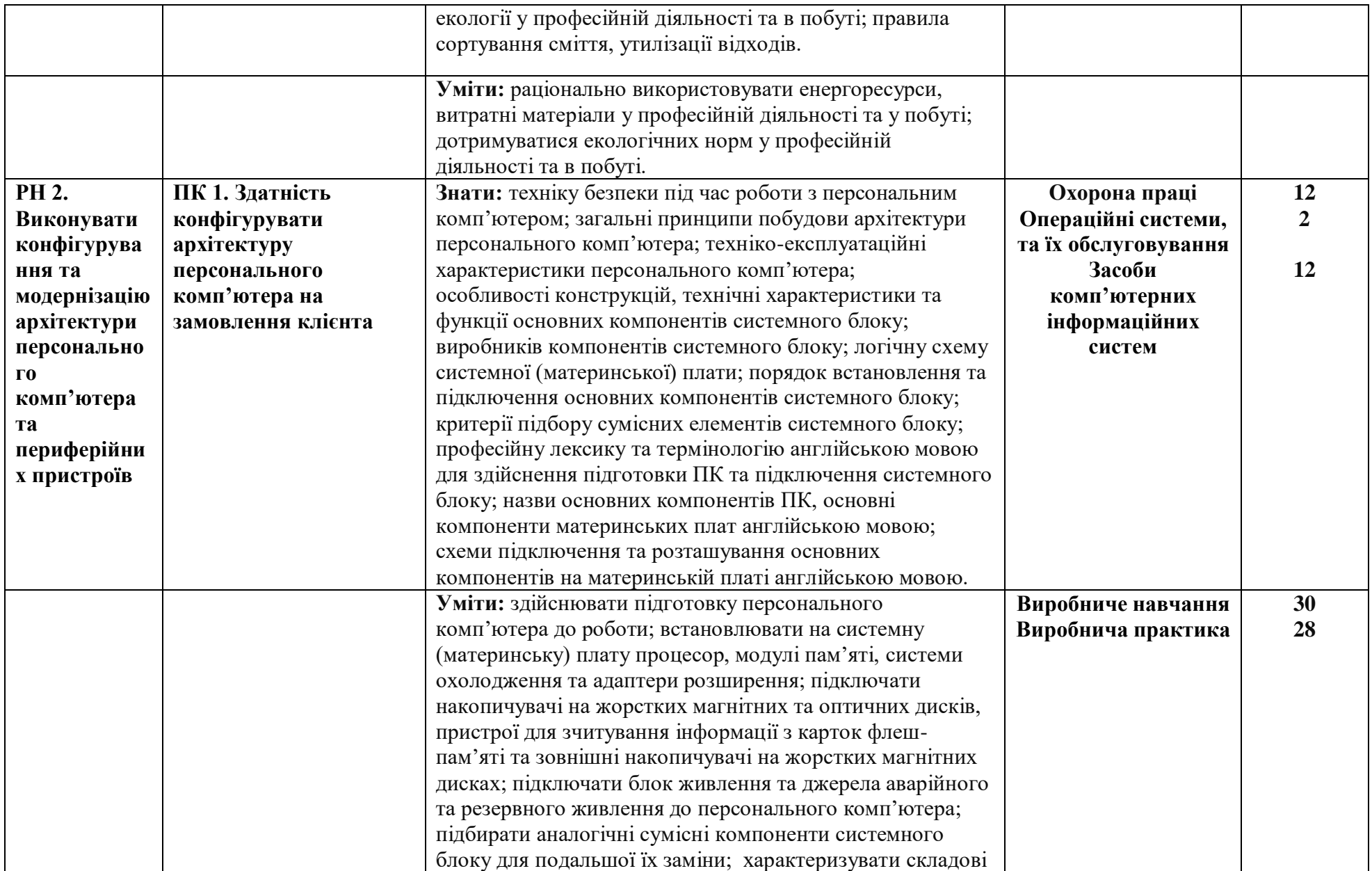

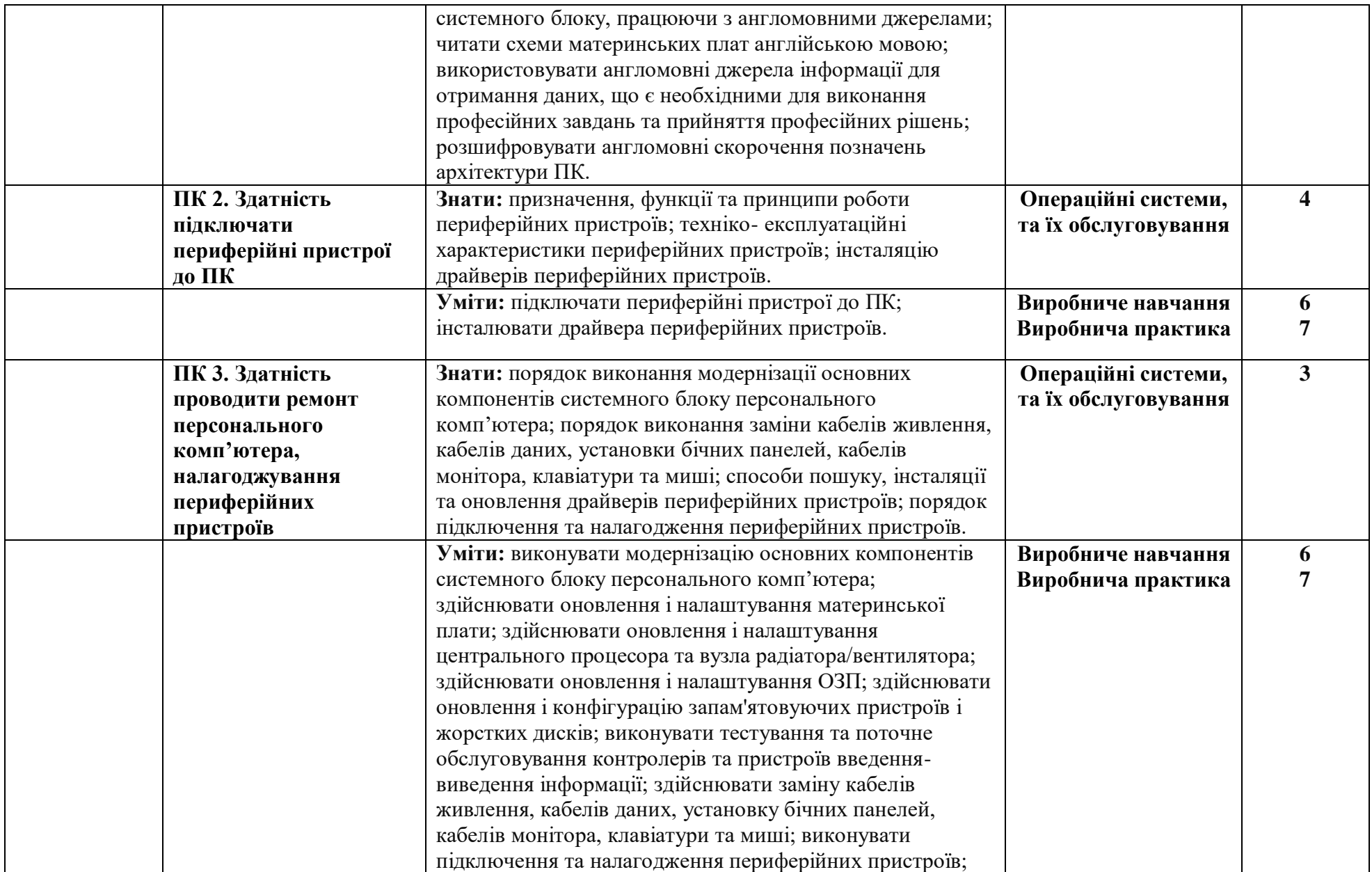

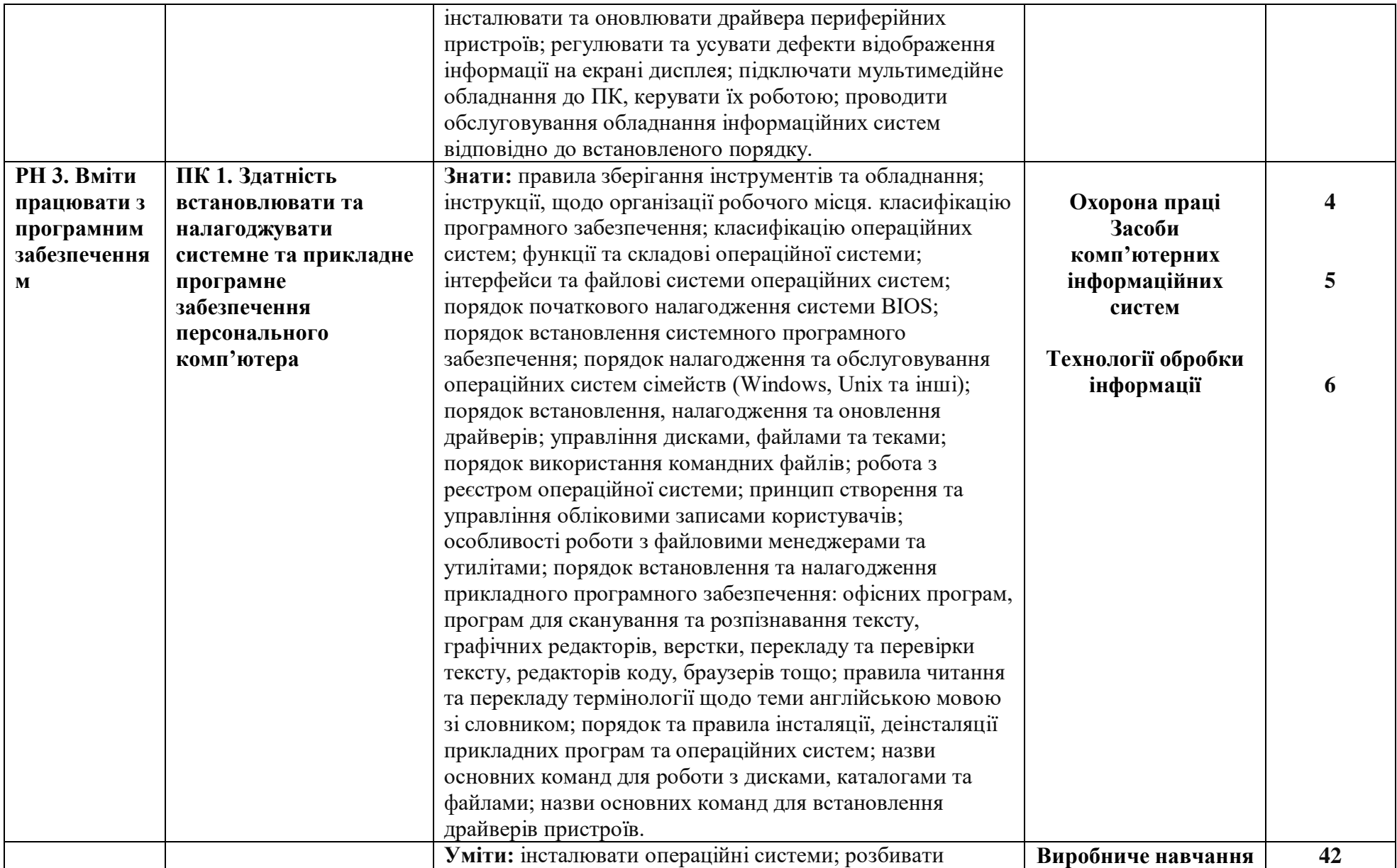

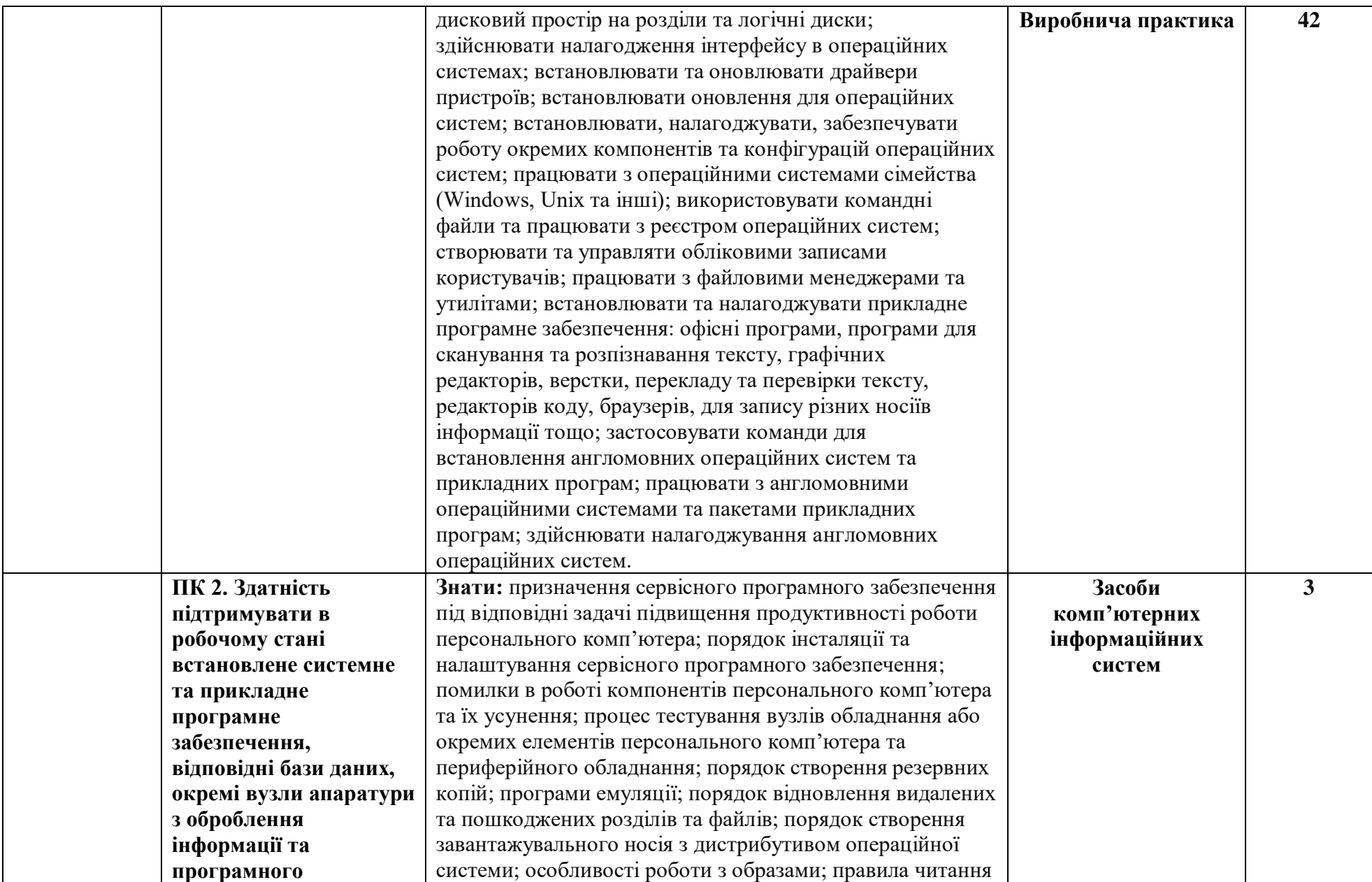

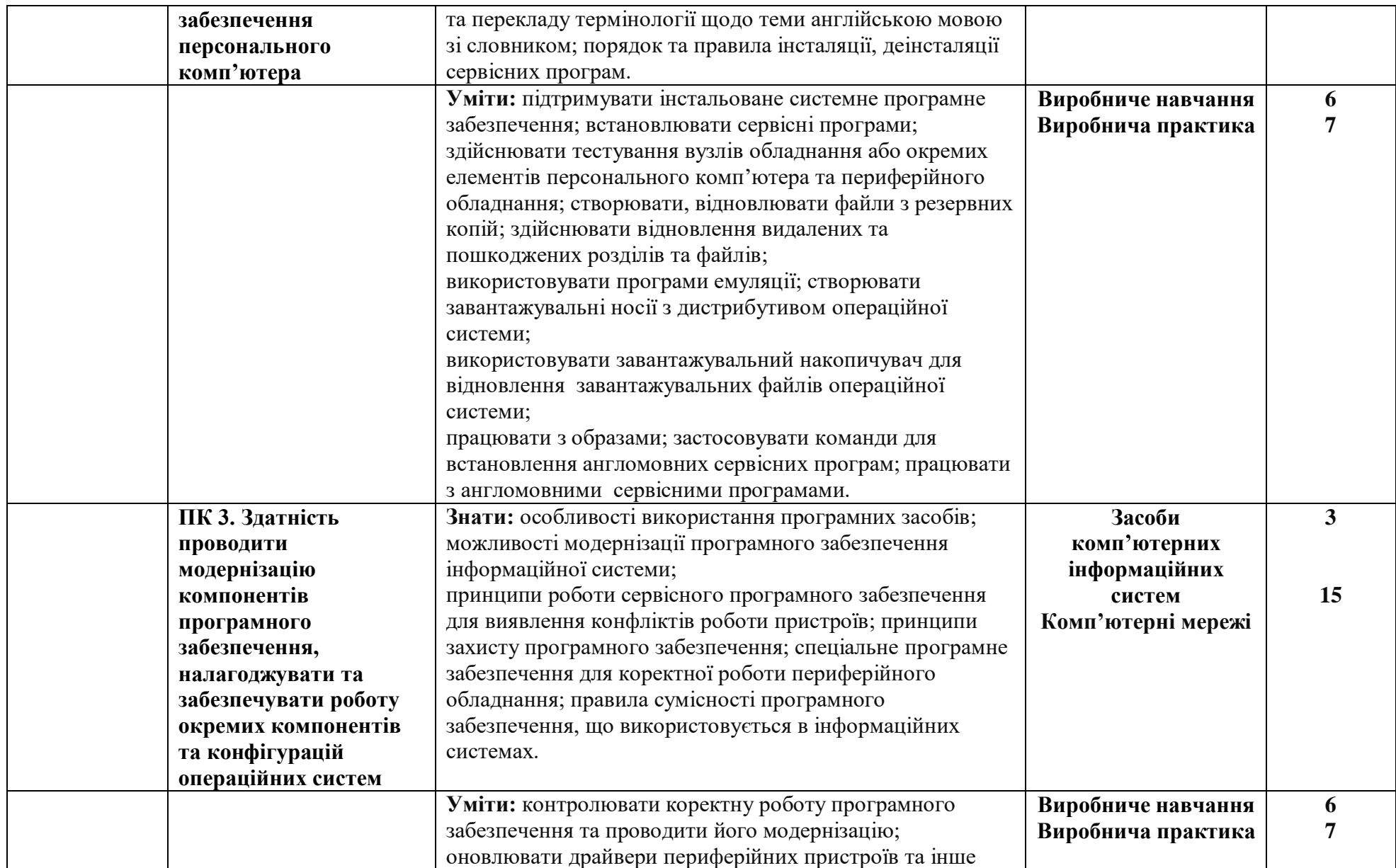

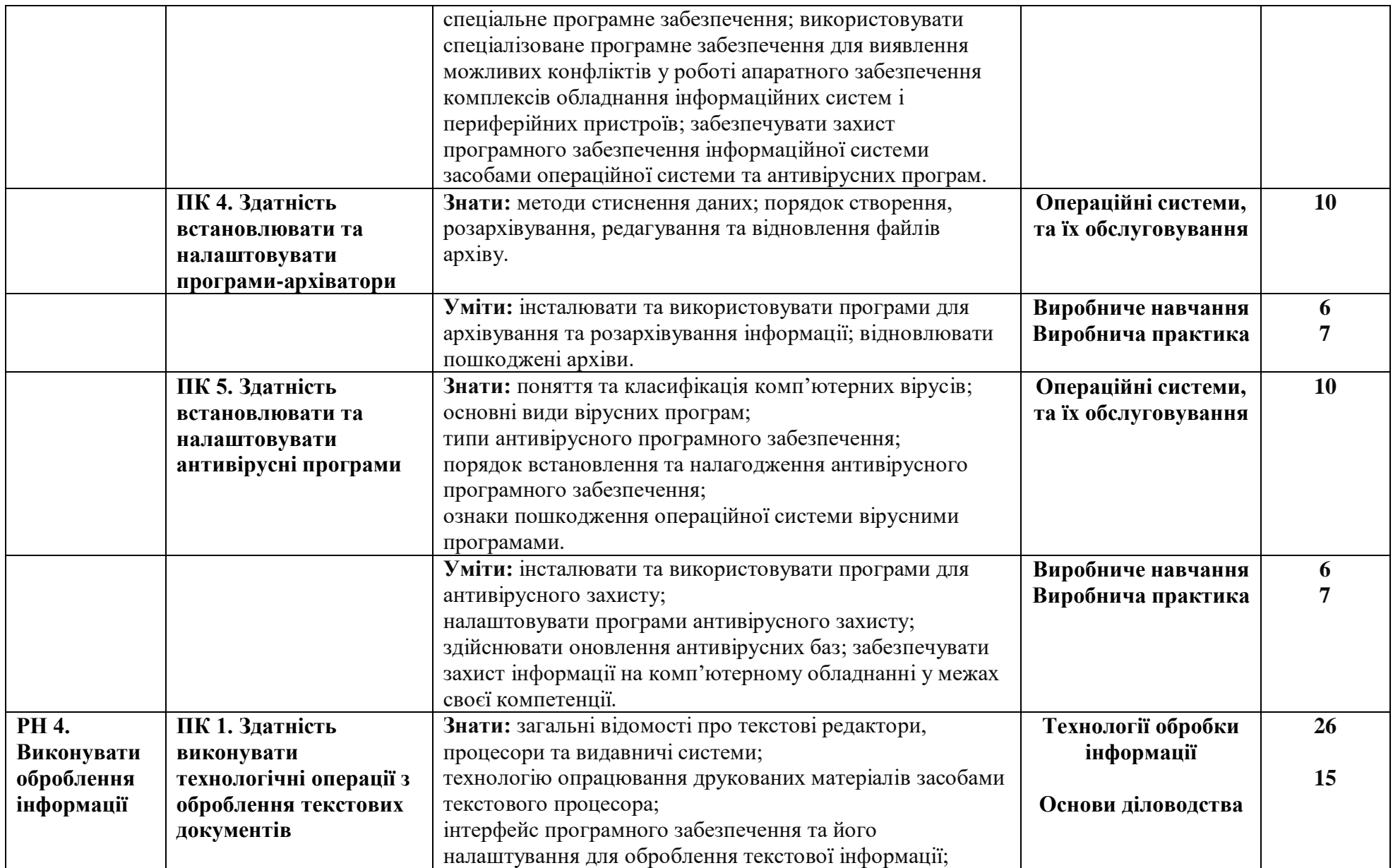

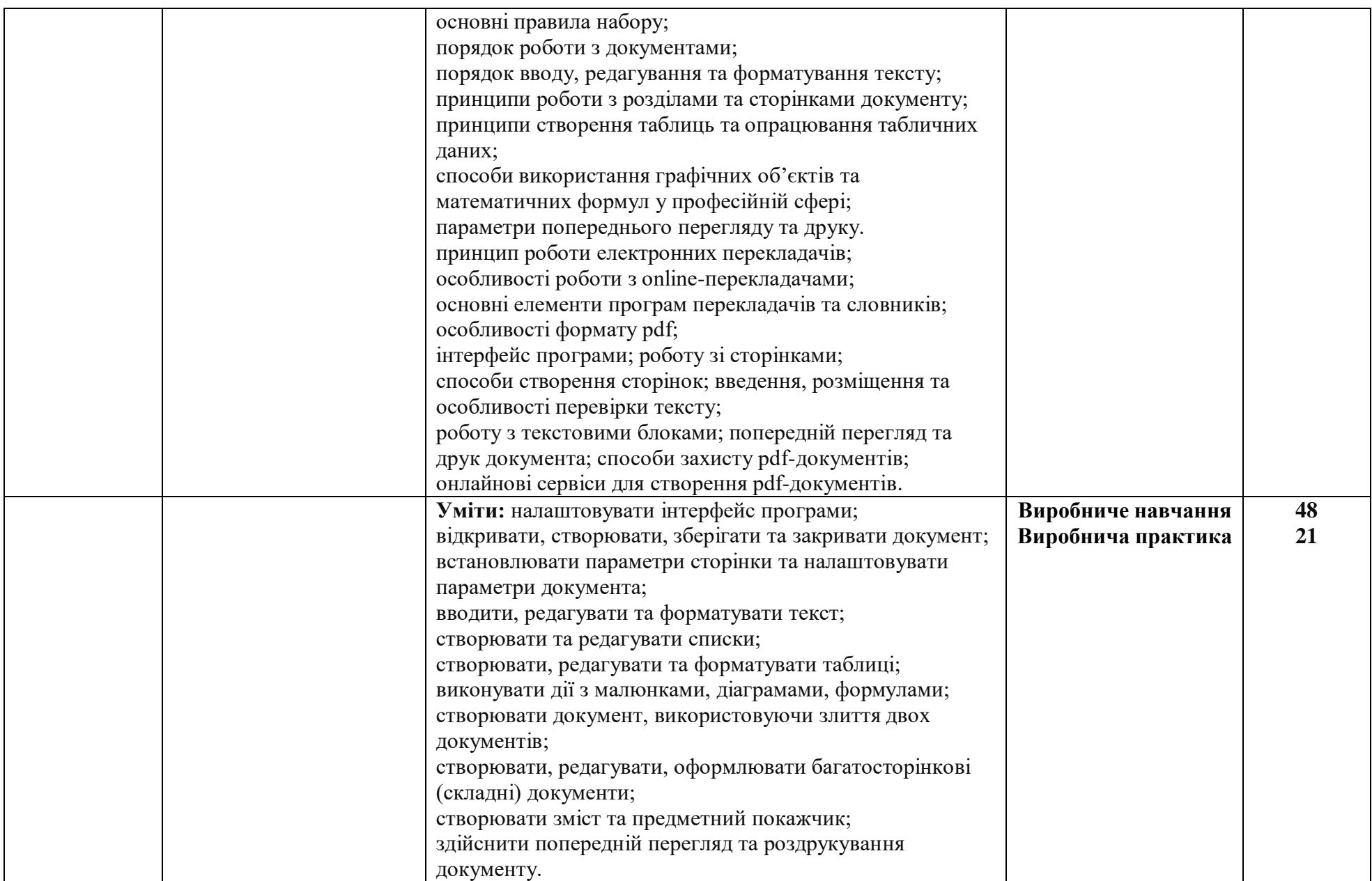

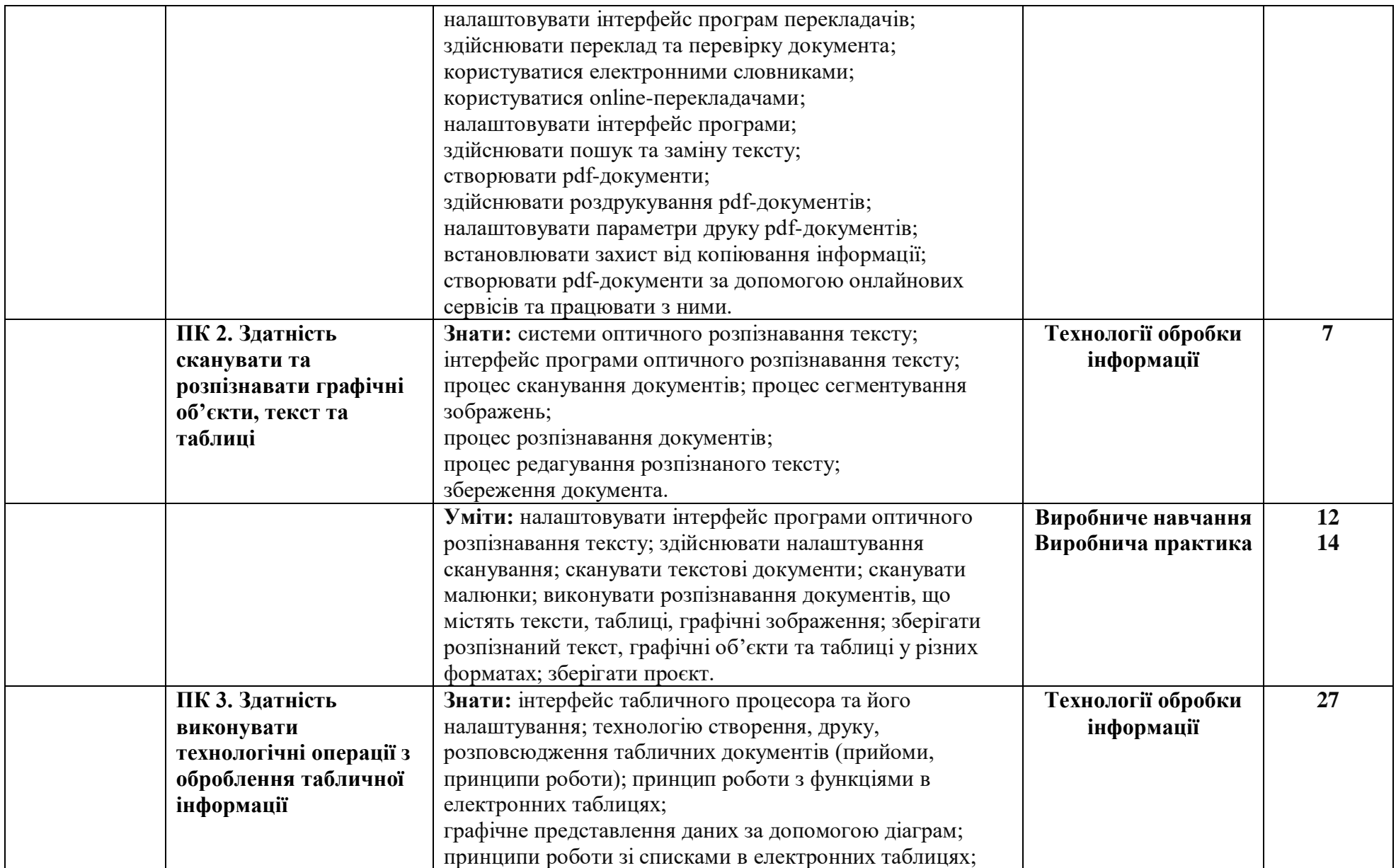

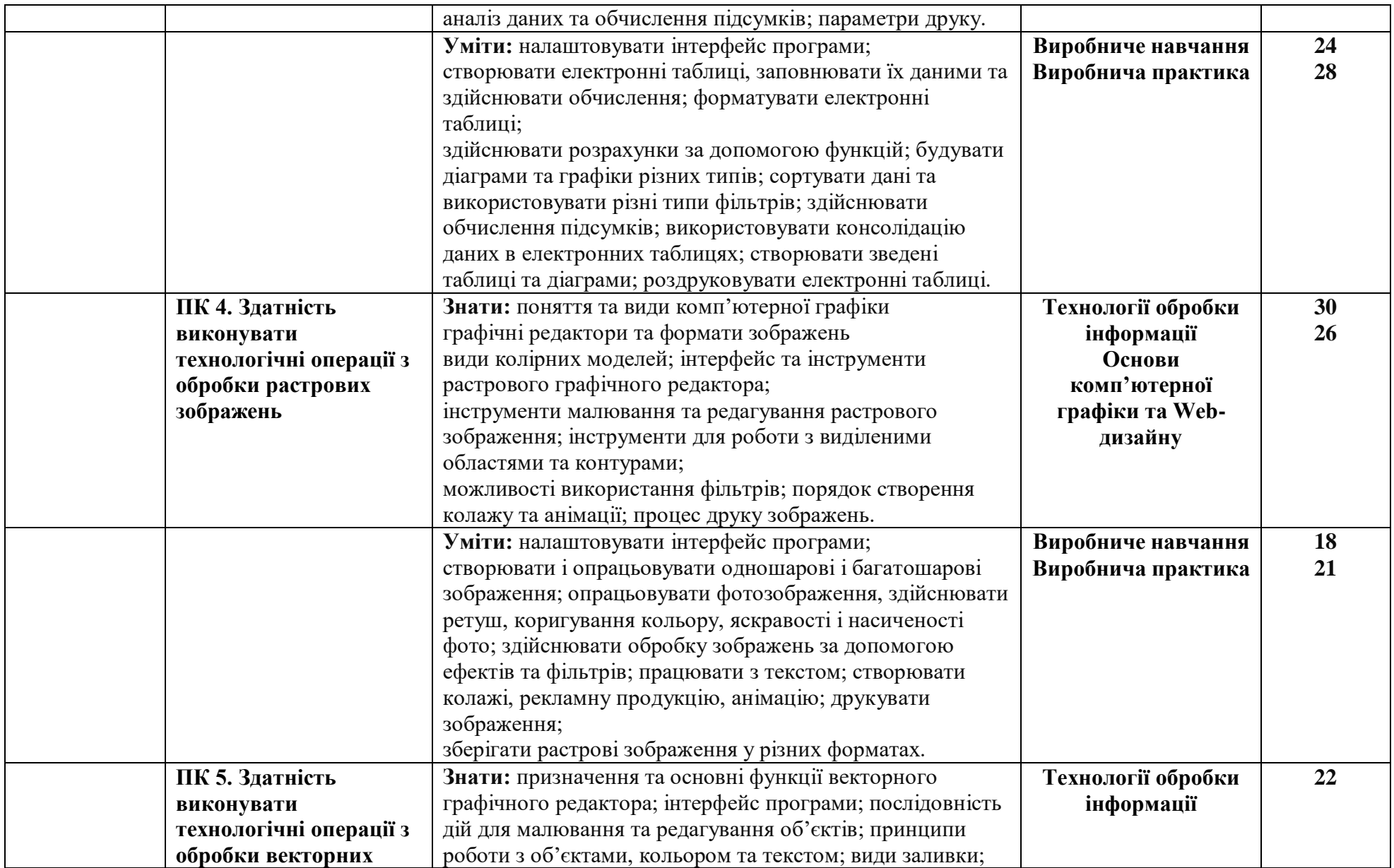

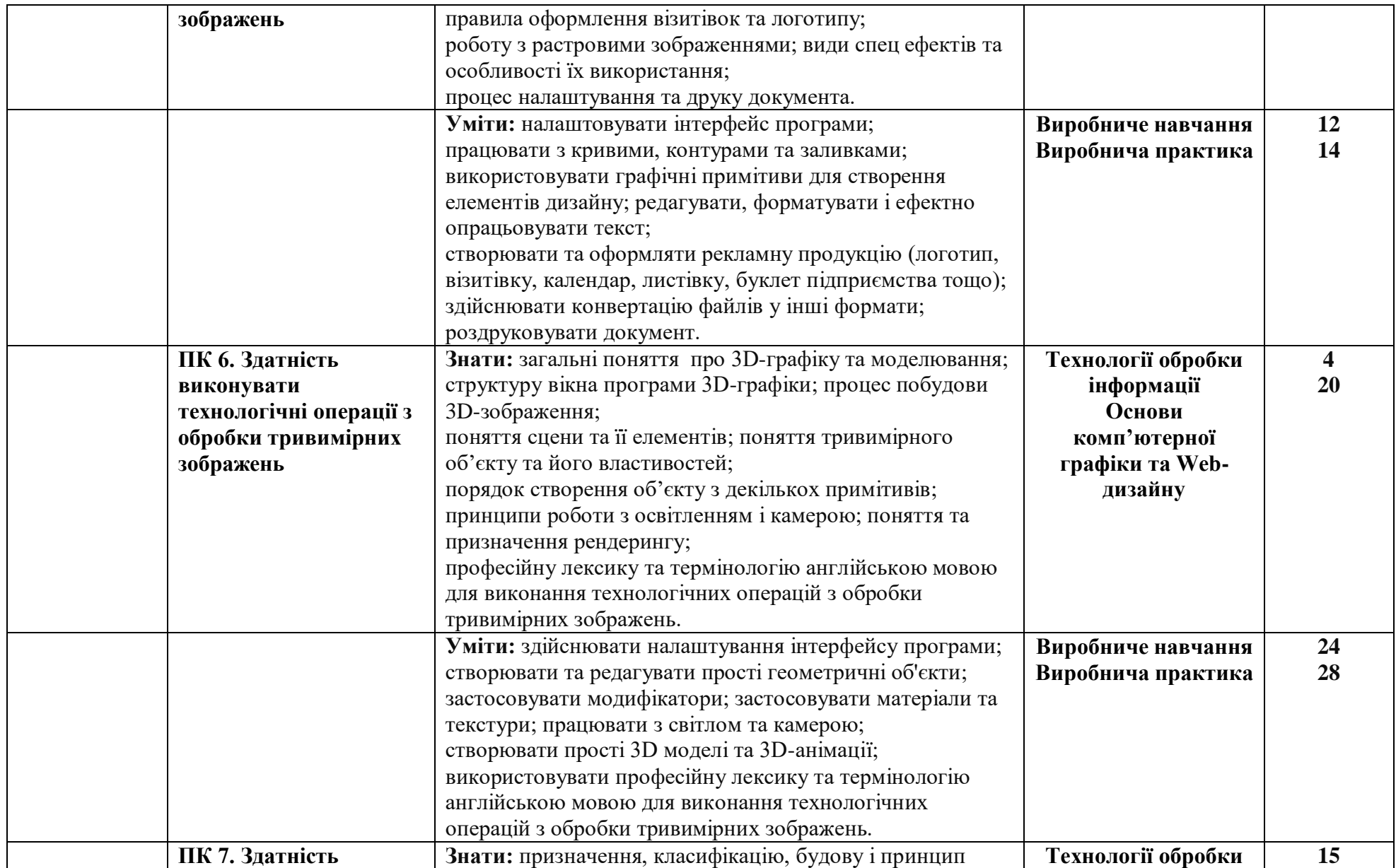

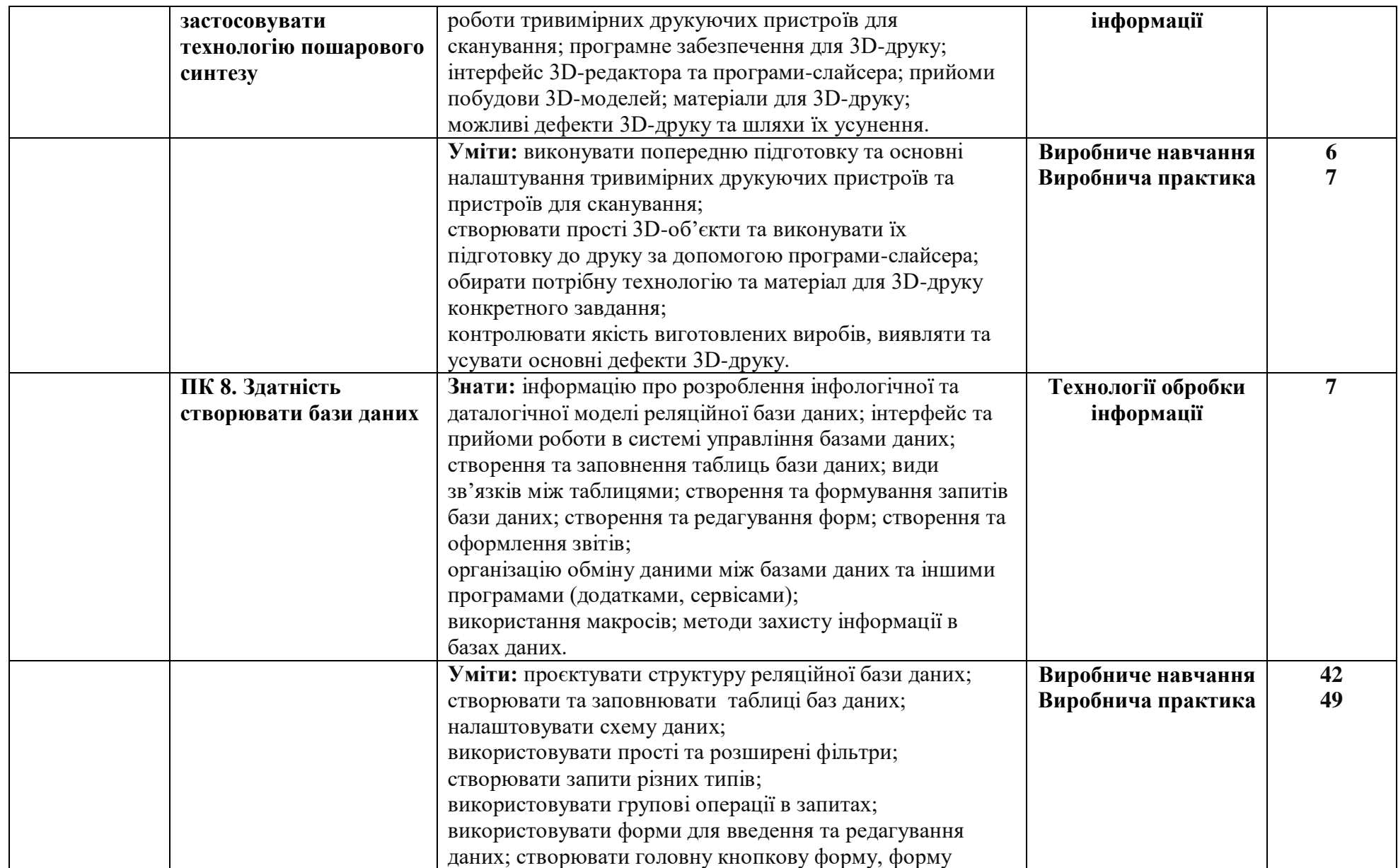

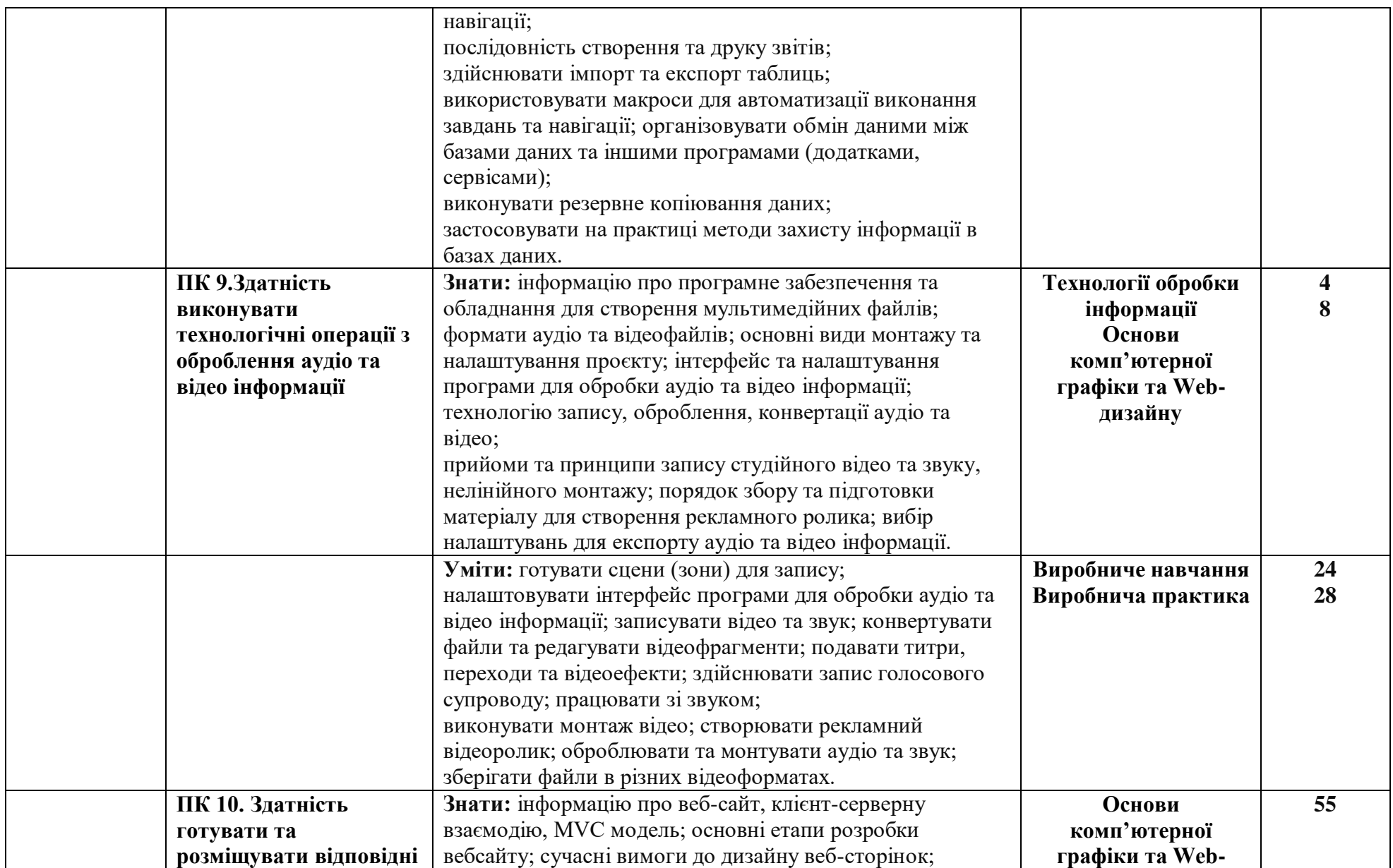

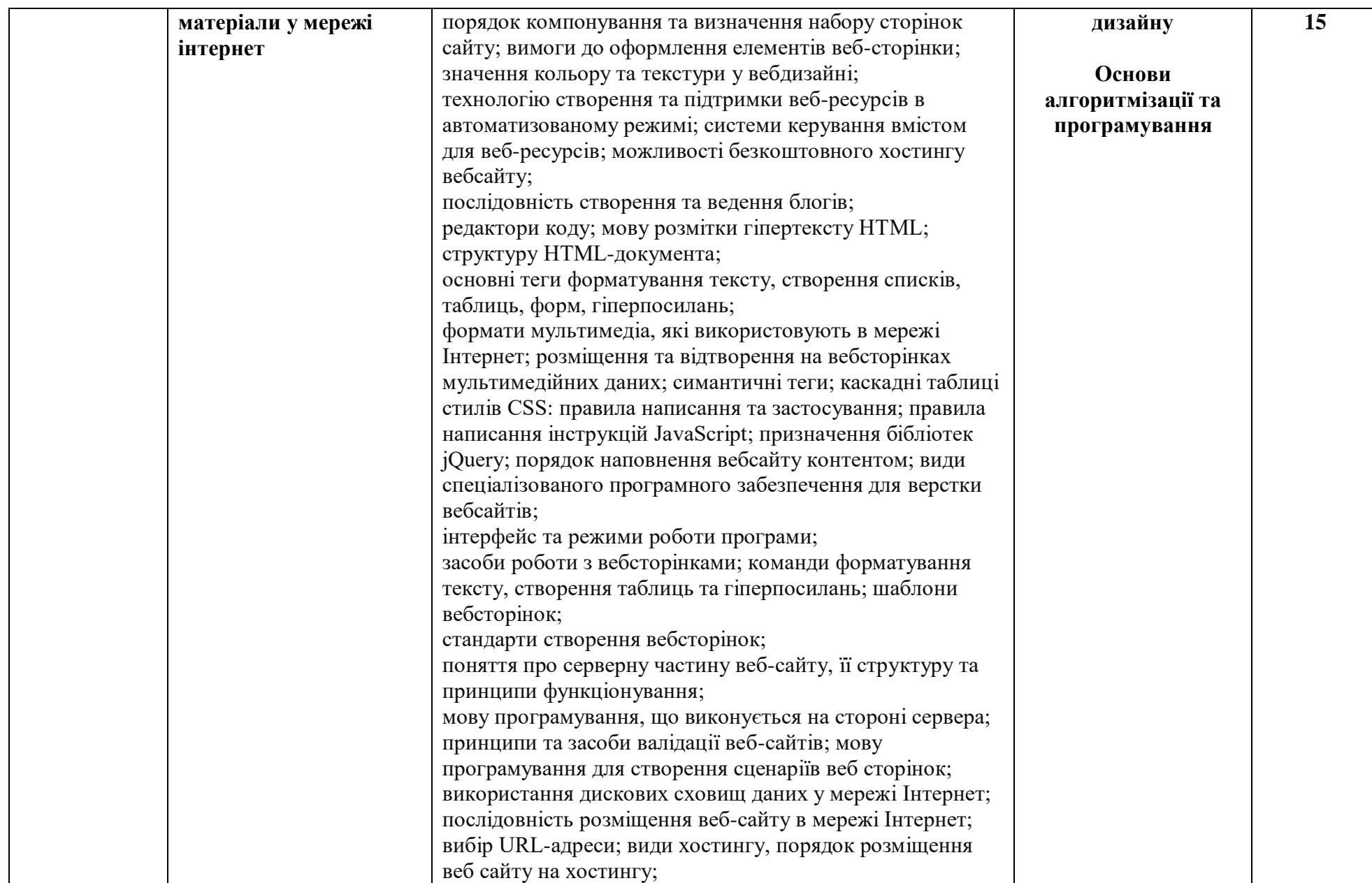

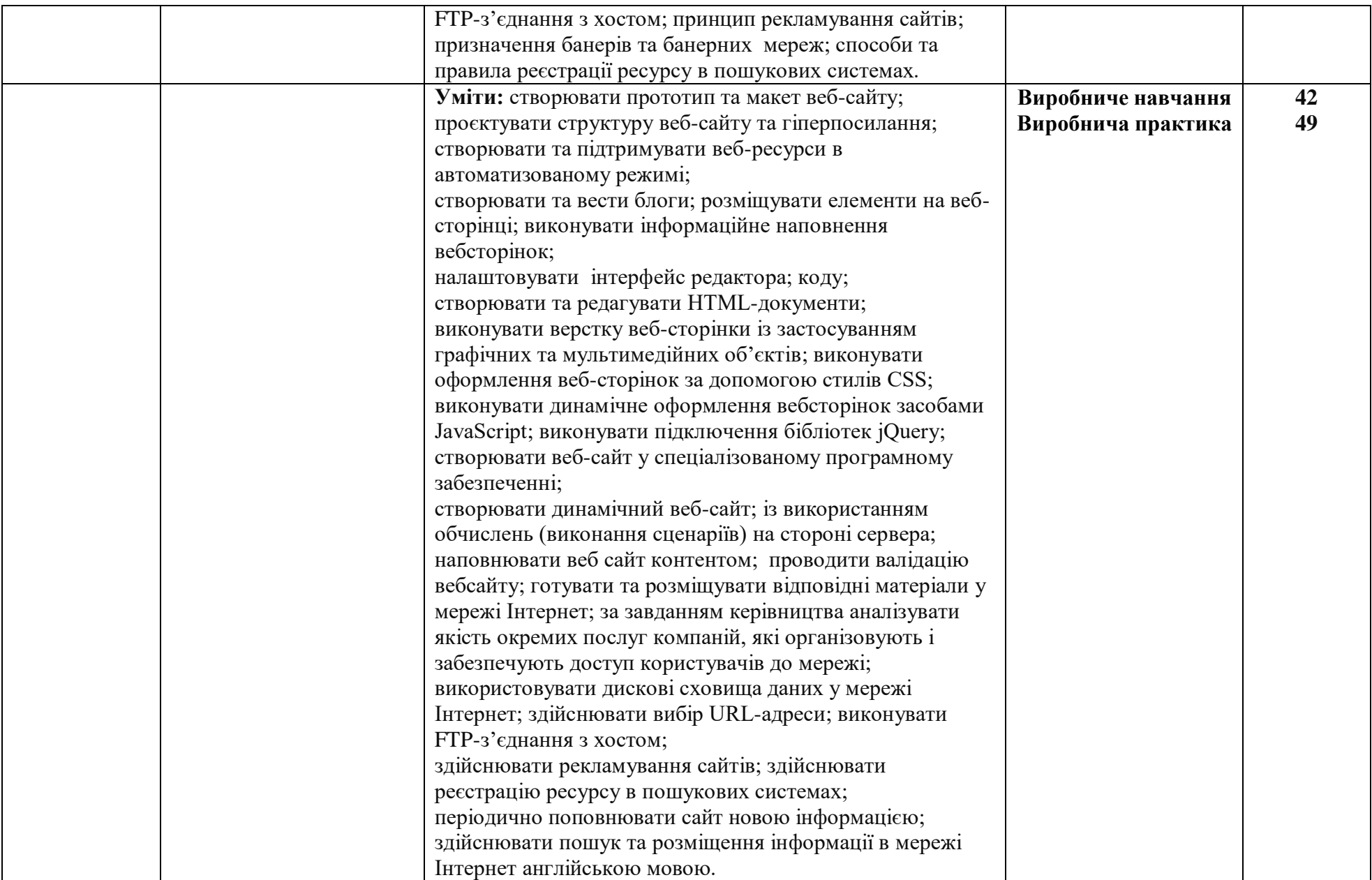

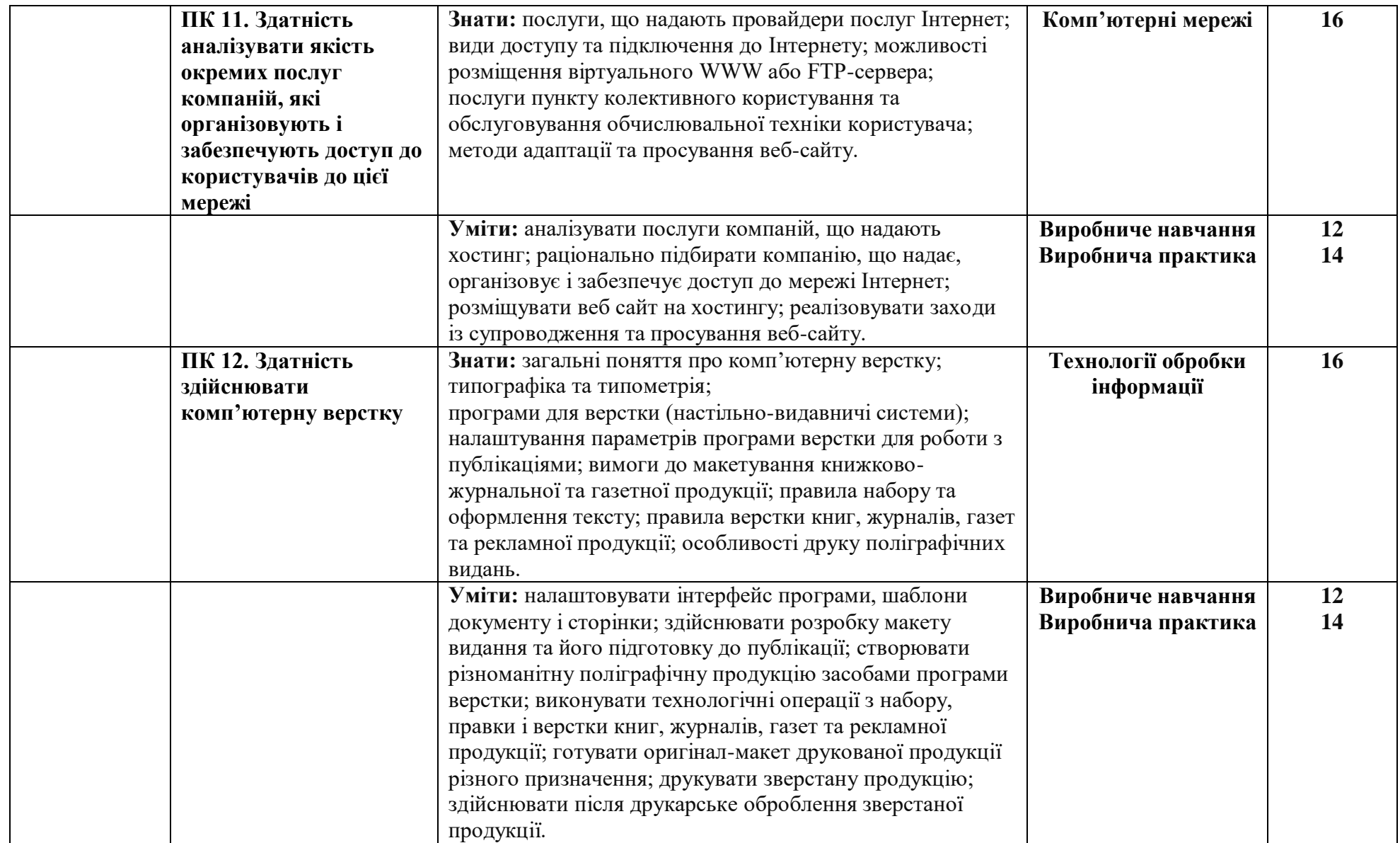

# **Зведена таблиця по предметам**

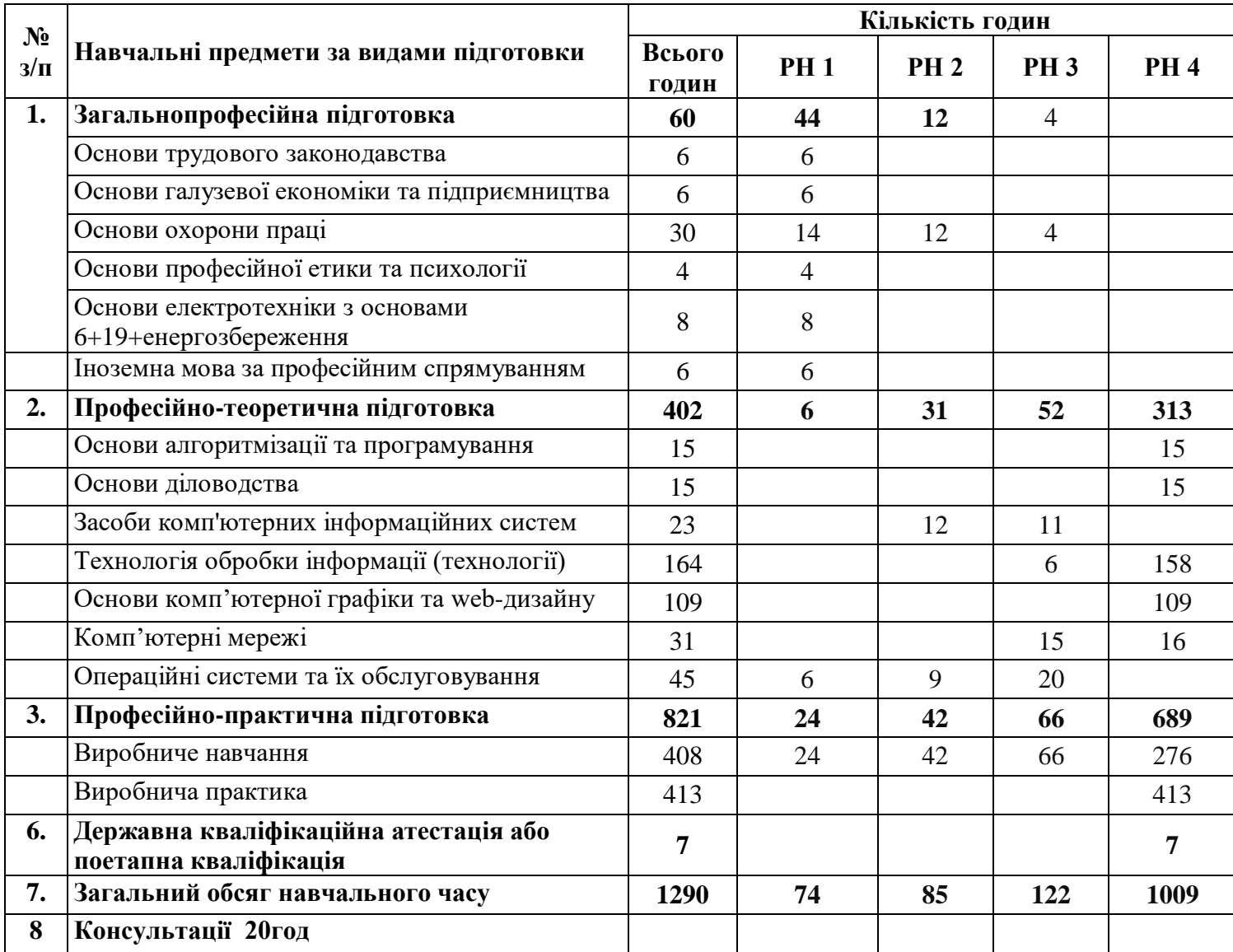

## **Загально-професійний блок**

# НАВЧАЛЬНА ПРОГРАМА З ПРЕДМЕТА **ОСНОВИ ТРУДОВОГО ЗАКОНОДАВСТВА**

Професія: Оператор з обробки інформації та програмного забезпечення.

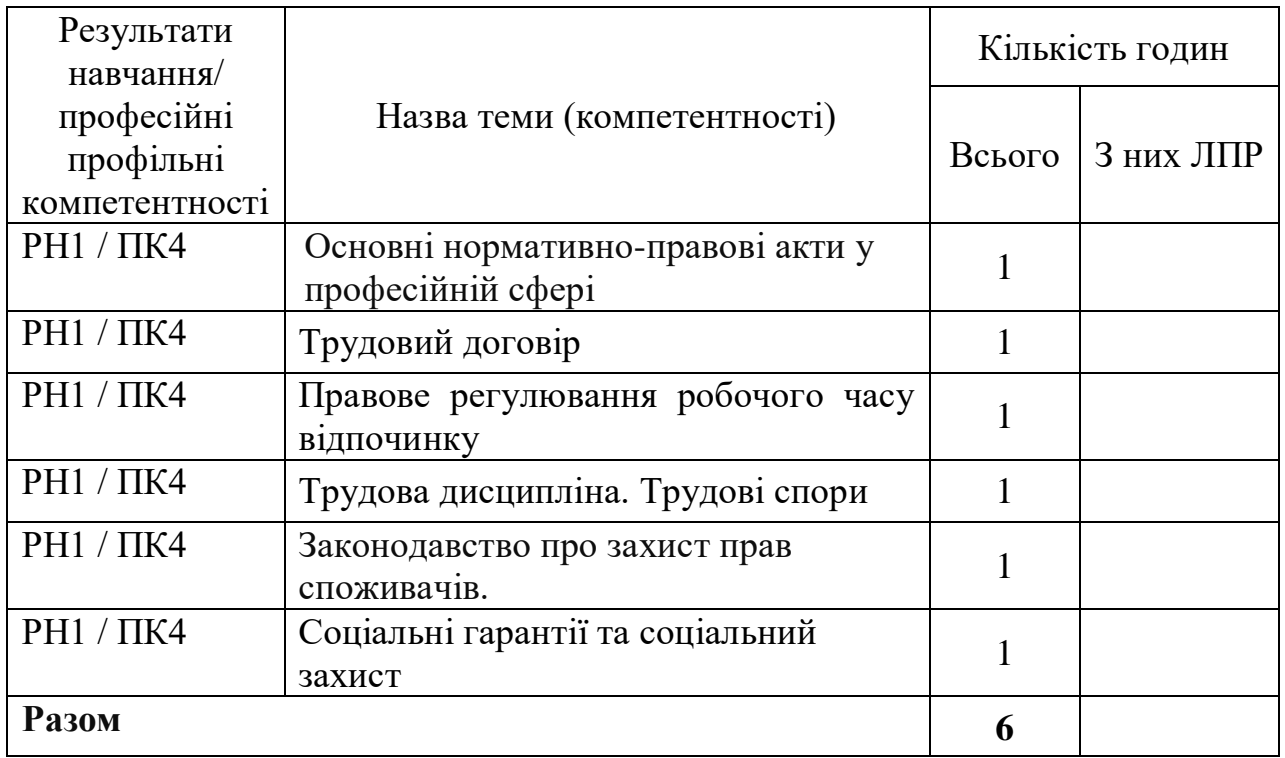

Тематичний план

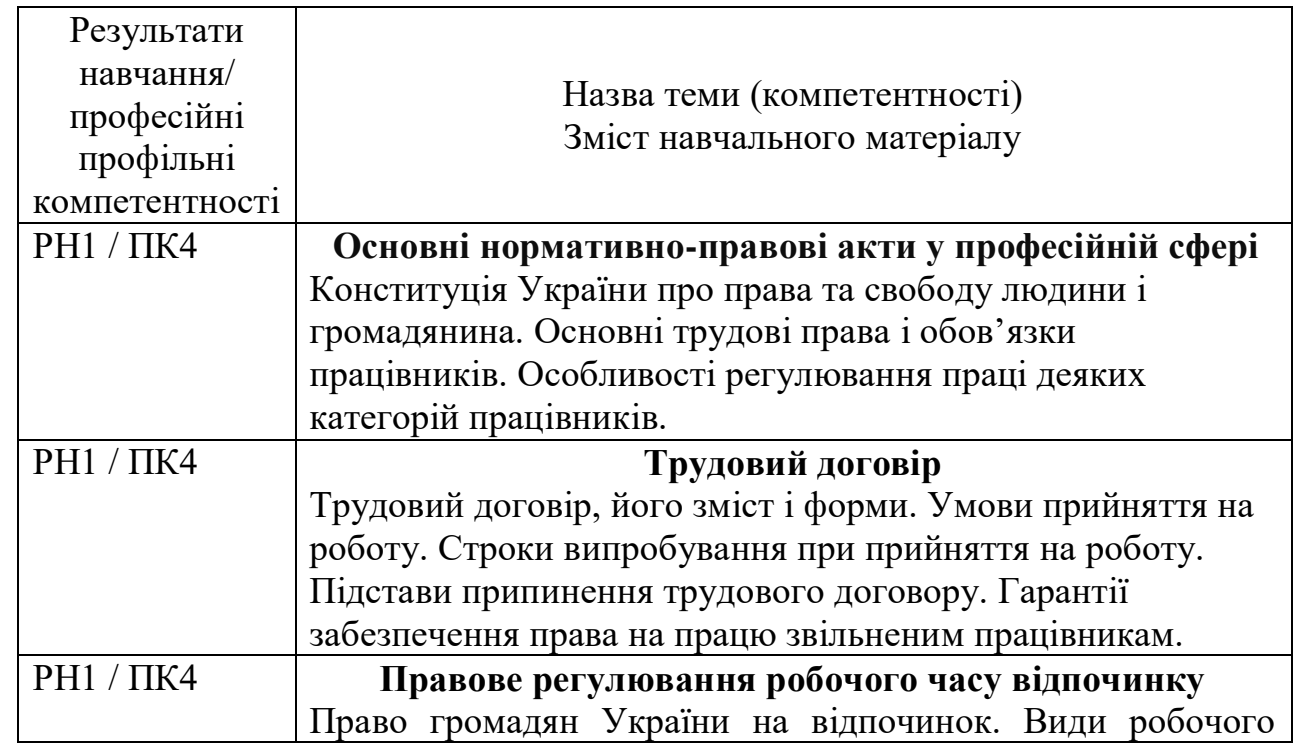

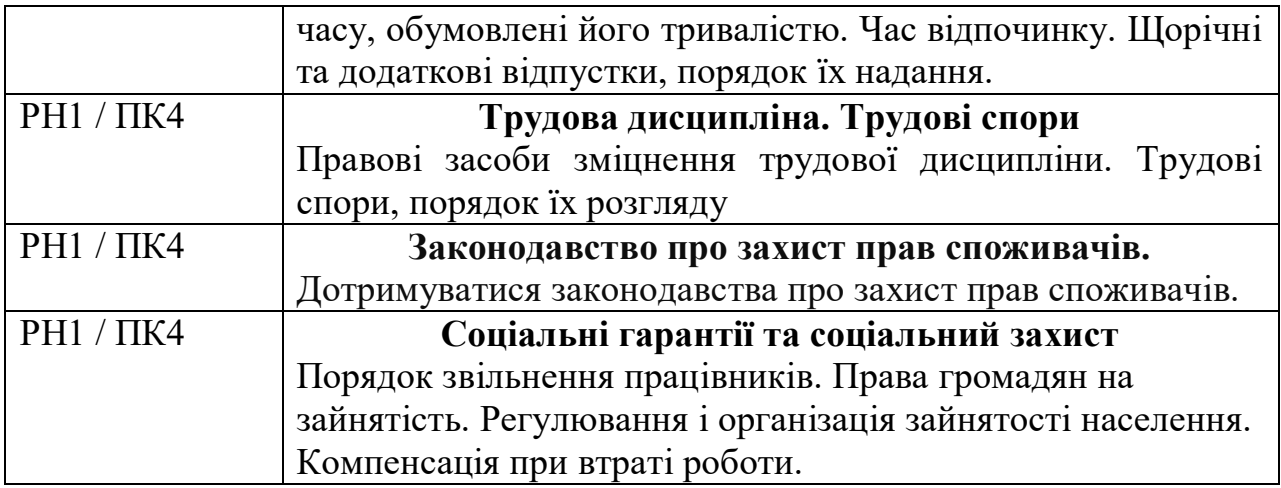

# **ОСНОВИ ГАЛУЗЕВОЇ ЕКОНОМІКИ ТА ПІДПРИЄМНИЦТВА**

Професія: Оператор з обробки інформації та програмного забезпечення

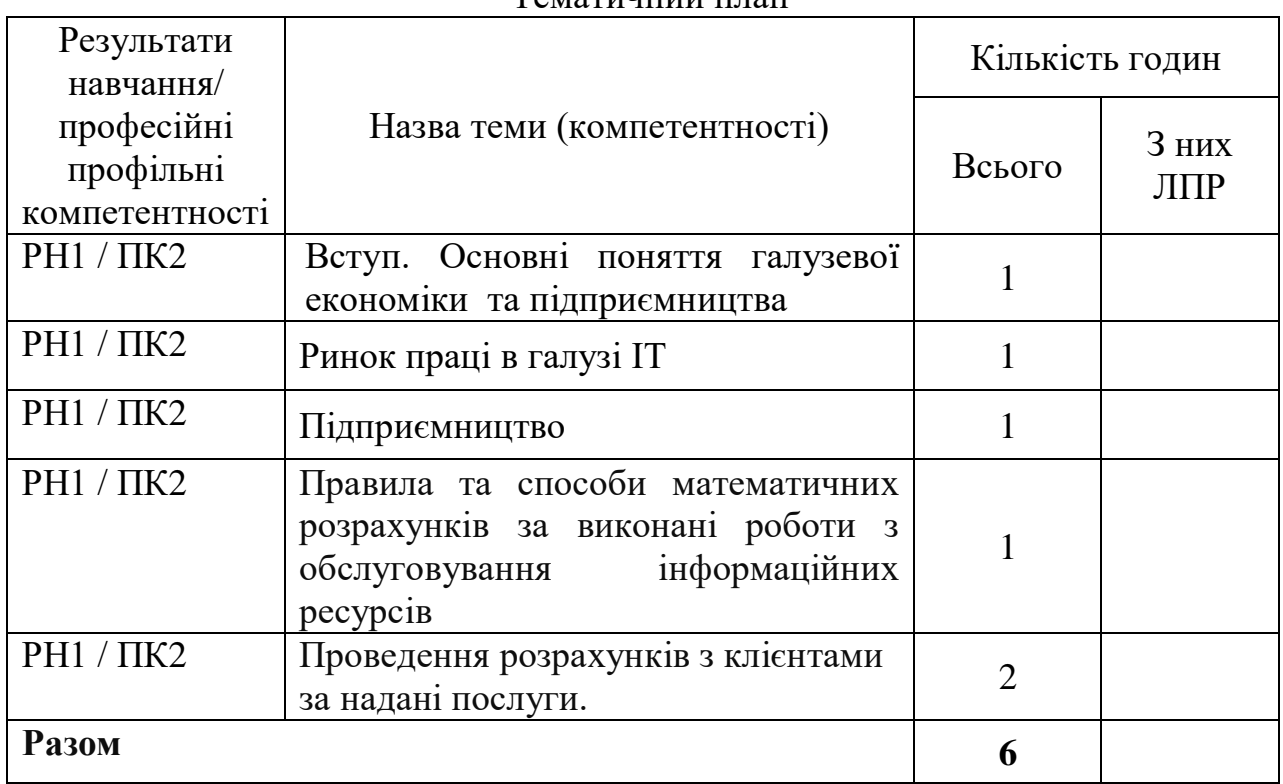

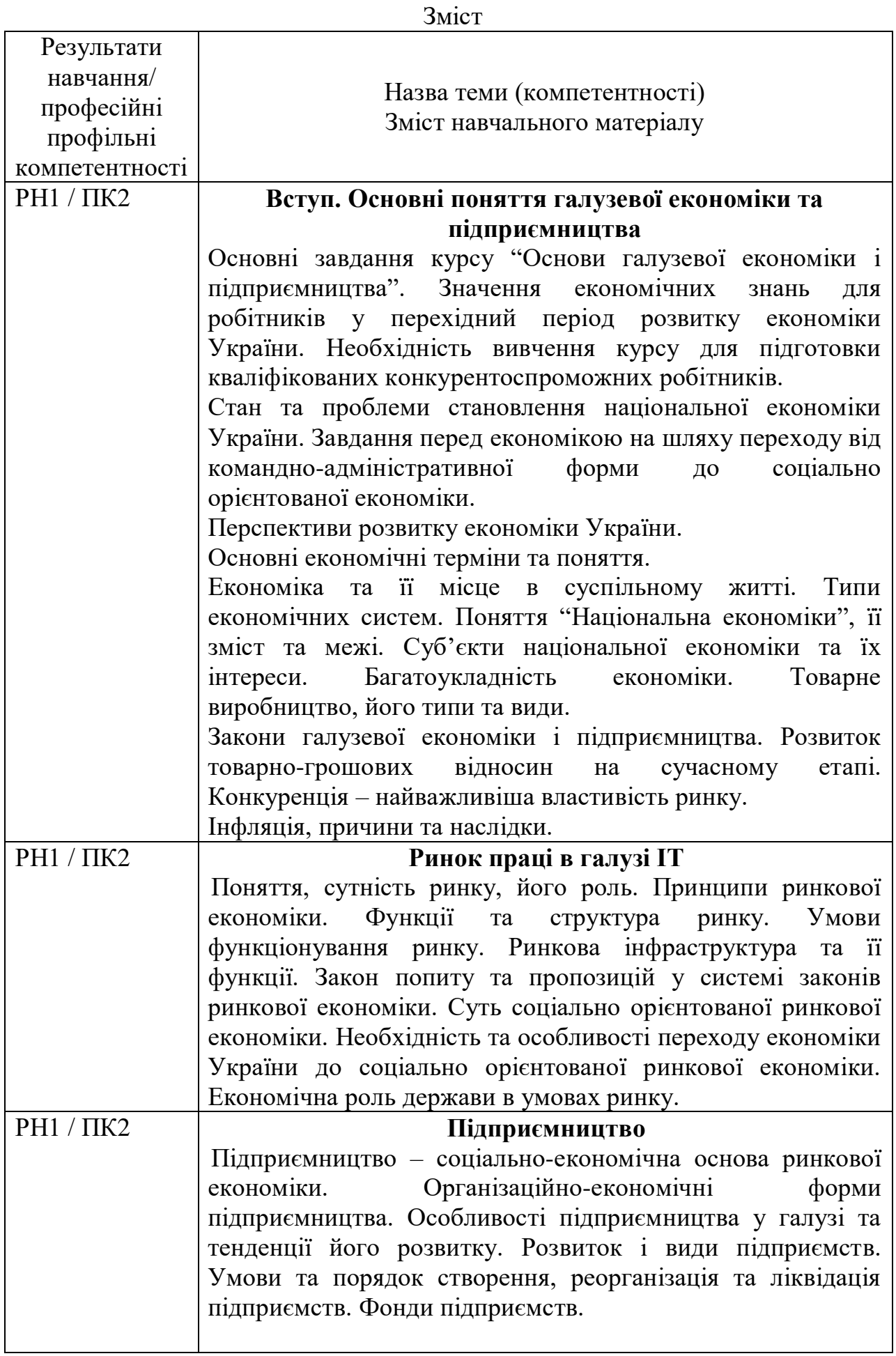

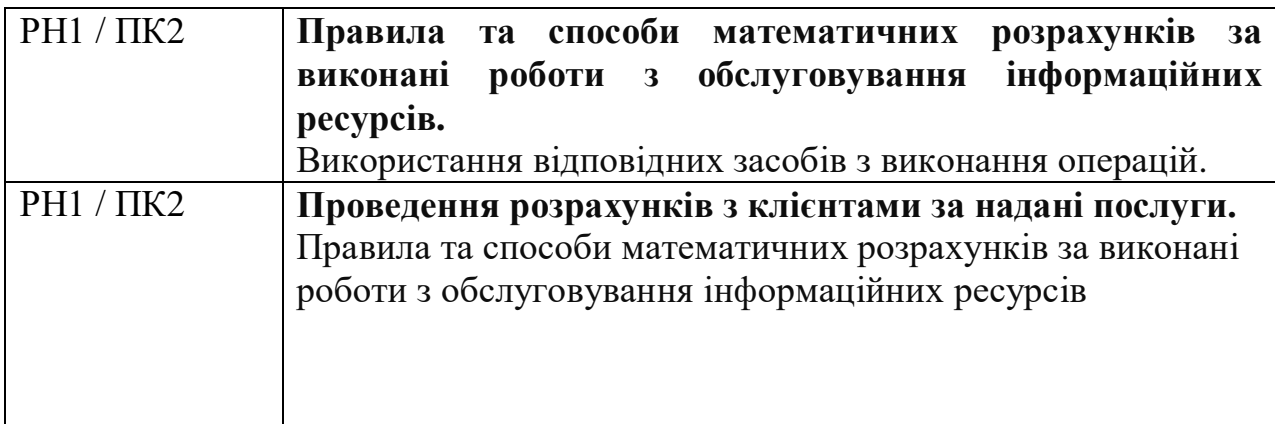

# НАВЧАЛЬНА ПРОГРАМА З ПРЕДМЕТА **ОСНОВИ ОХОРОНИ ПРАЦІ**

Професія: Оператор з обробки інформації та програмного забезпечення

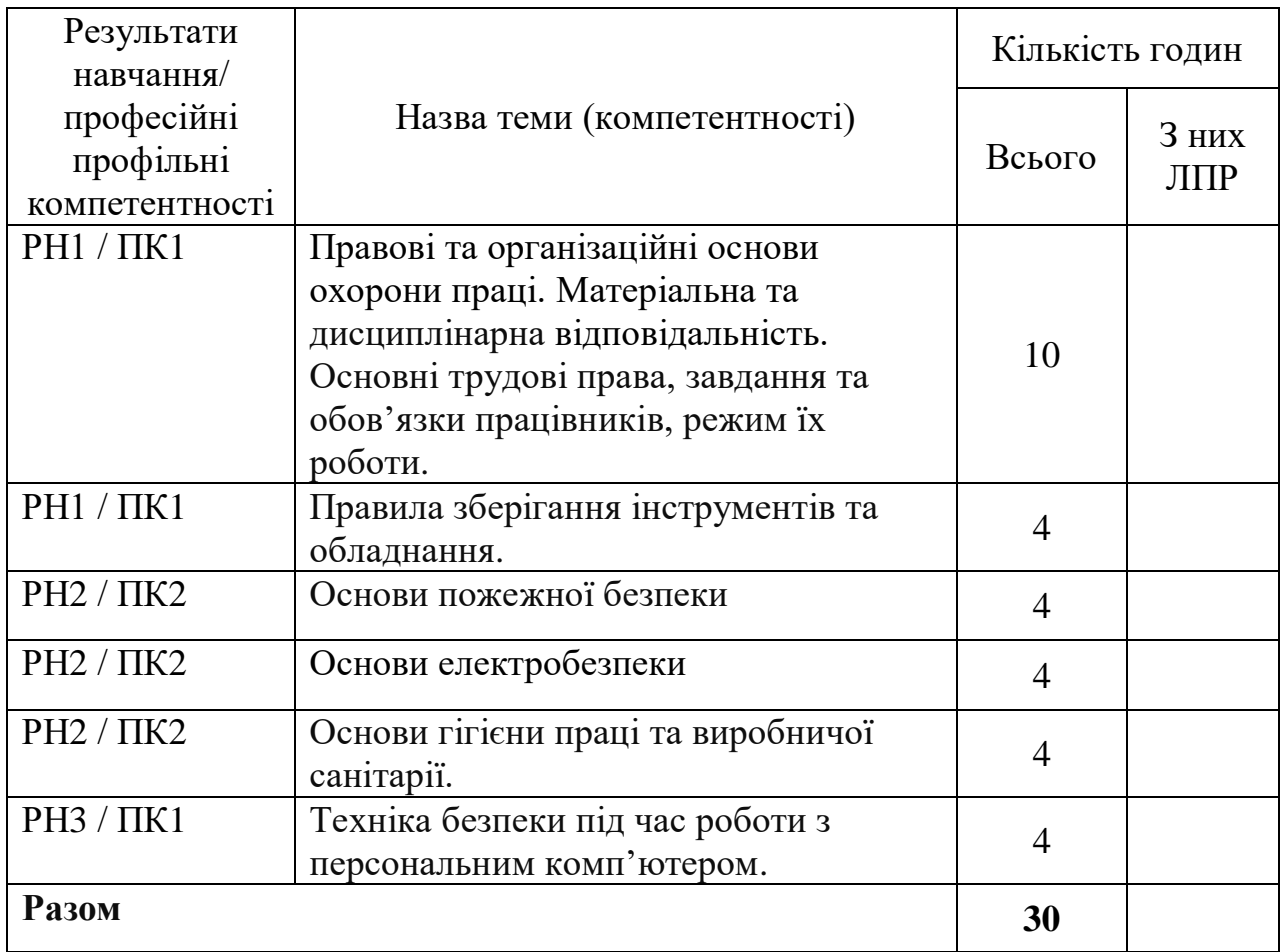

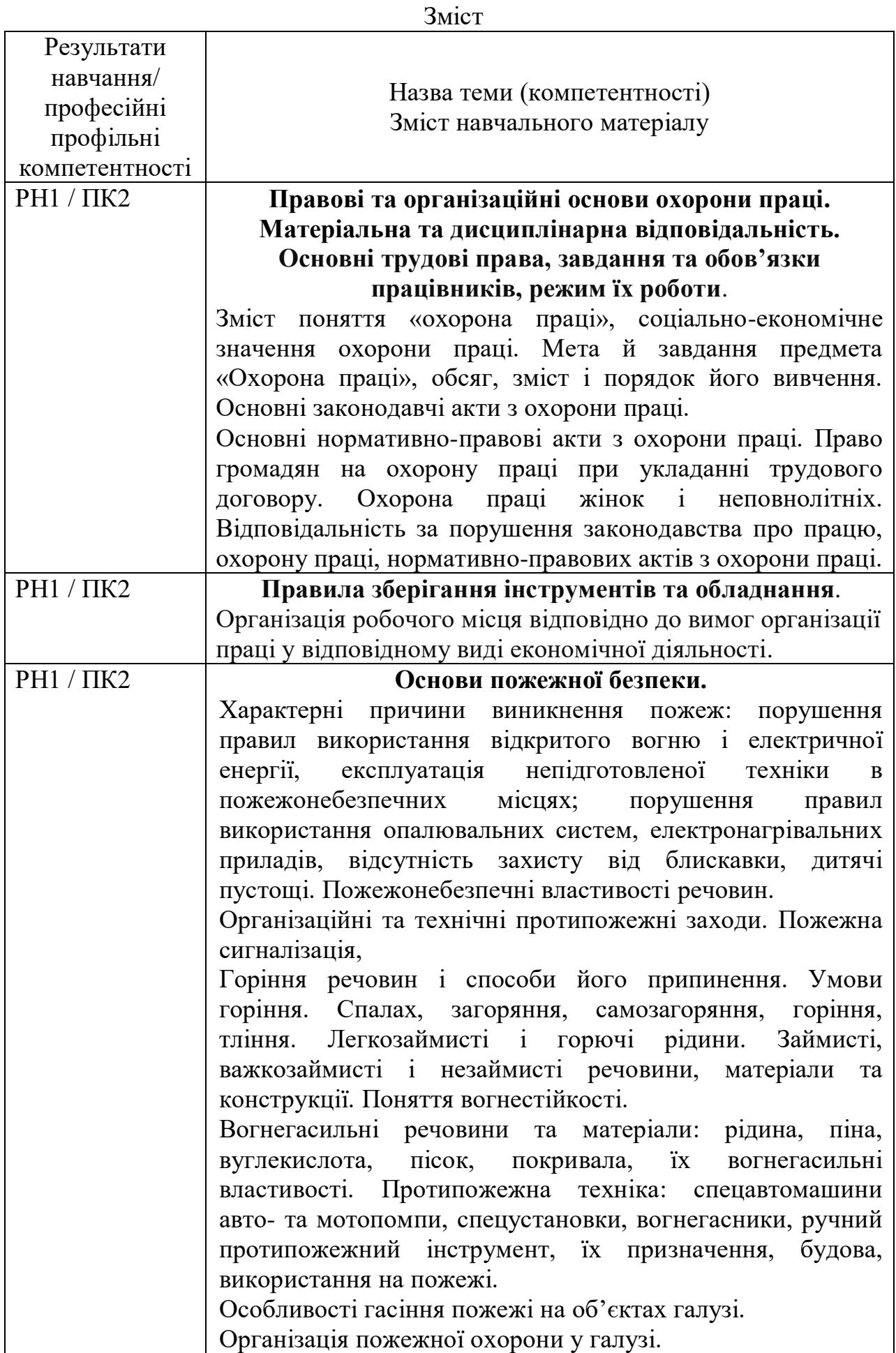

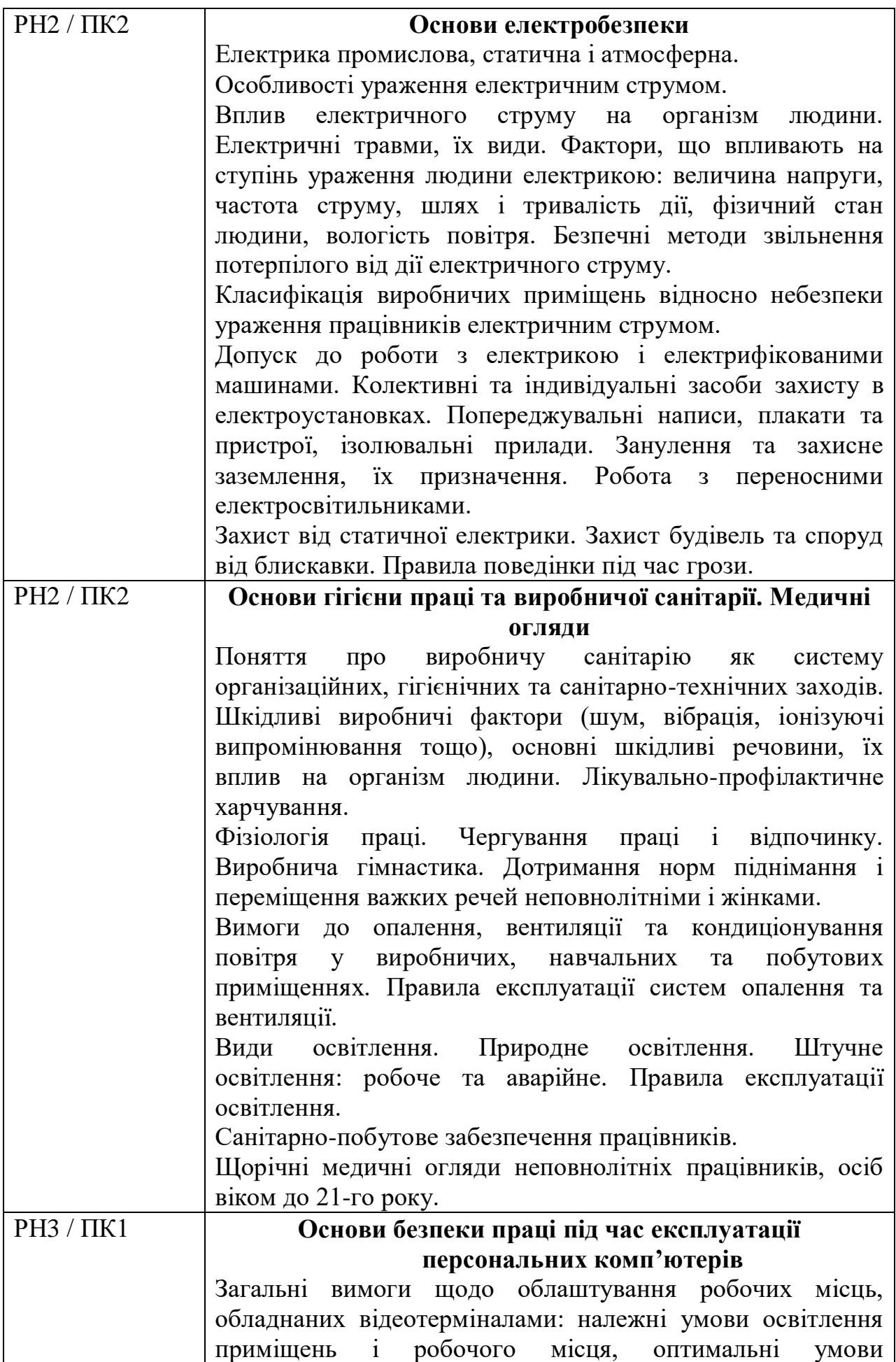

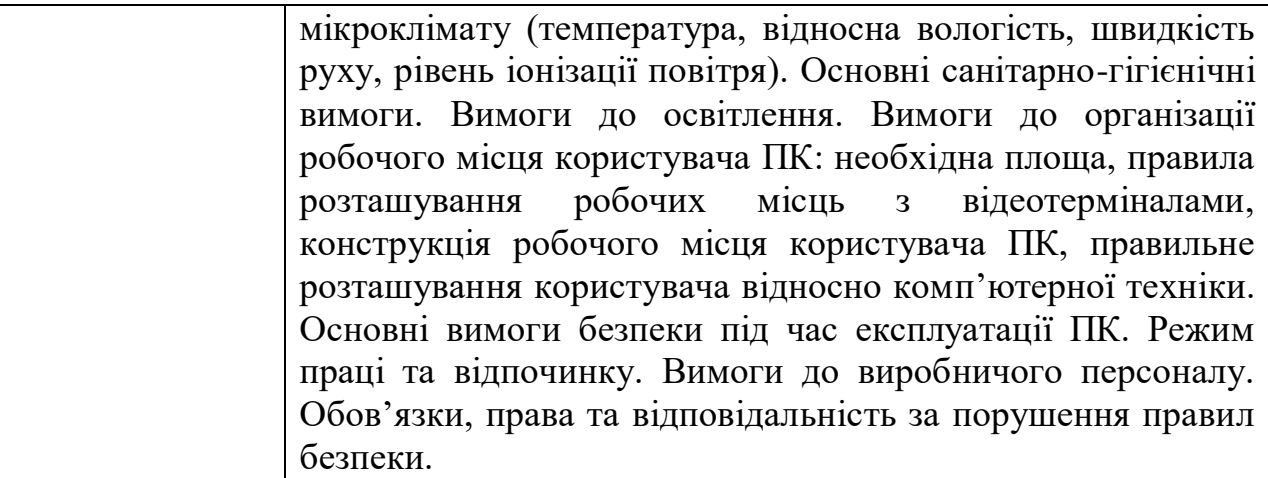

# **ОСНОВИ ПРОФЕСІЙНОЇ ЕТИКИ ТА ПСИХОЛОГІЇ**

Професія: Оператор з обробки інформації та програмного забезпечення.

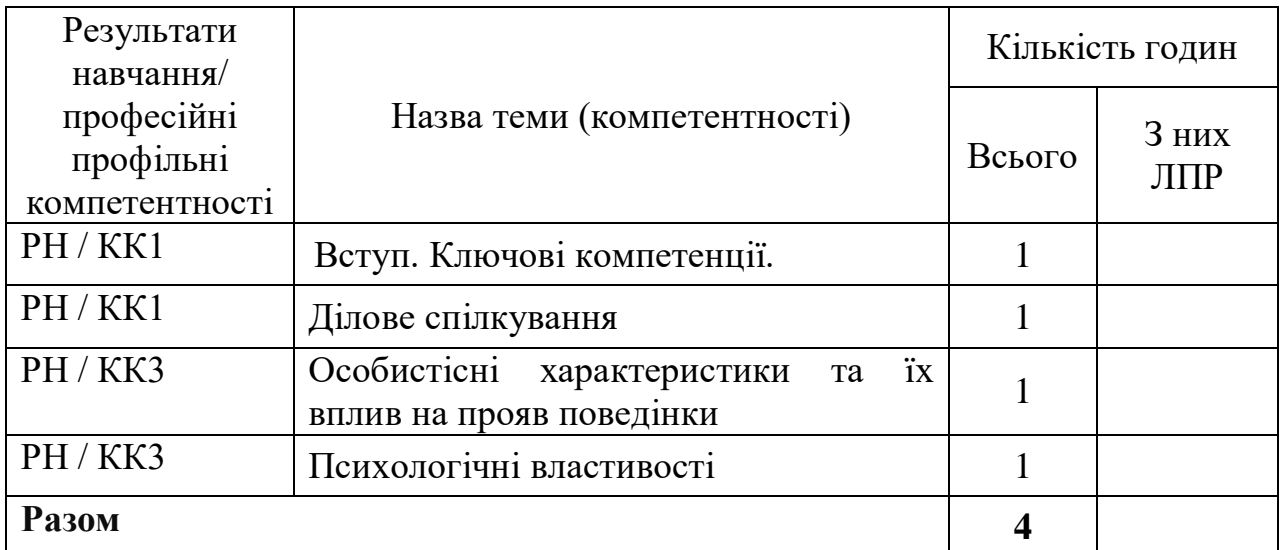

### Тематичний план

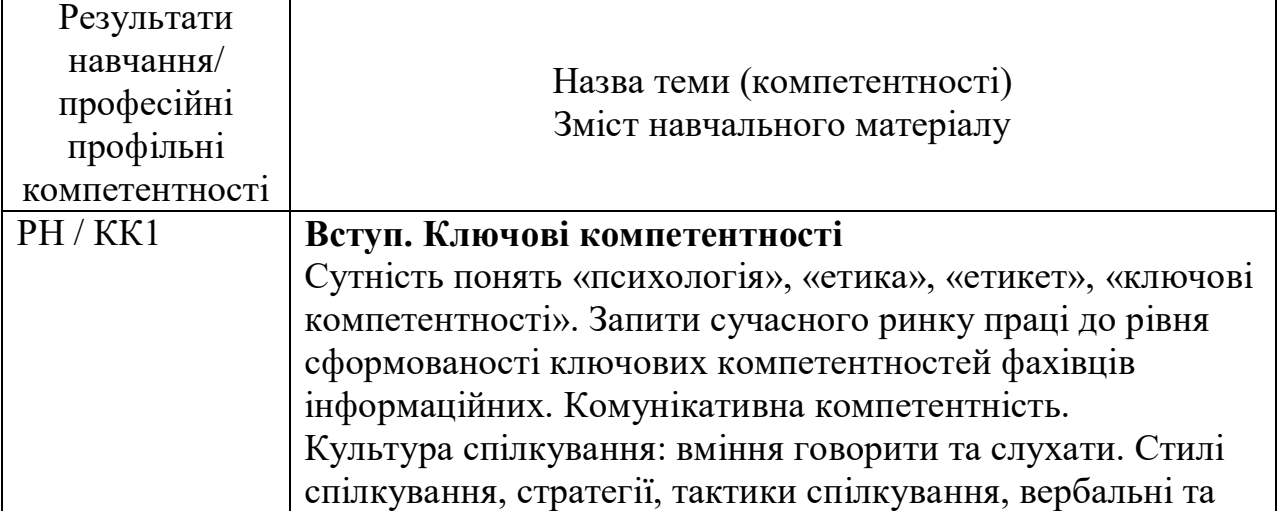

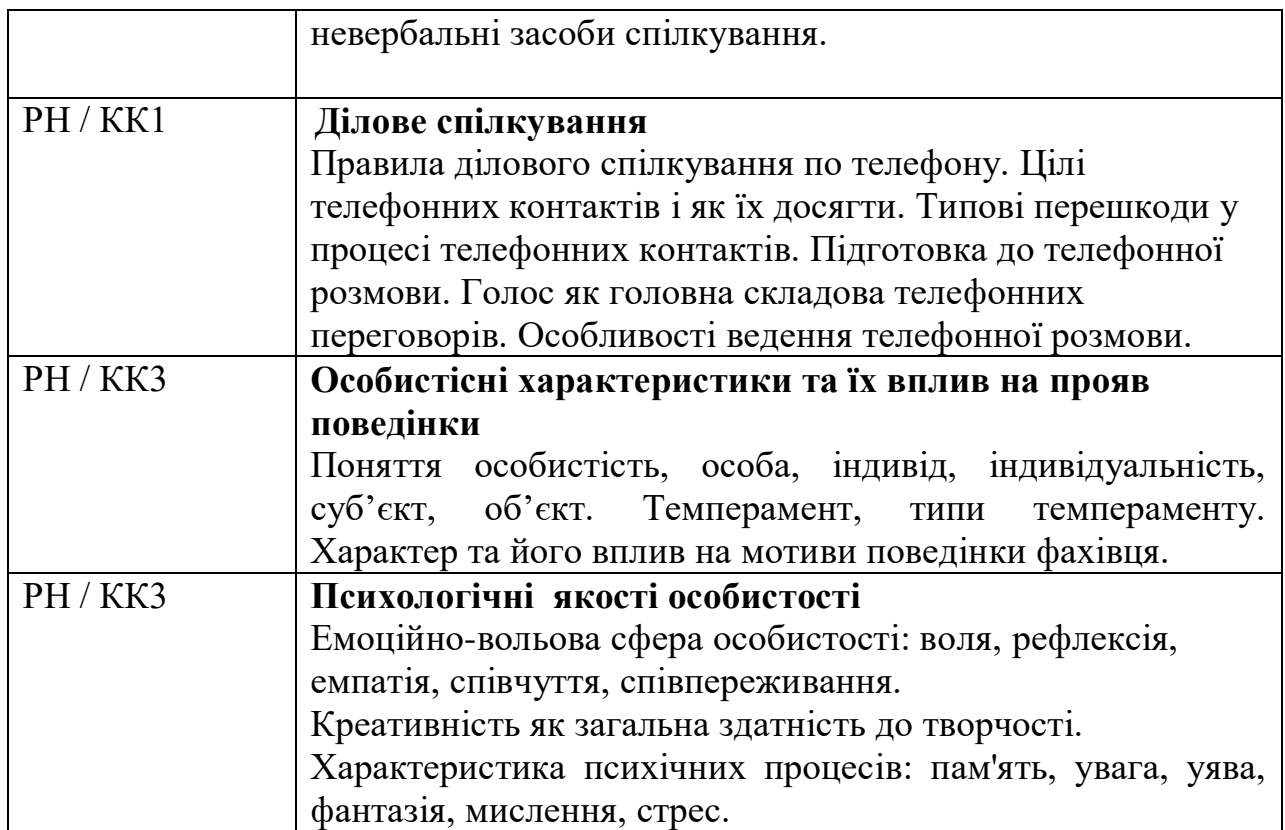

### **ОСНОВИ ЕЛЕКТРОТЕХНІКИ З ОСНОВАМИ ЕНЕРГОЗБЕРЕЖЕННЯ**

Професія: Оператор з обробки інформації та програмного забезпечення.

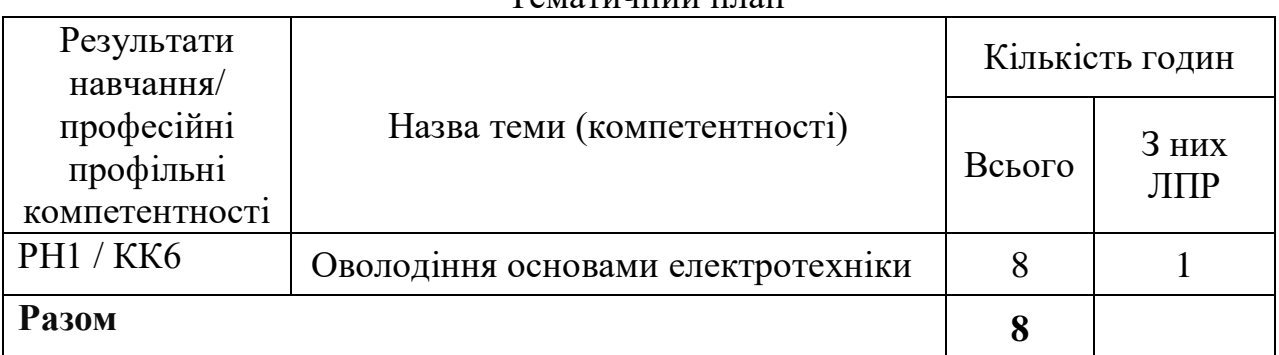

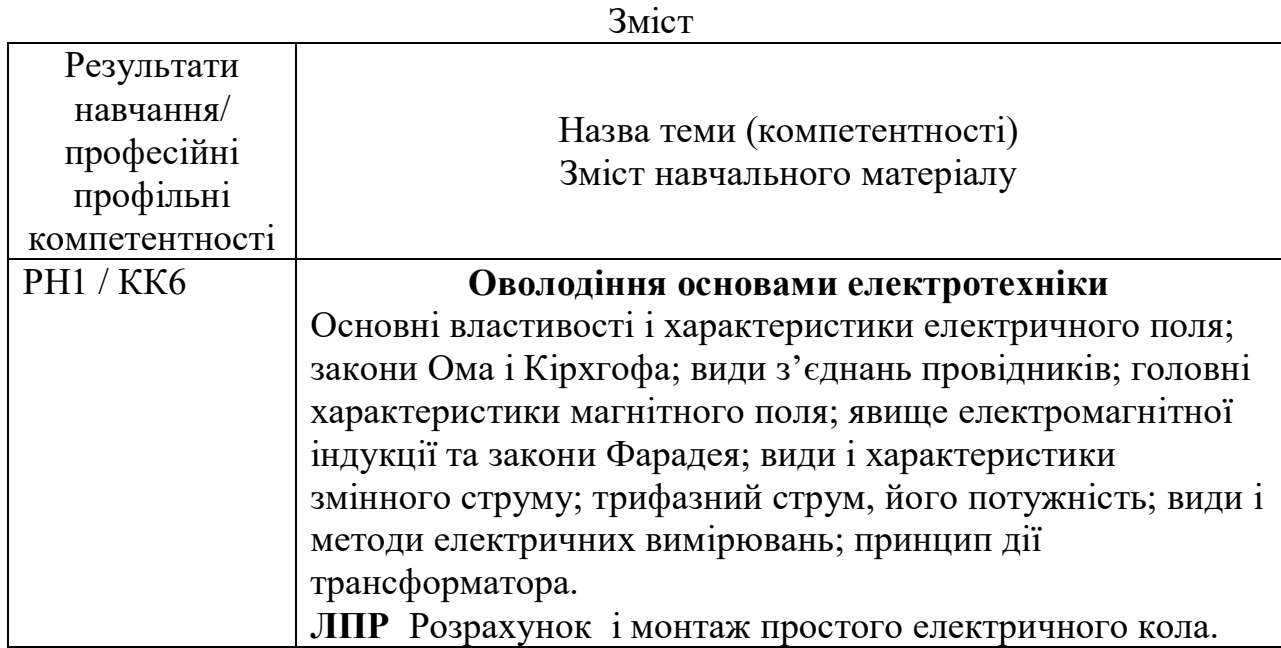

# **ІНОЗЕМНА МОВА ЗА ПРОФЕСІЙНИМ СПРЯМУВАННЯМ**

Професія: Оператор з обробки інформації та програмного забезпечення Рівень кваліфікації: 2 категорія

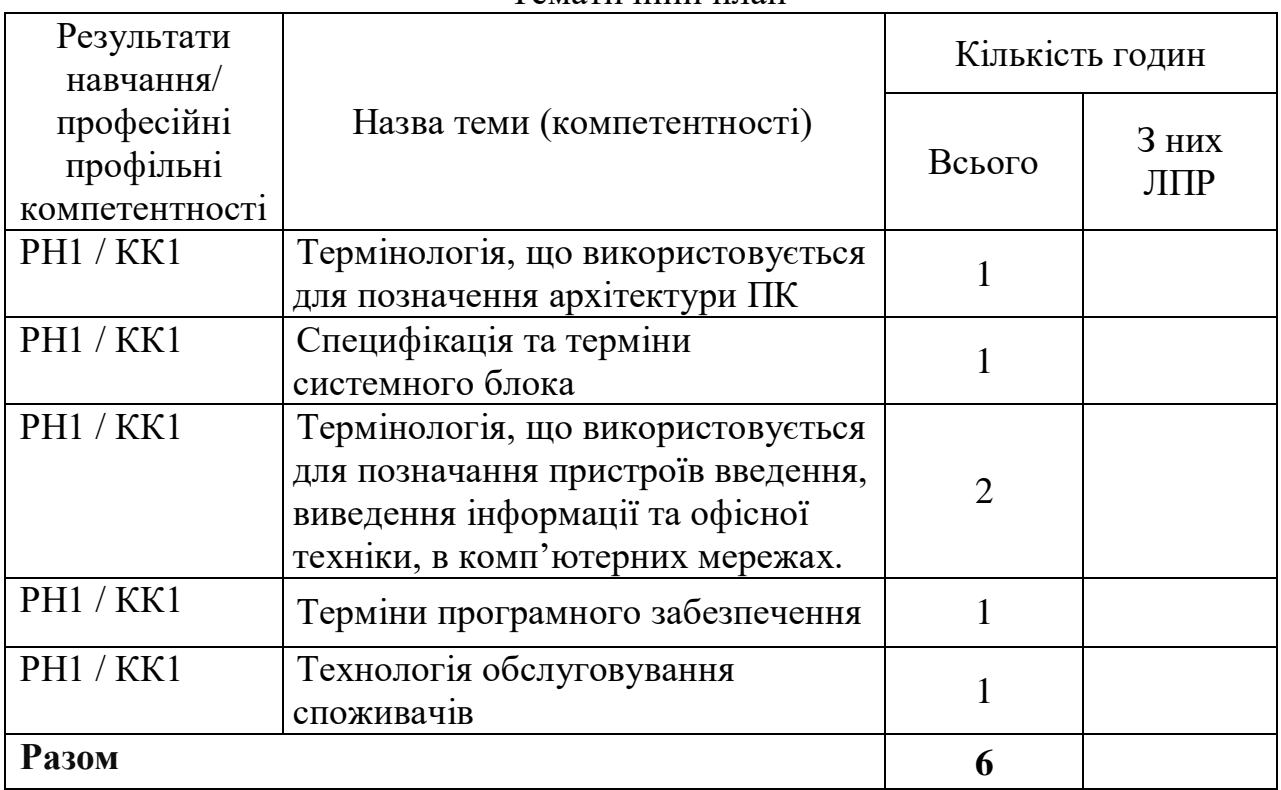

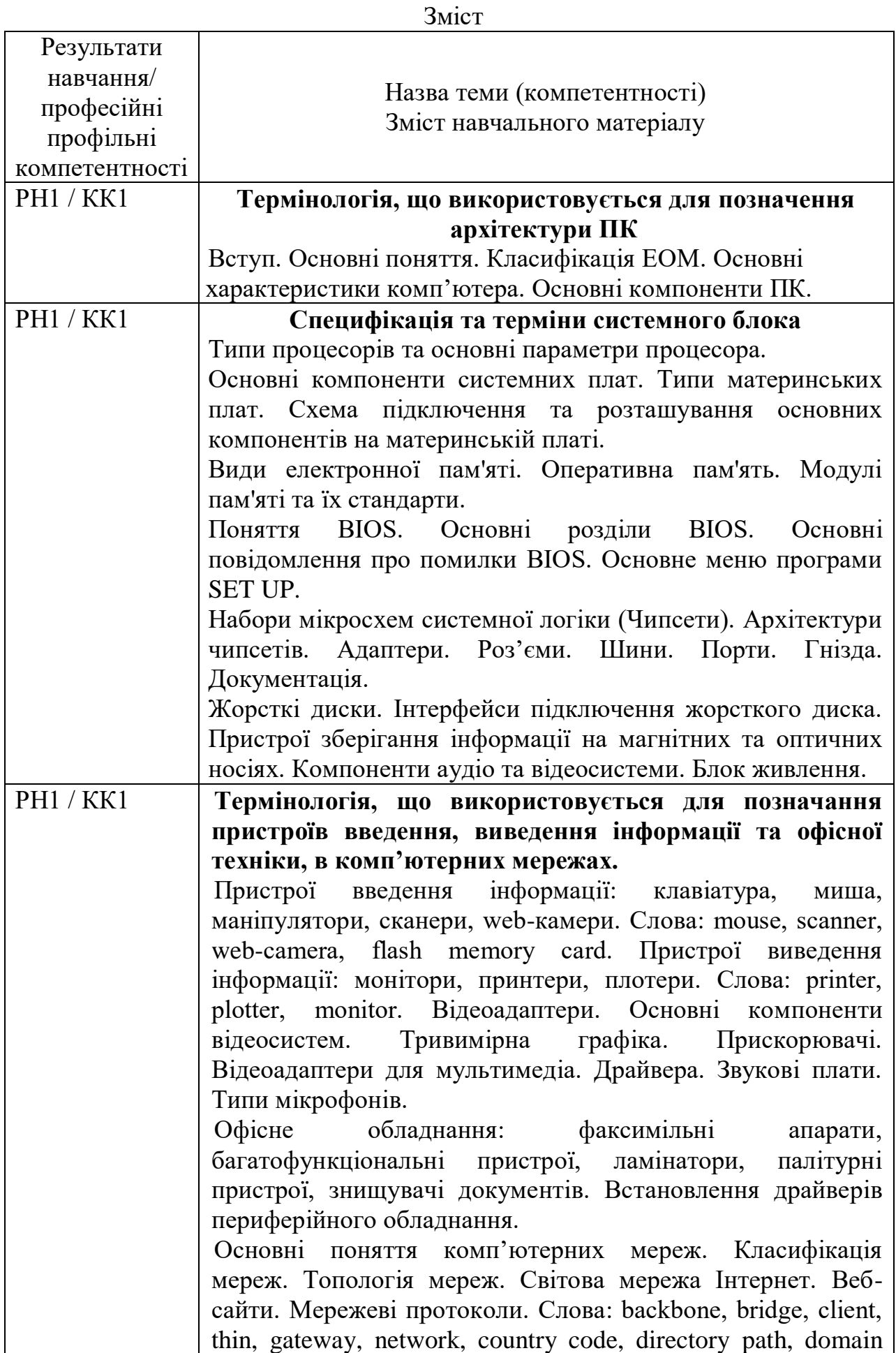

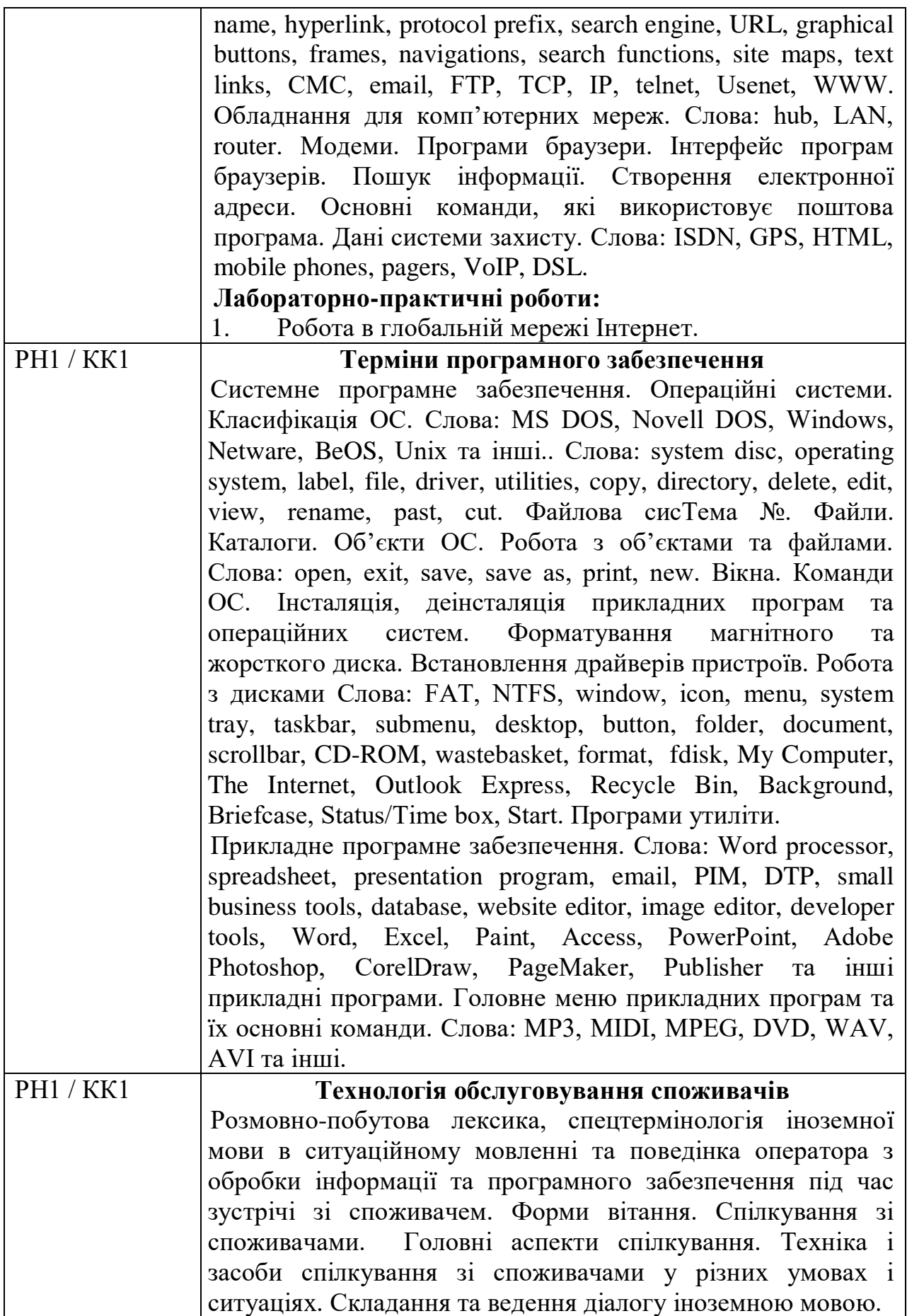

## **Професійна кваліфікація**

## НАВЧАЛЬНА ПРОГРАМА З ПРЕДМЕТА

# **ОСНОВИ АЛГОРИТМІЗАЦІЇ ТА ПРОГРАМУВАННЯ**

Професія: Оператор з обробки інформації та програмного забезпечення.

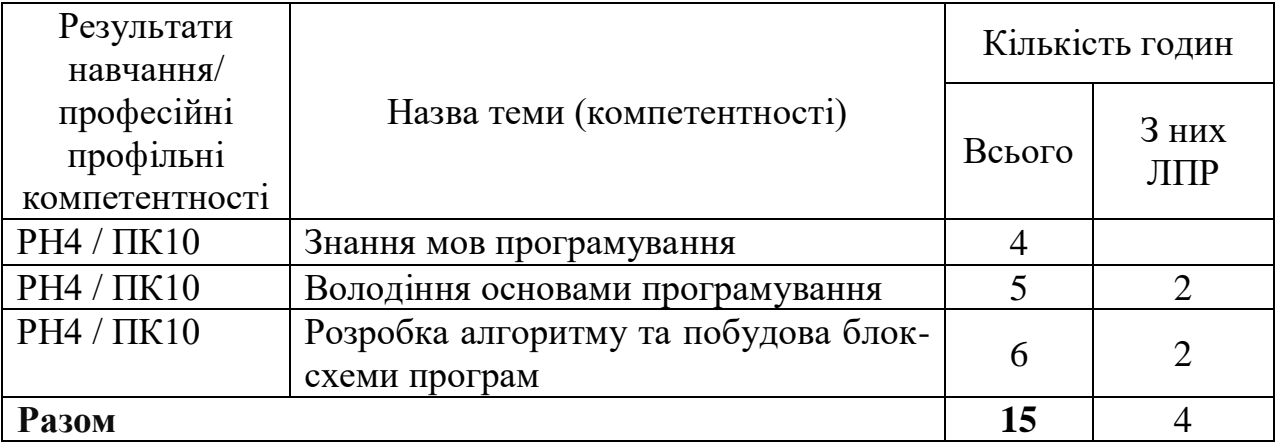

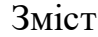

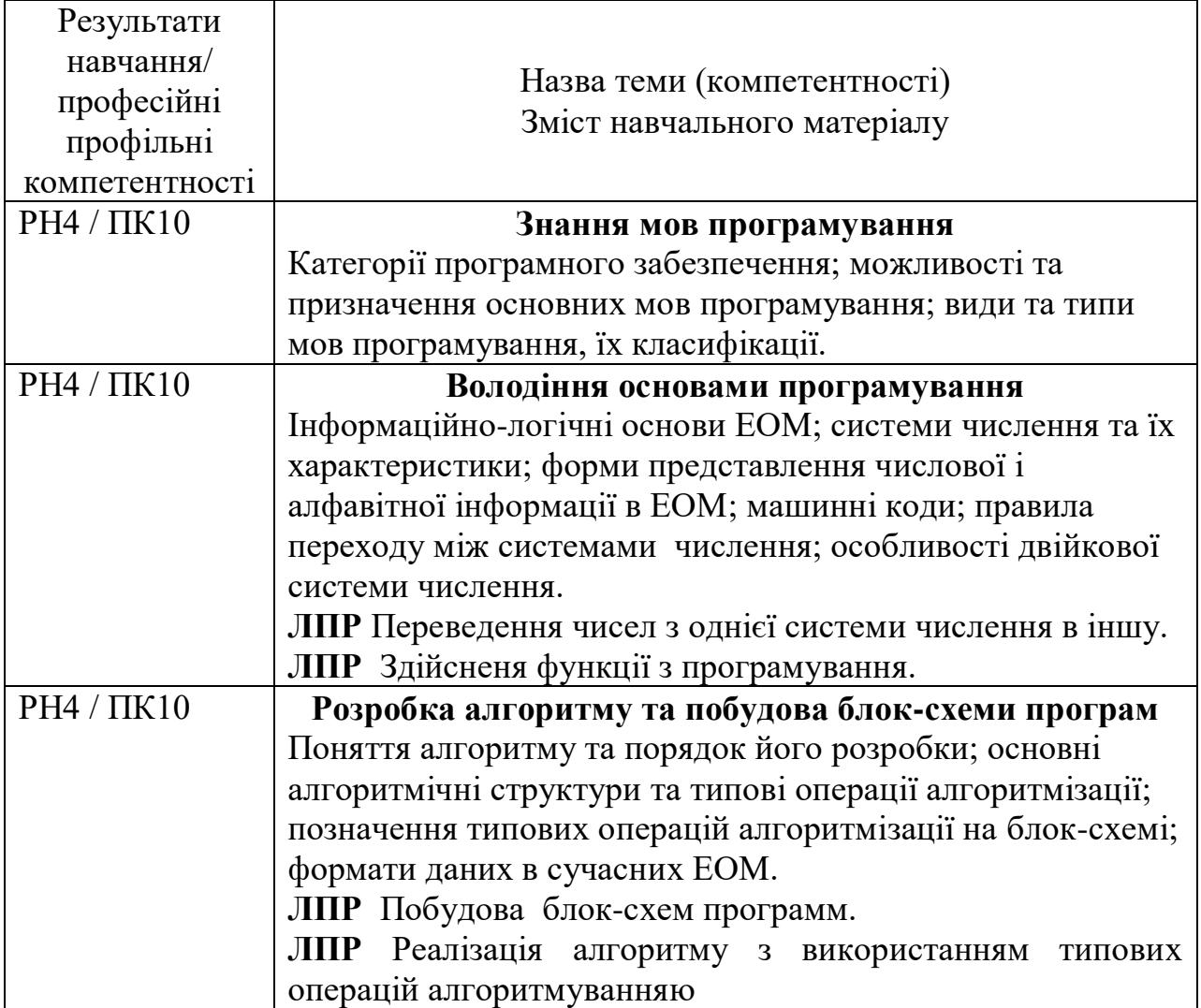

## **ОСНОВИ ДІЛОВОДСТВА**

Професія: Оператор з обробки інформації та програмного забезпечення.

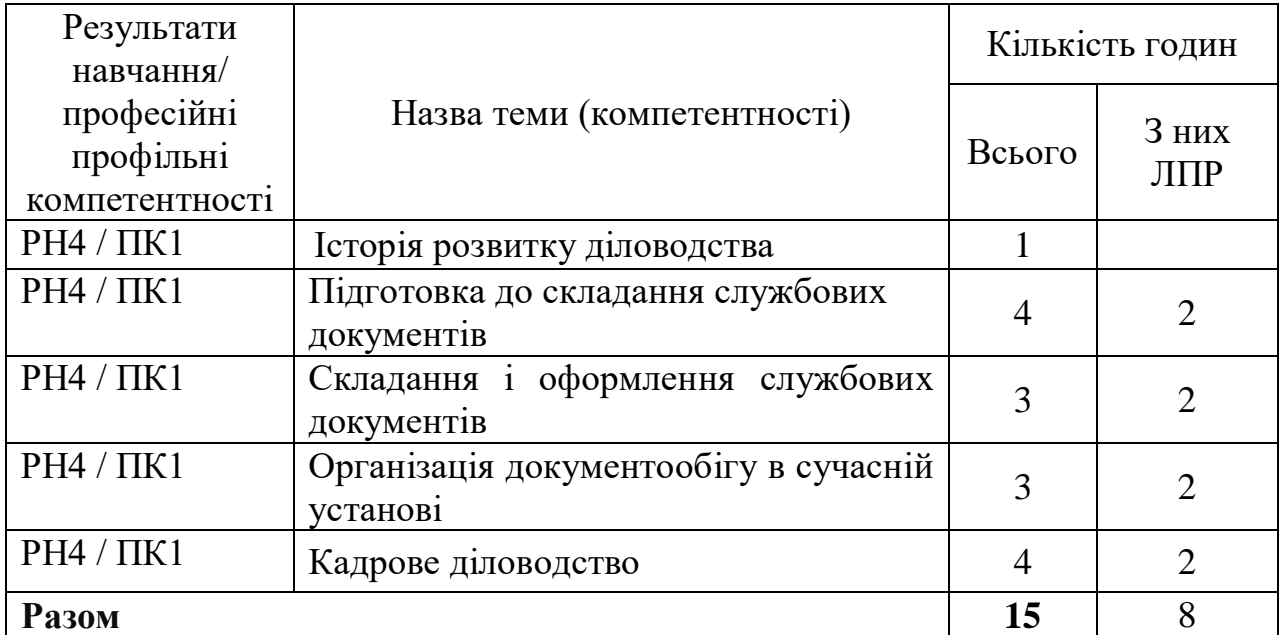

### Тематичний план

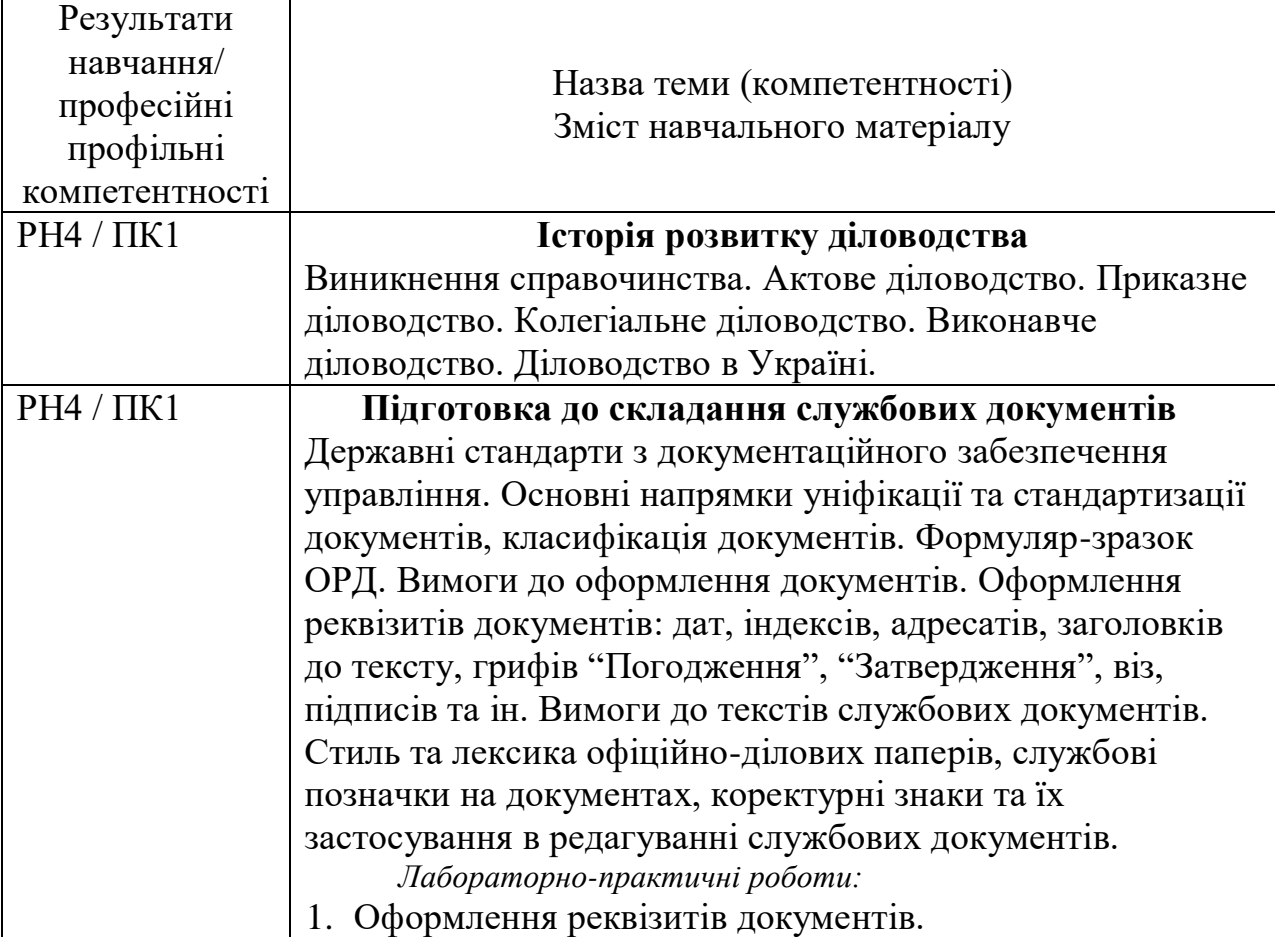

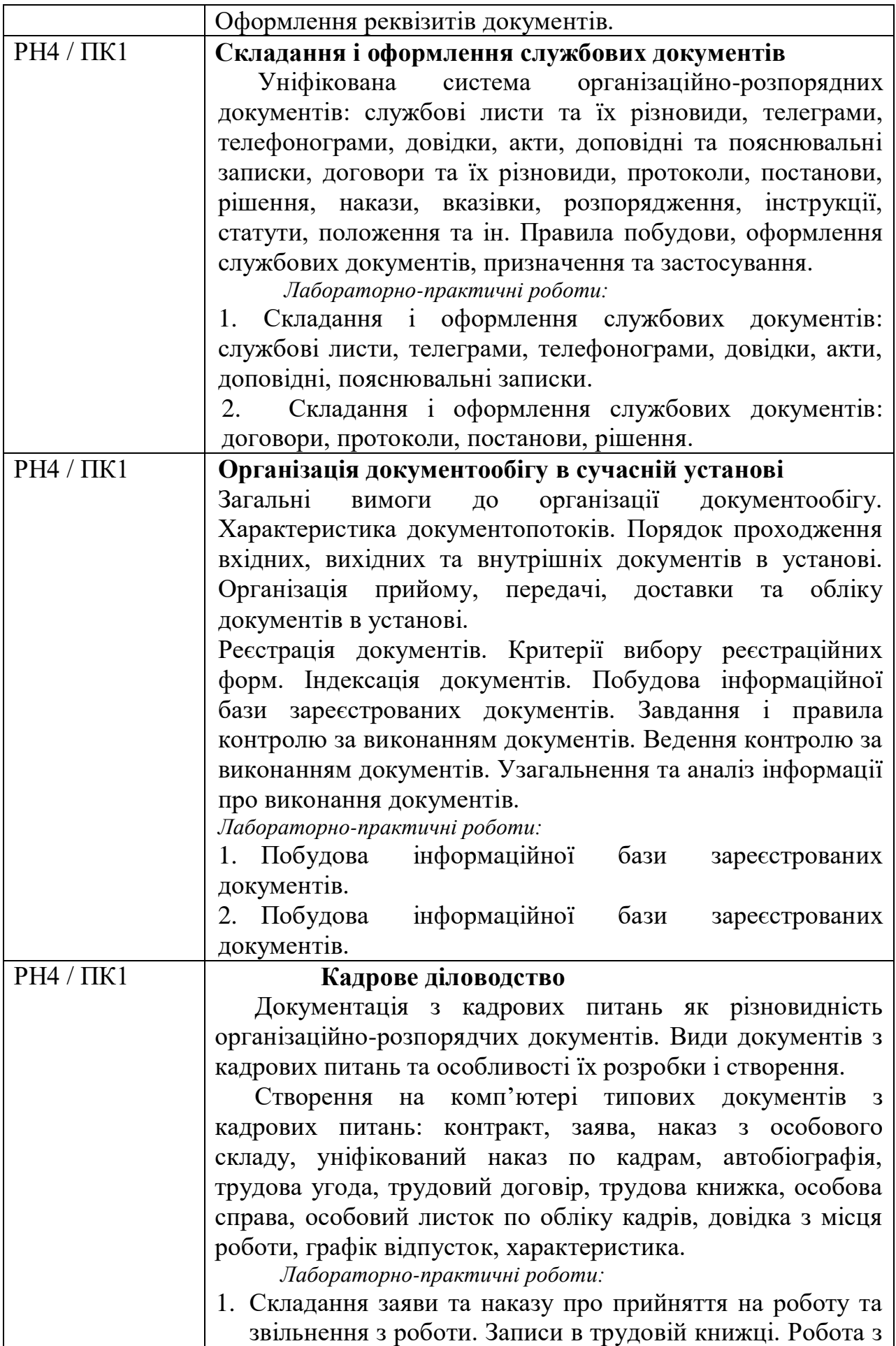

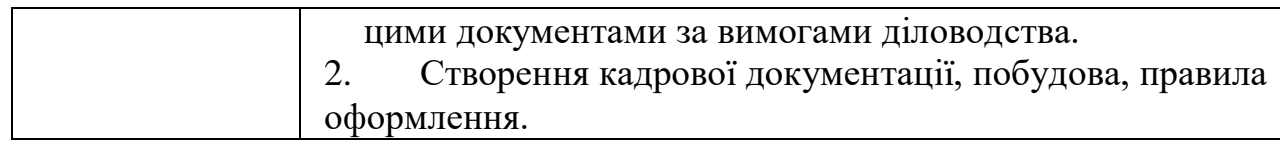

# **ЗАСОБИ КОМП`ЮТЕРНИХ ІНФОРМАЦІЙНИХ СИСТЕМ**

Професія: Оператор з обробки інформації та програмного забезпечення.

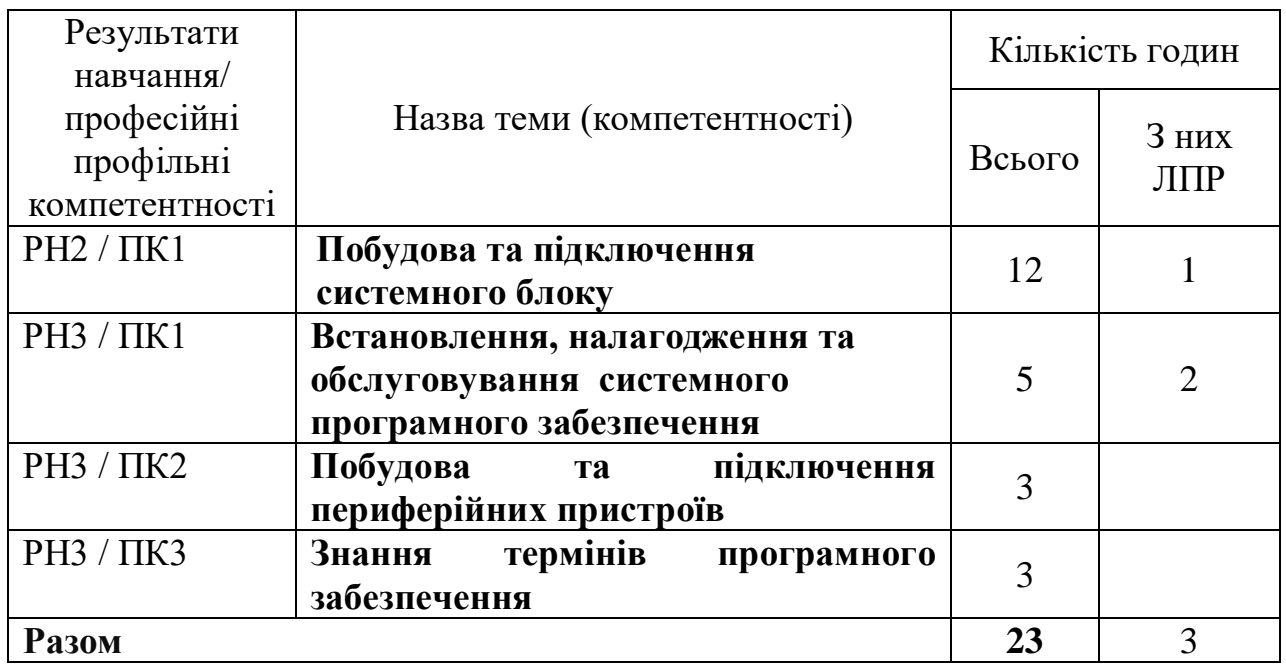

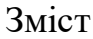

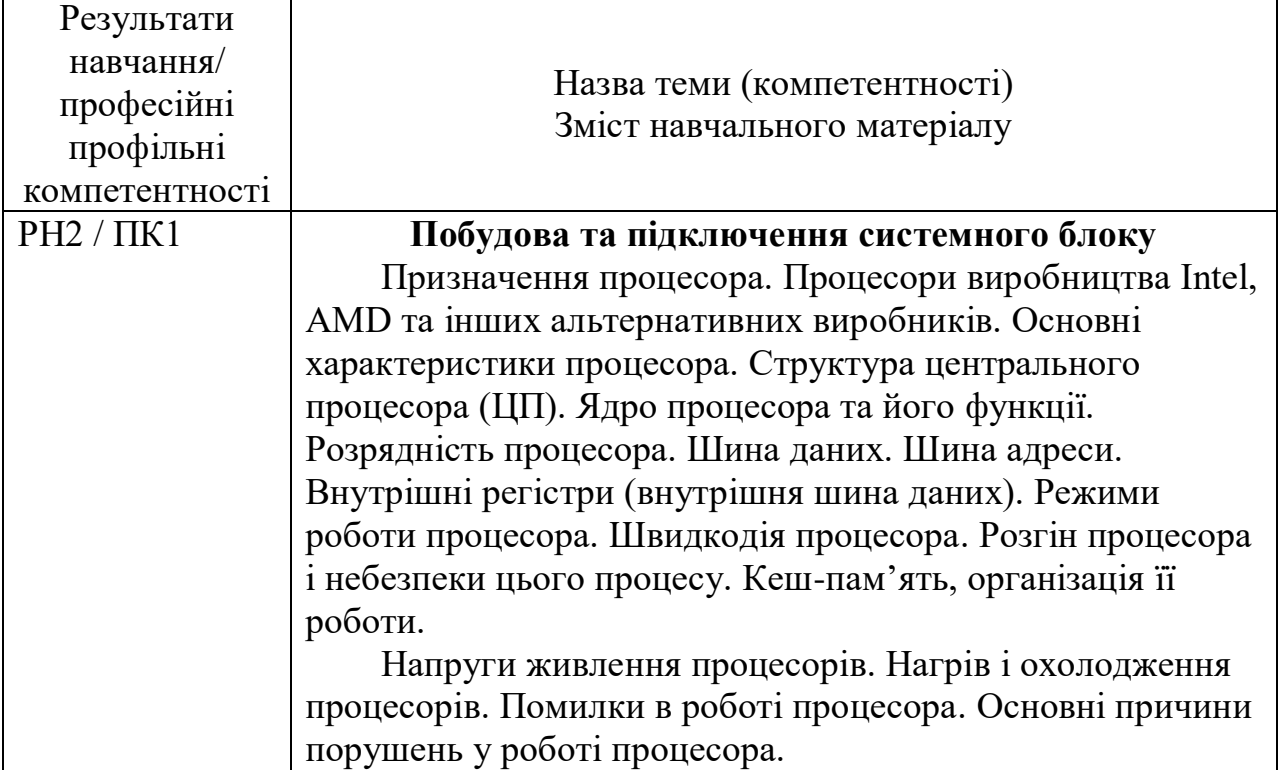

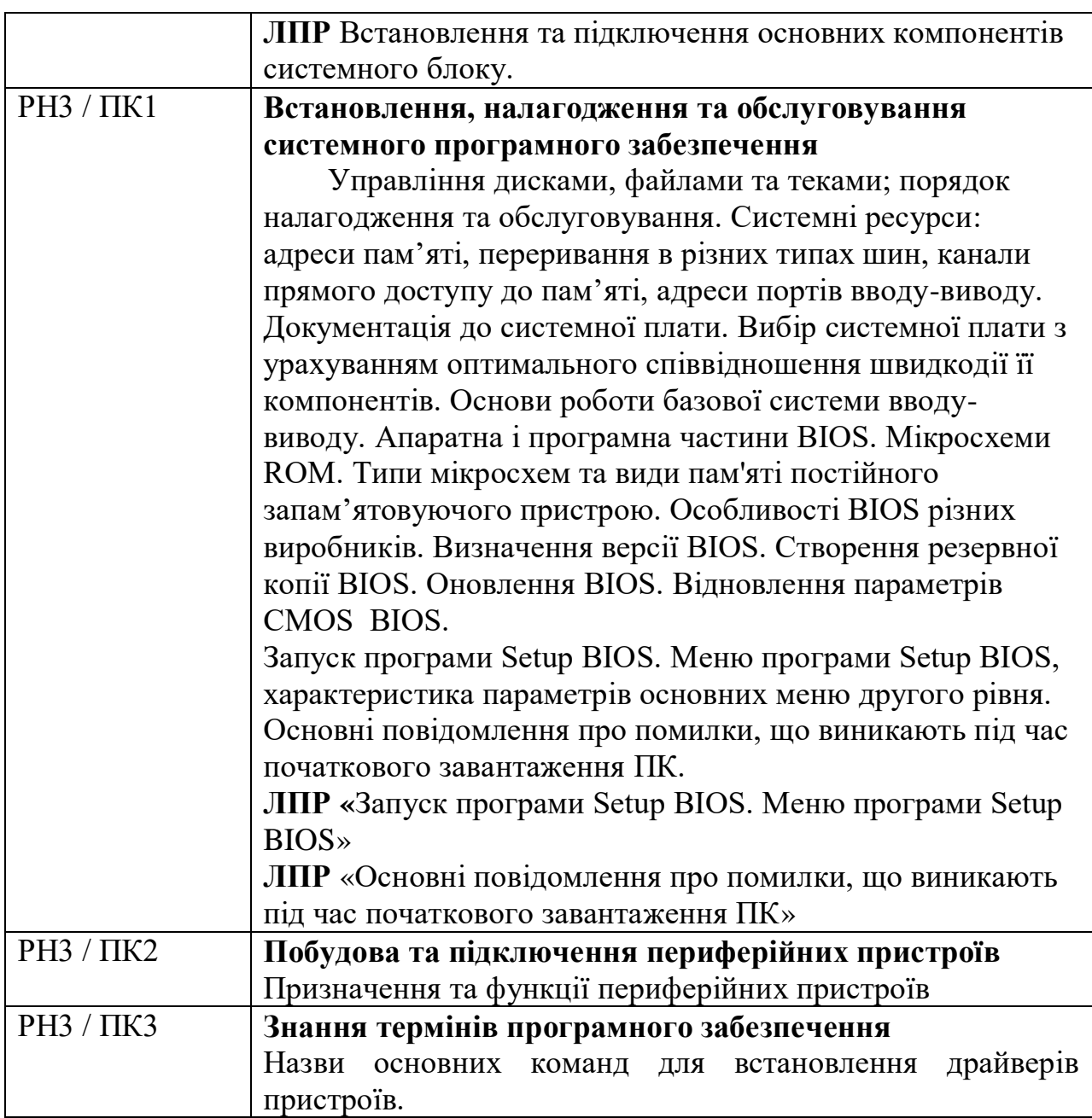

# **ТЕХНОЛОГІЇ ОБРОБКИ ІНФОРМАЦІЇ (ТЕХНОЛОГІЇ)**

Професія: Оператор з обробки інформації та програмного забезпечення.

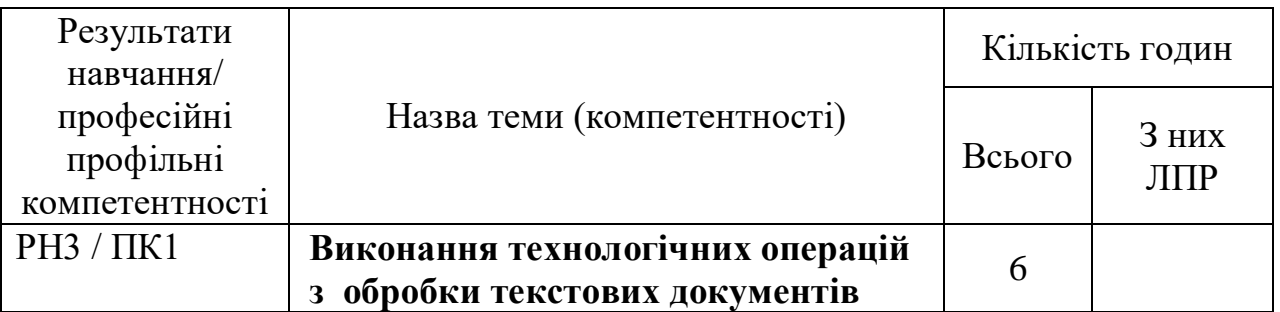

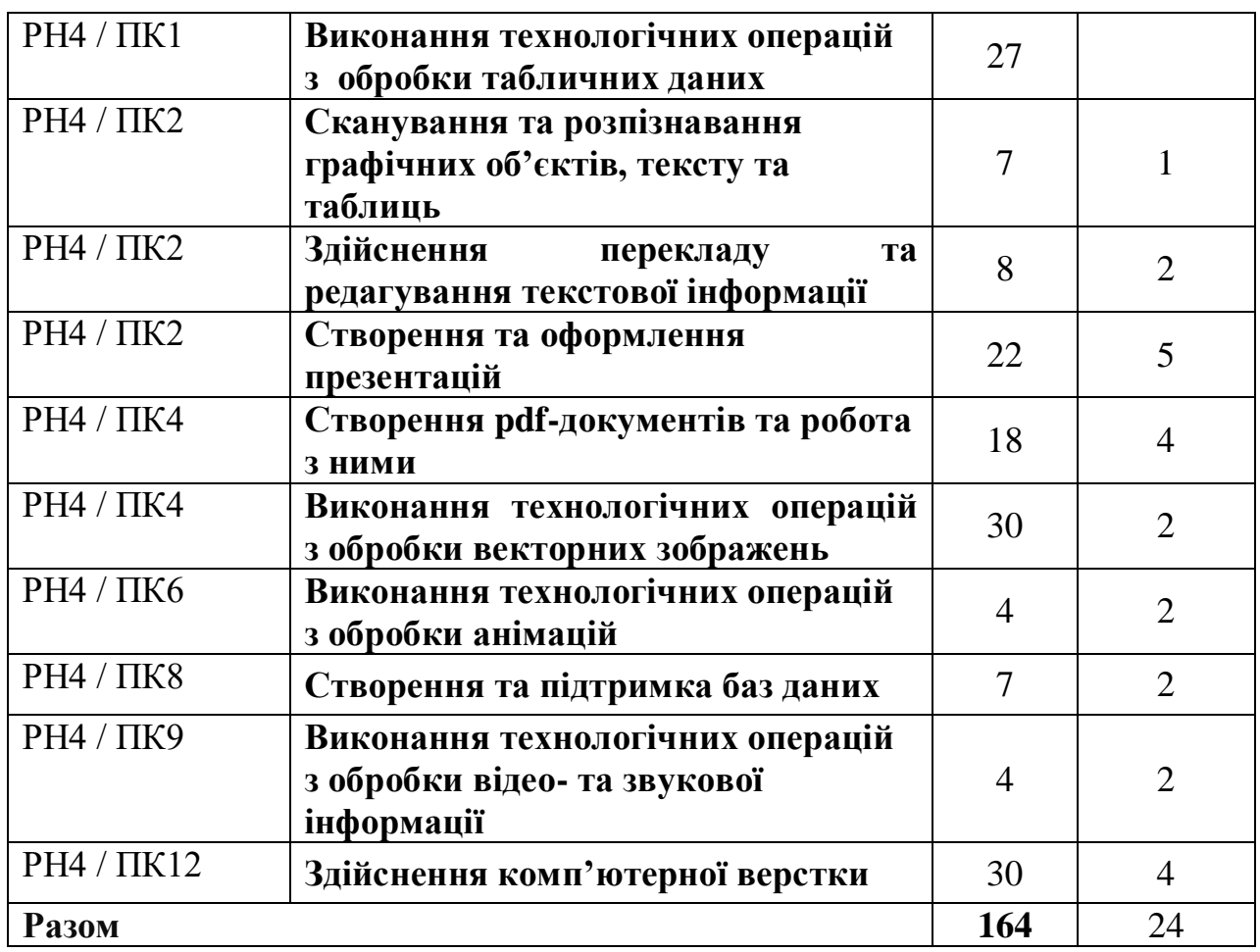

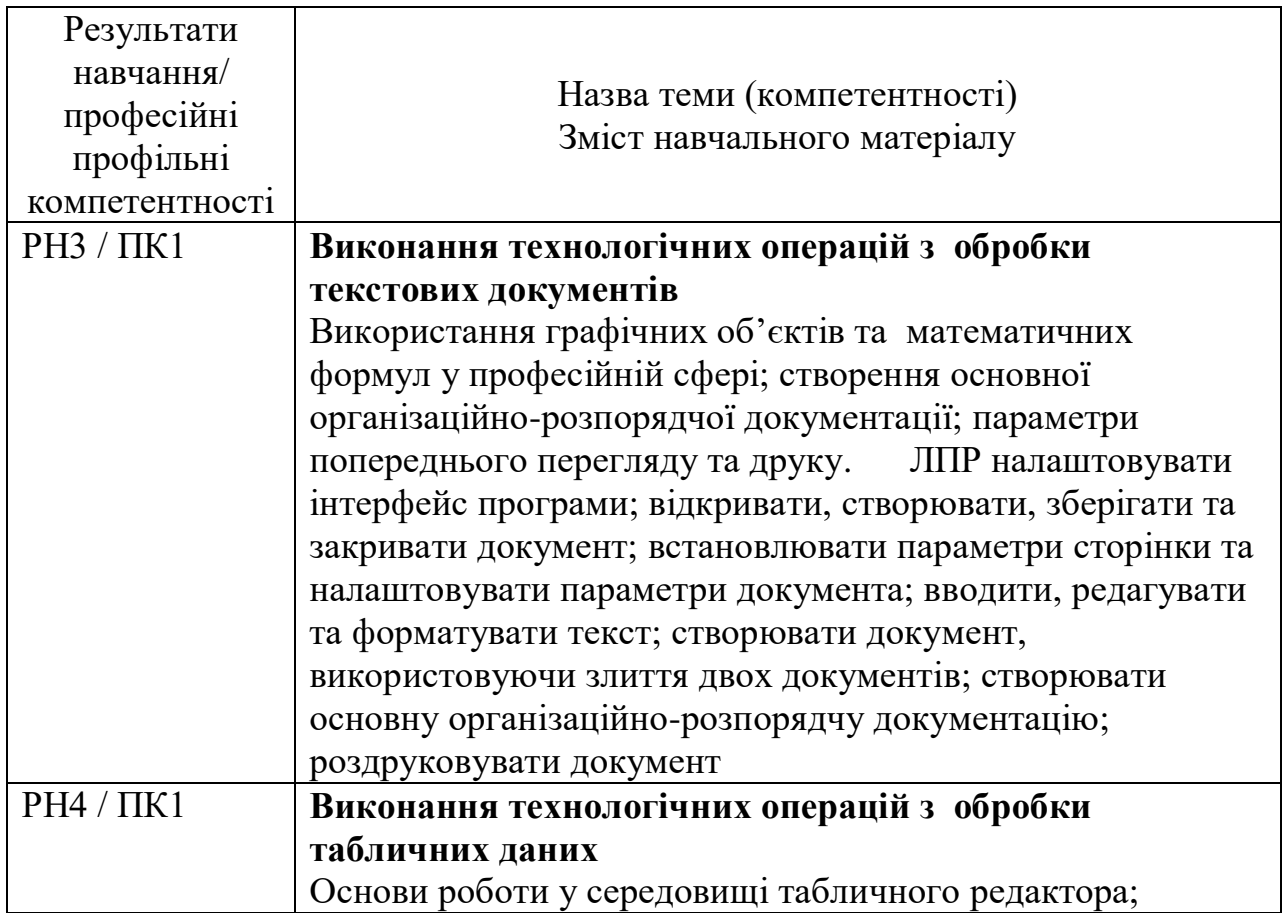

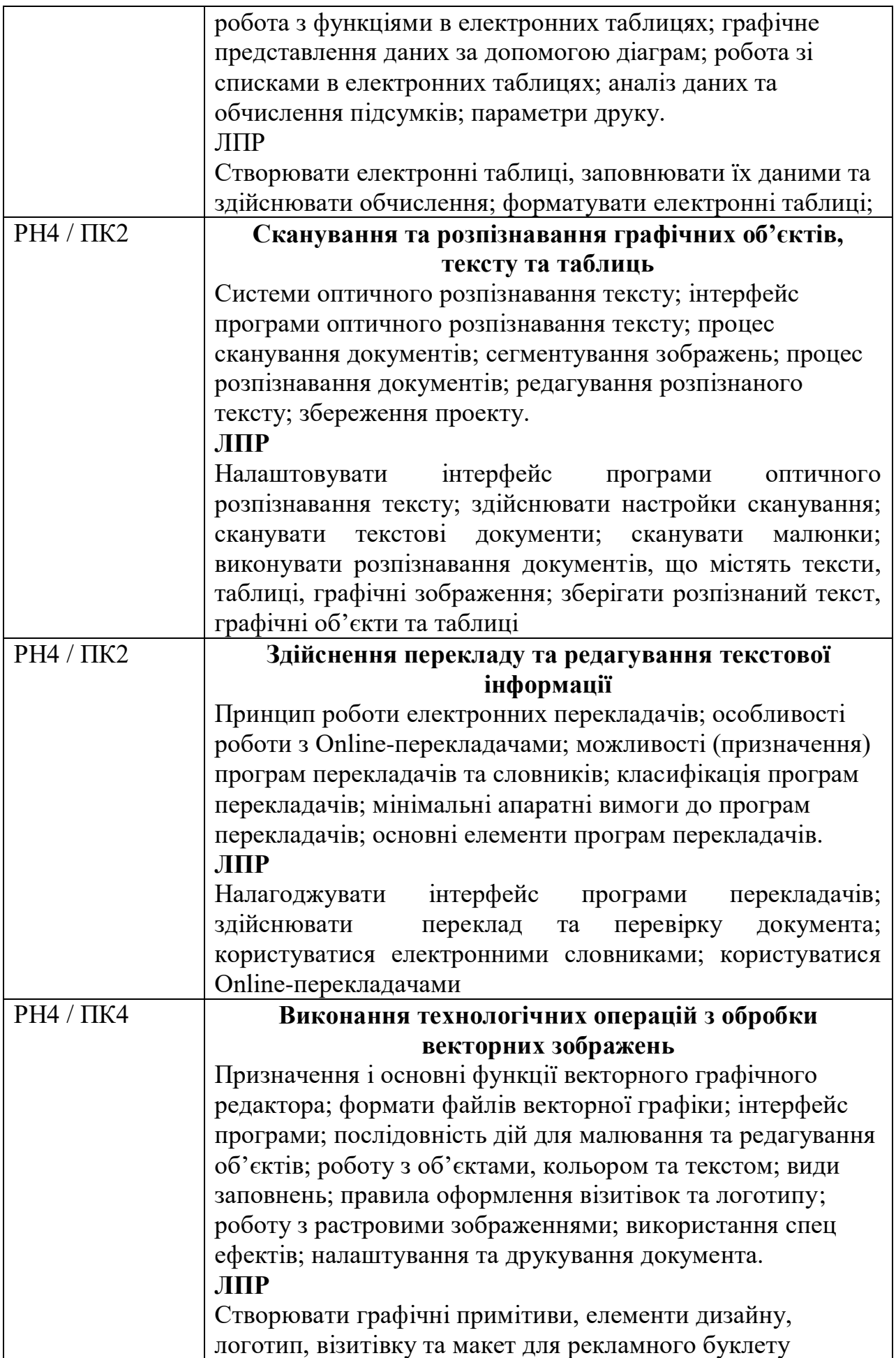

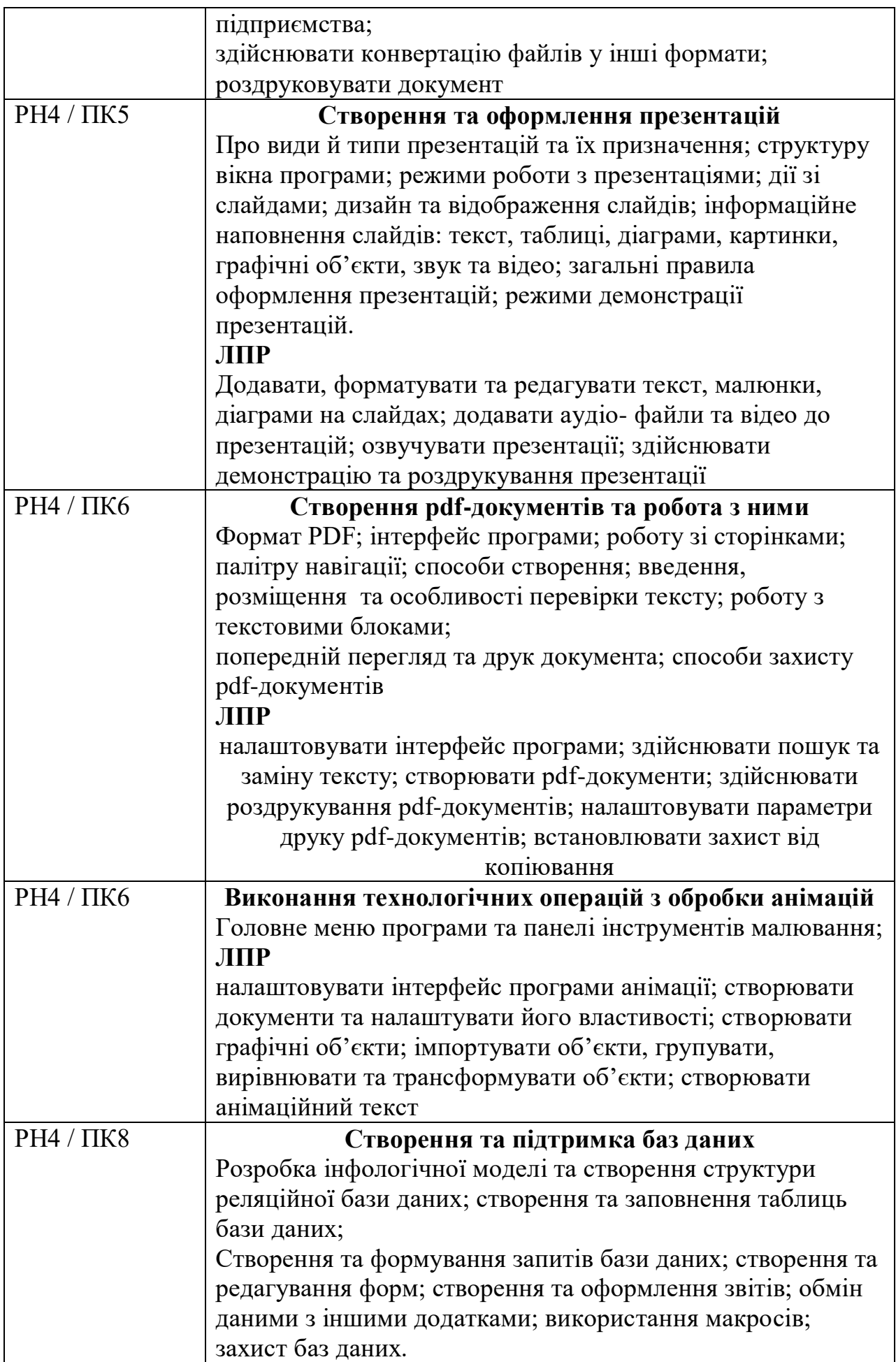

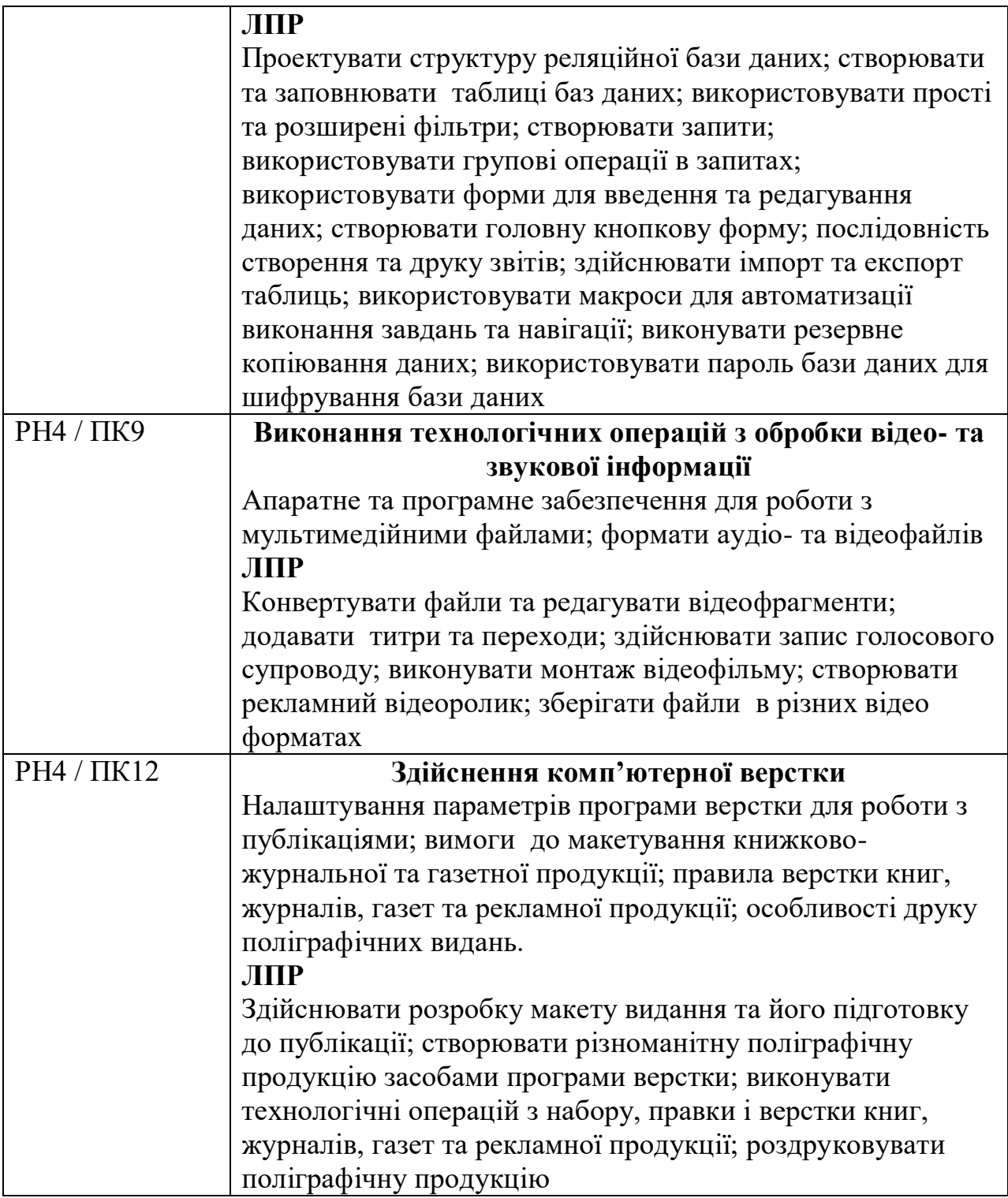

# **ОСНОВИ КОМП'ЮТЕРНОЇ ГРАФІКИ ТА WEB- ДИЗАЙНУ**

Професія: Оператор з обробки інформації та програмного забезпечення.

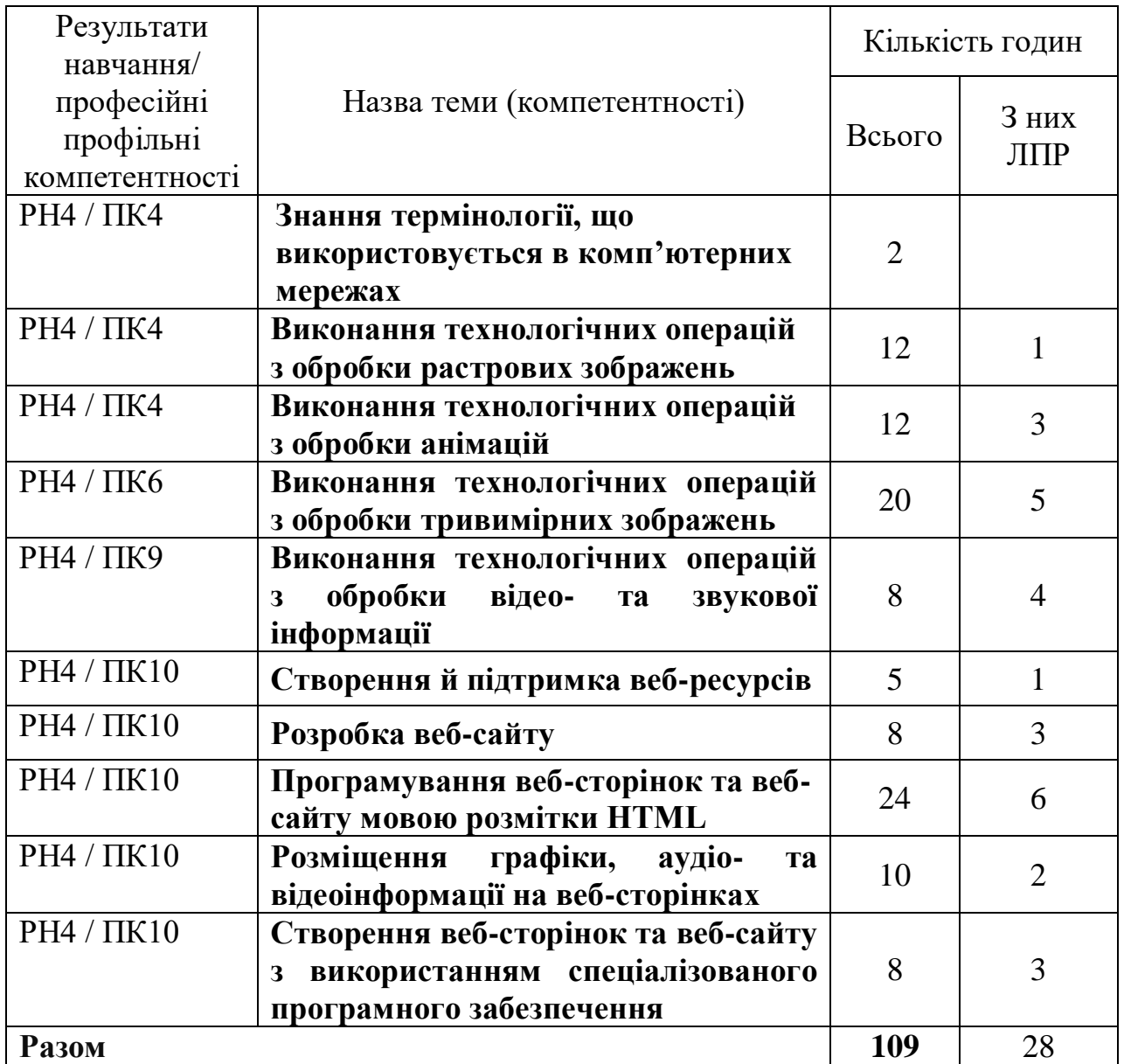

#### Тематичний план

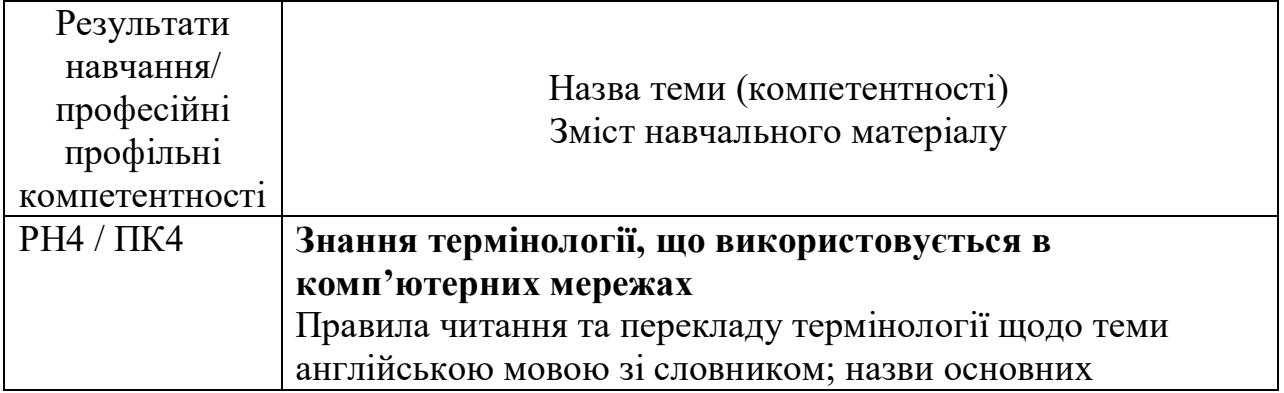

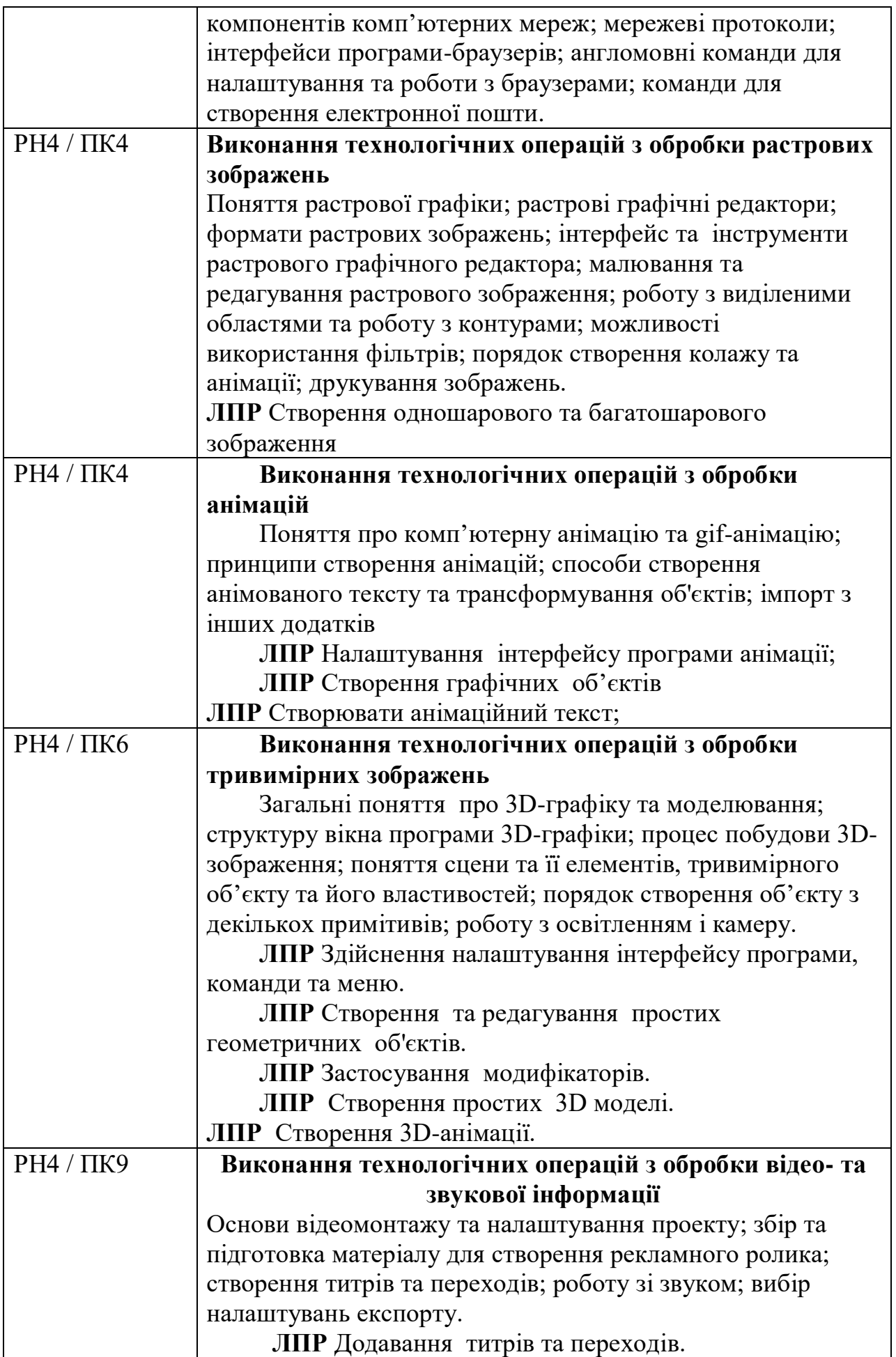

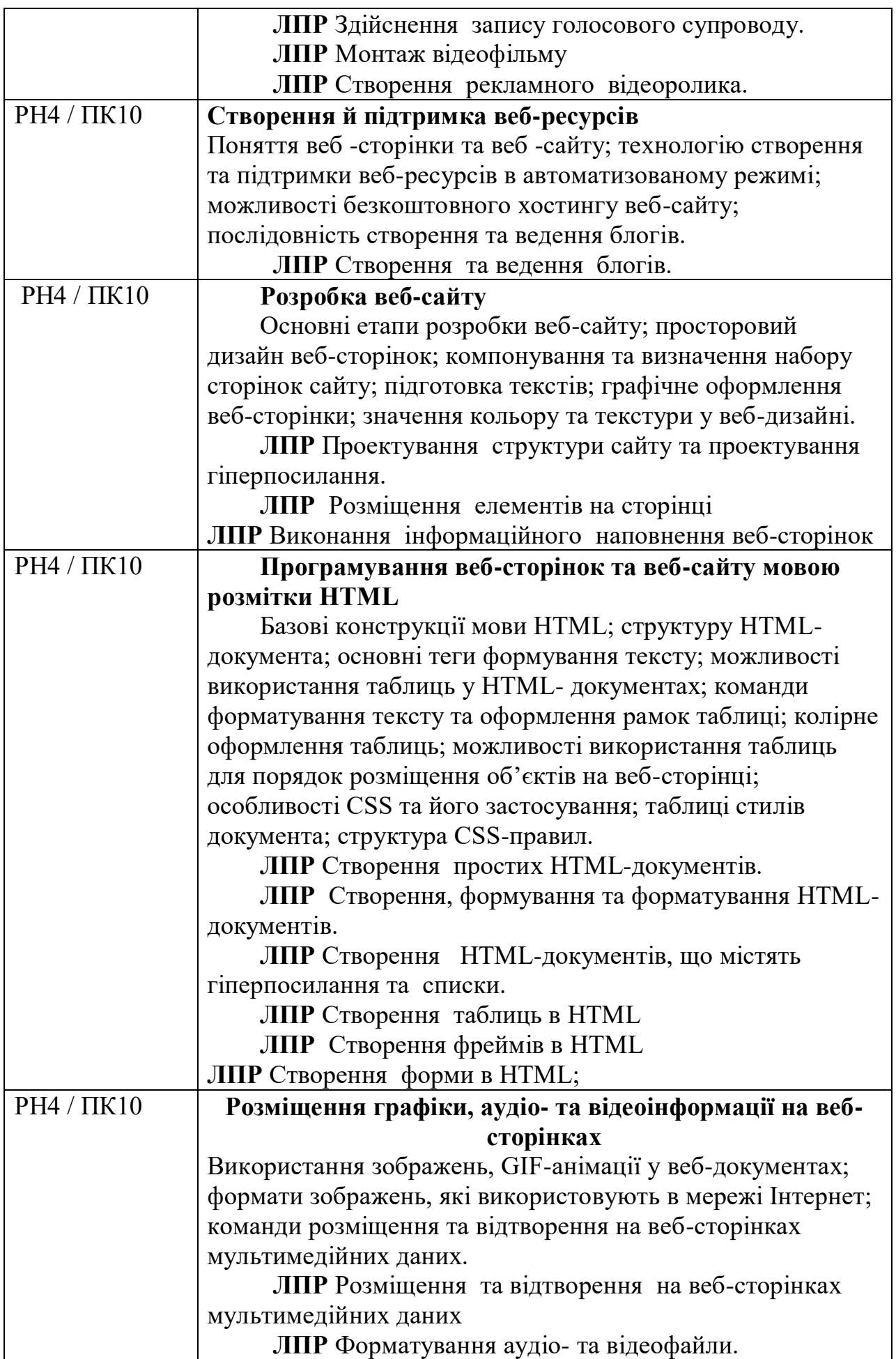

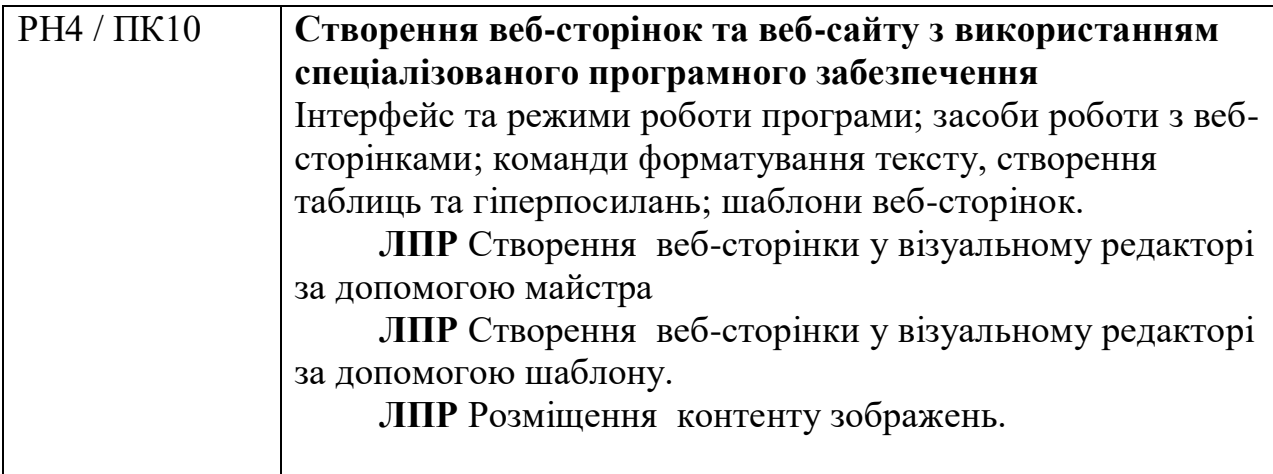

### **КОМ`ЮТЕРНІ МЕРЕЖІ**

Професія: Оператор з обробки інформації та програмного забезпечення.

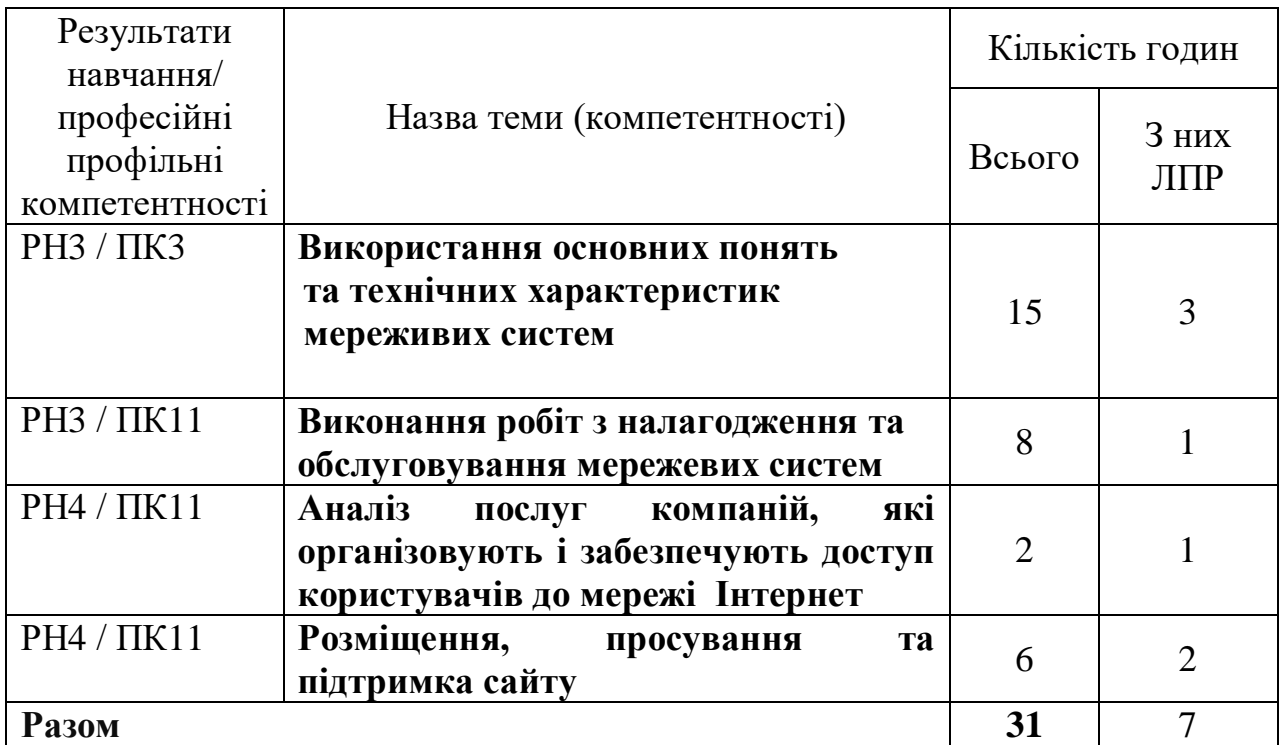

### Тематичний план

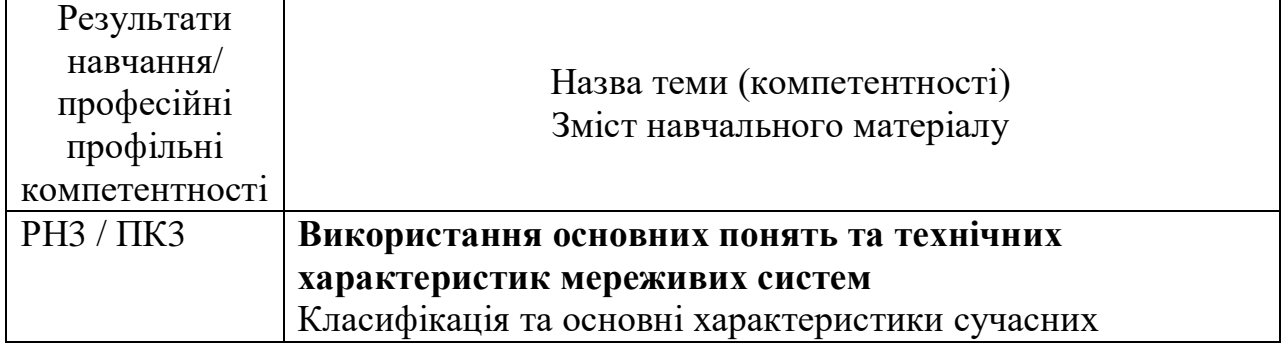

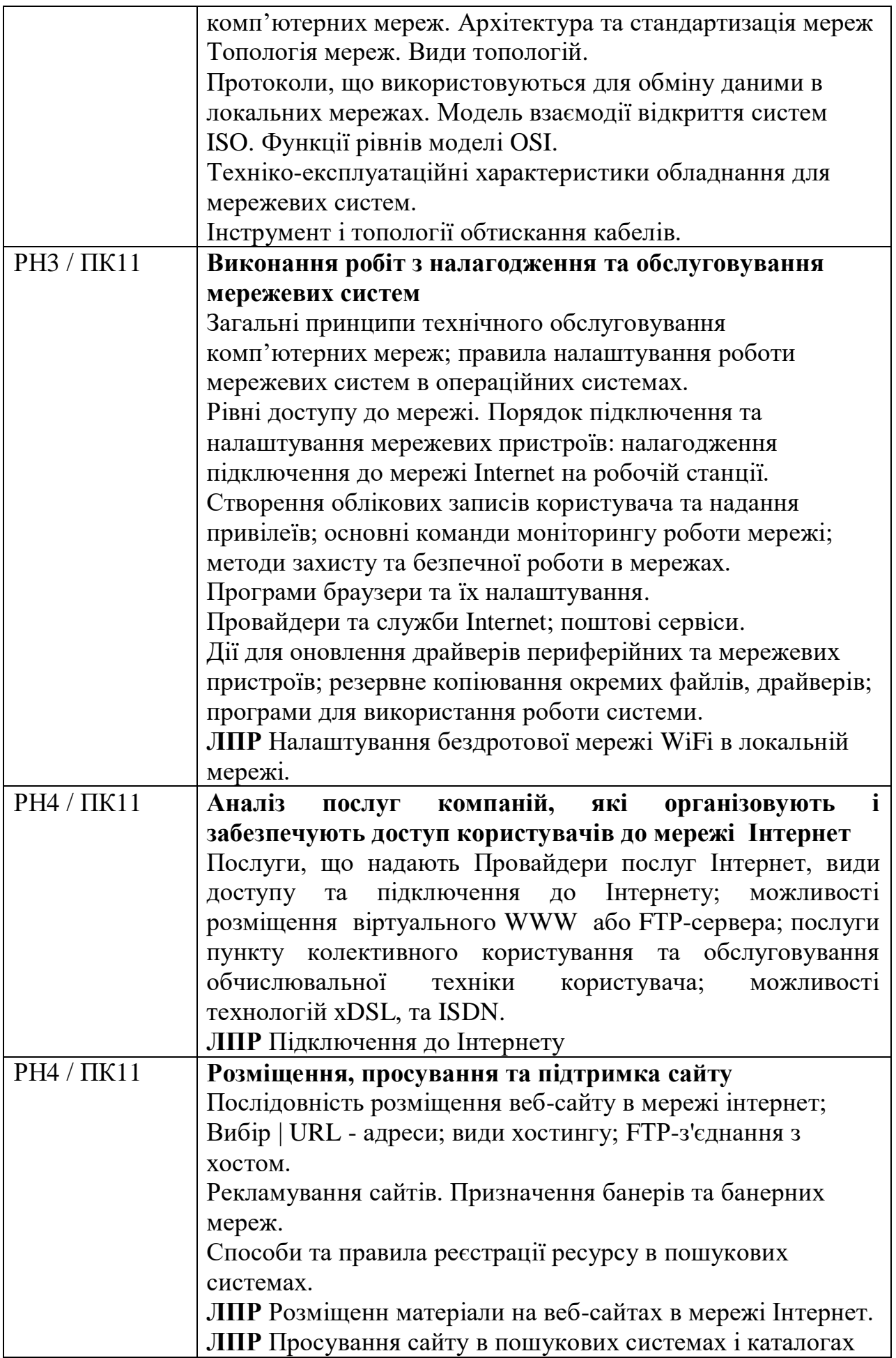

# **ОПЕРАЦІЙНІ СИСТЕМИ, ТА ЇХ ОБСЛУГОВУВАННЯ**

Професія: Оператор з обробки інформації та програмного забезпечення.

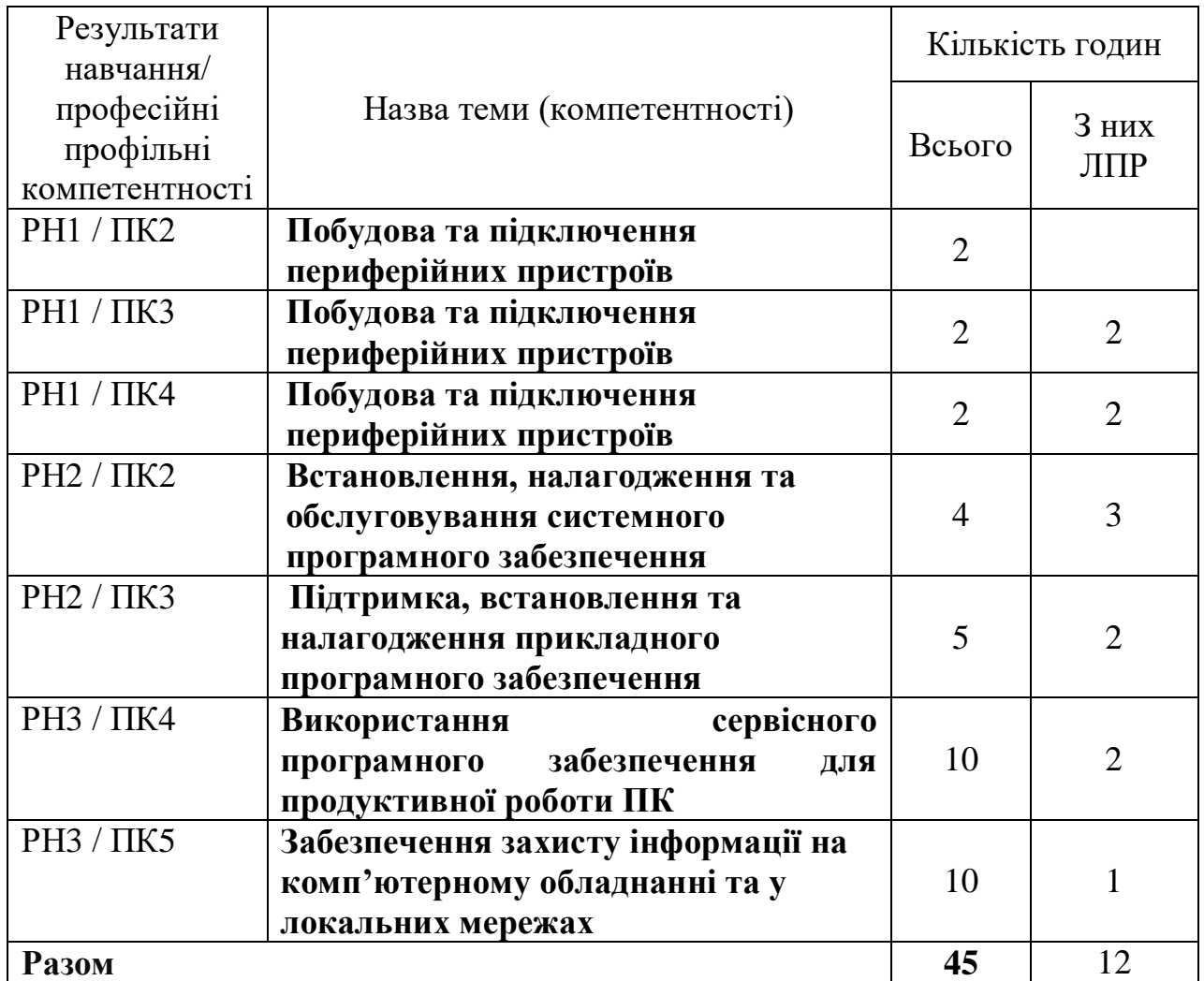

Тематичний план

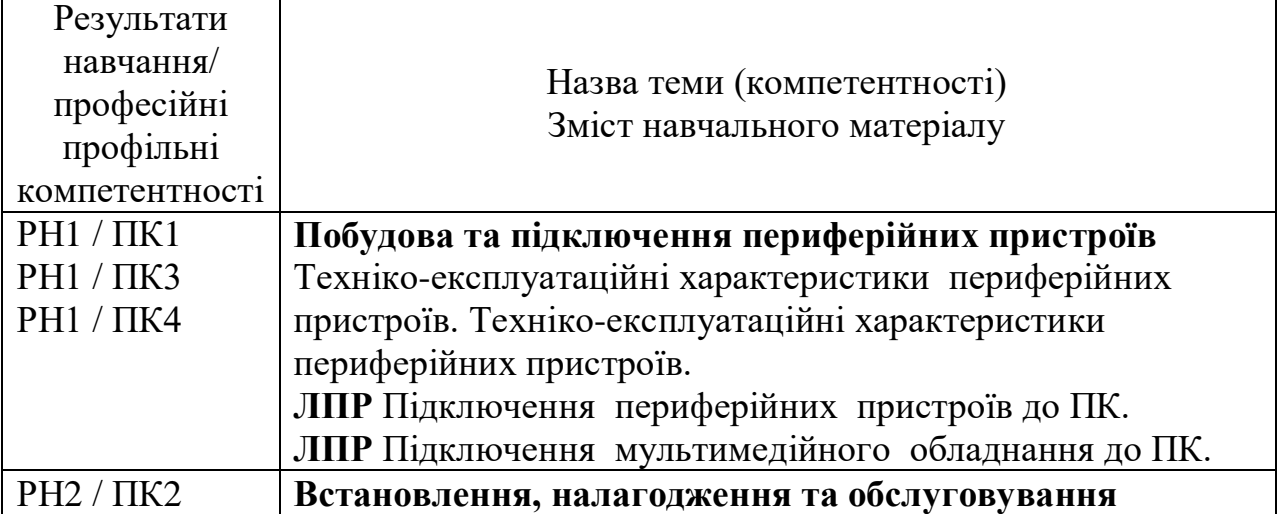

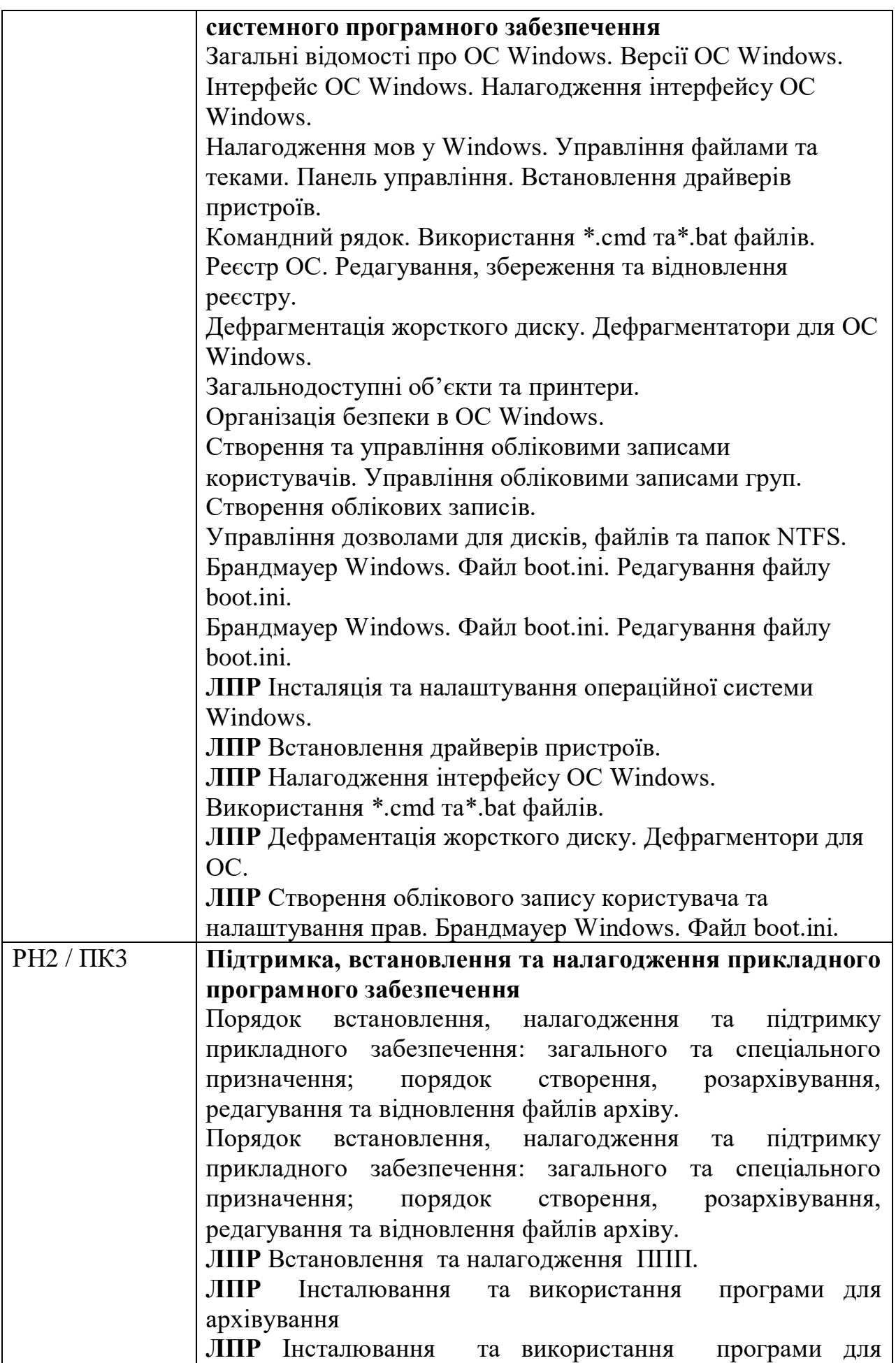

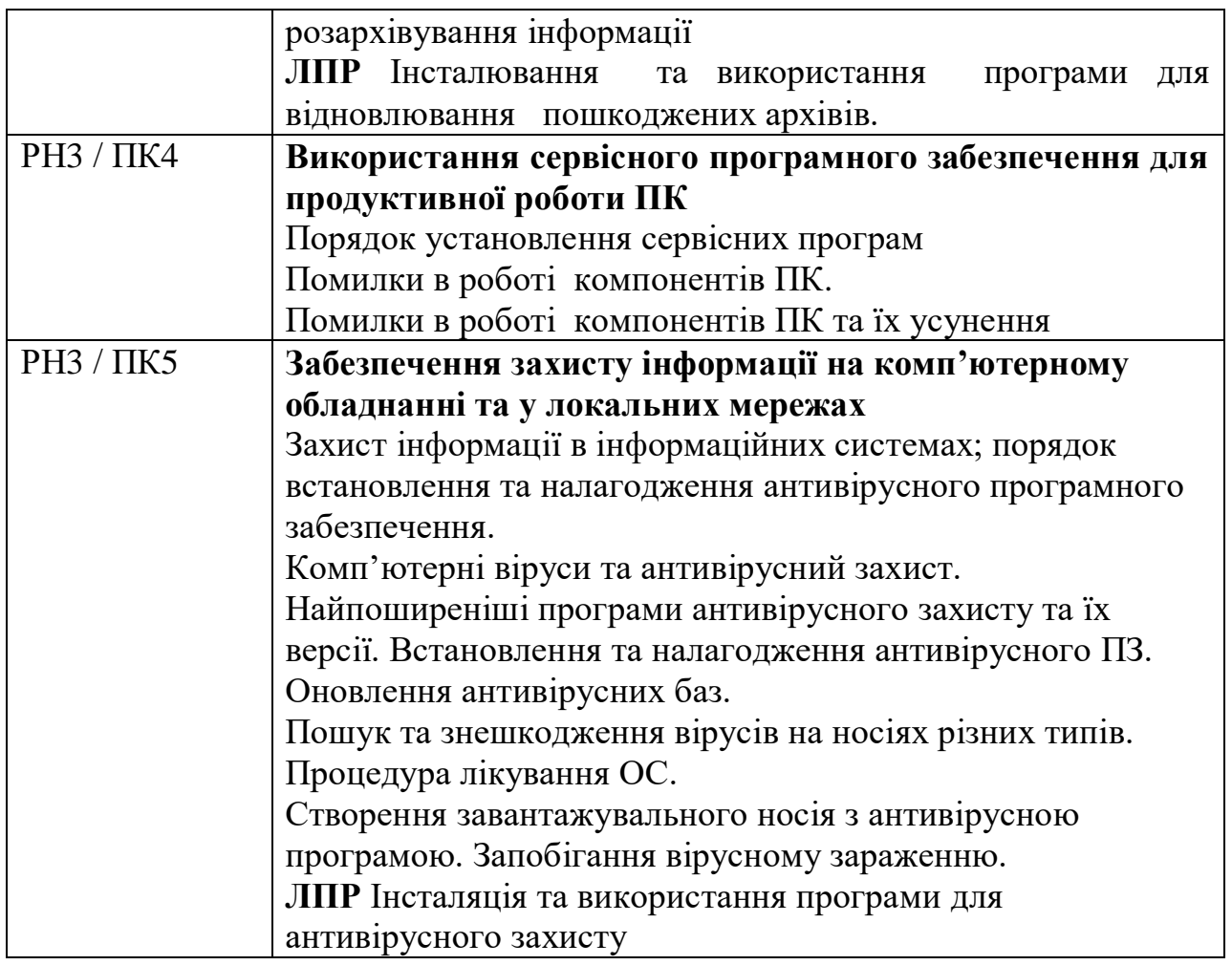

### **ВИРОБНИЧЕ НАВЧАННЯ**

Професія: Оператор з обробки інформації та програмного забезпечення. Рівень кваліфікації: ІІ категорія

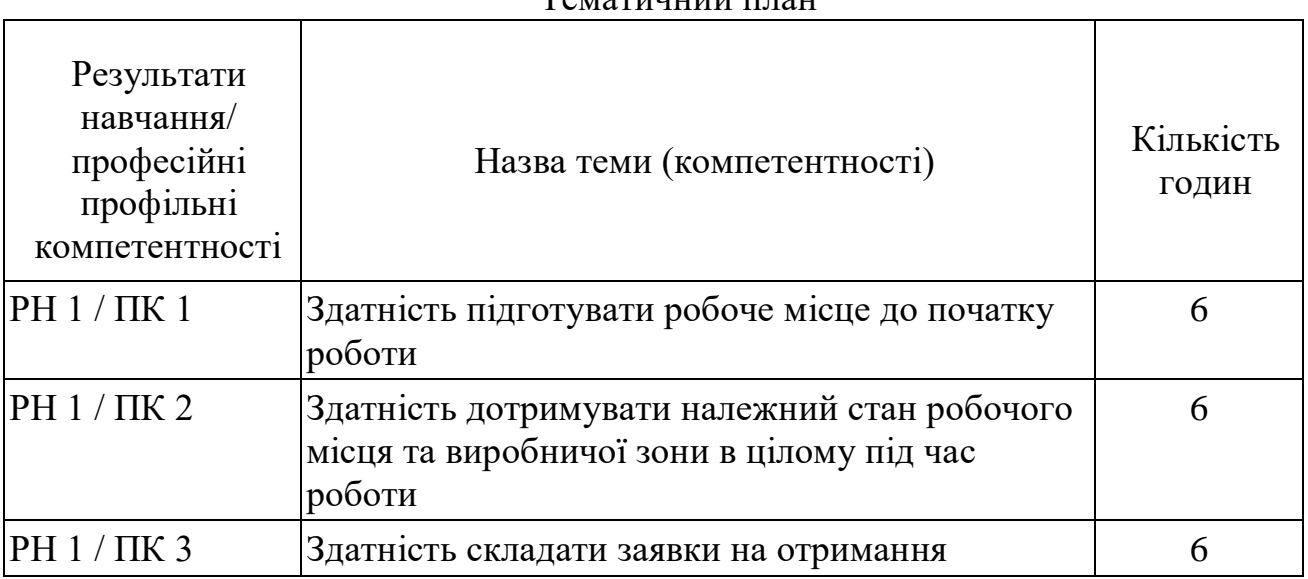

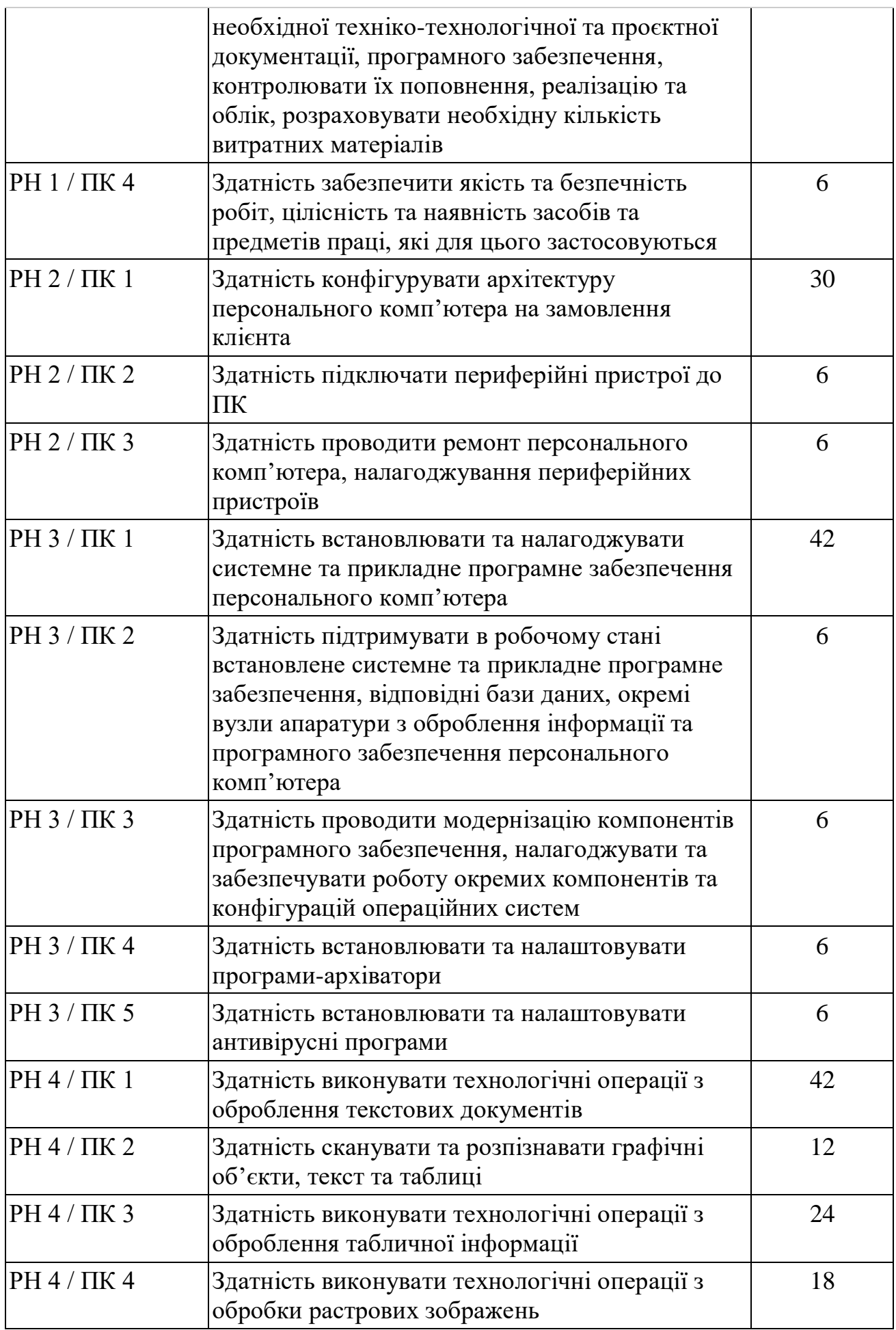

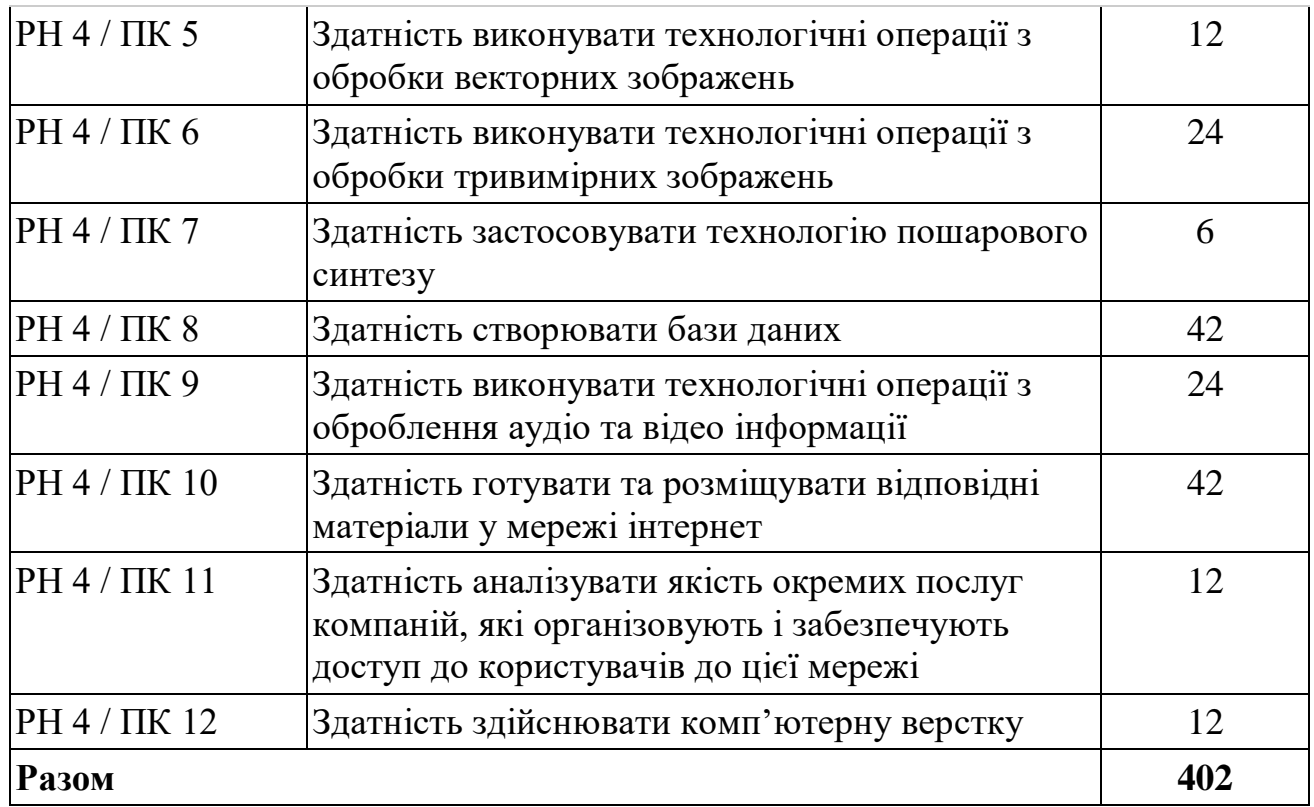

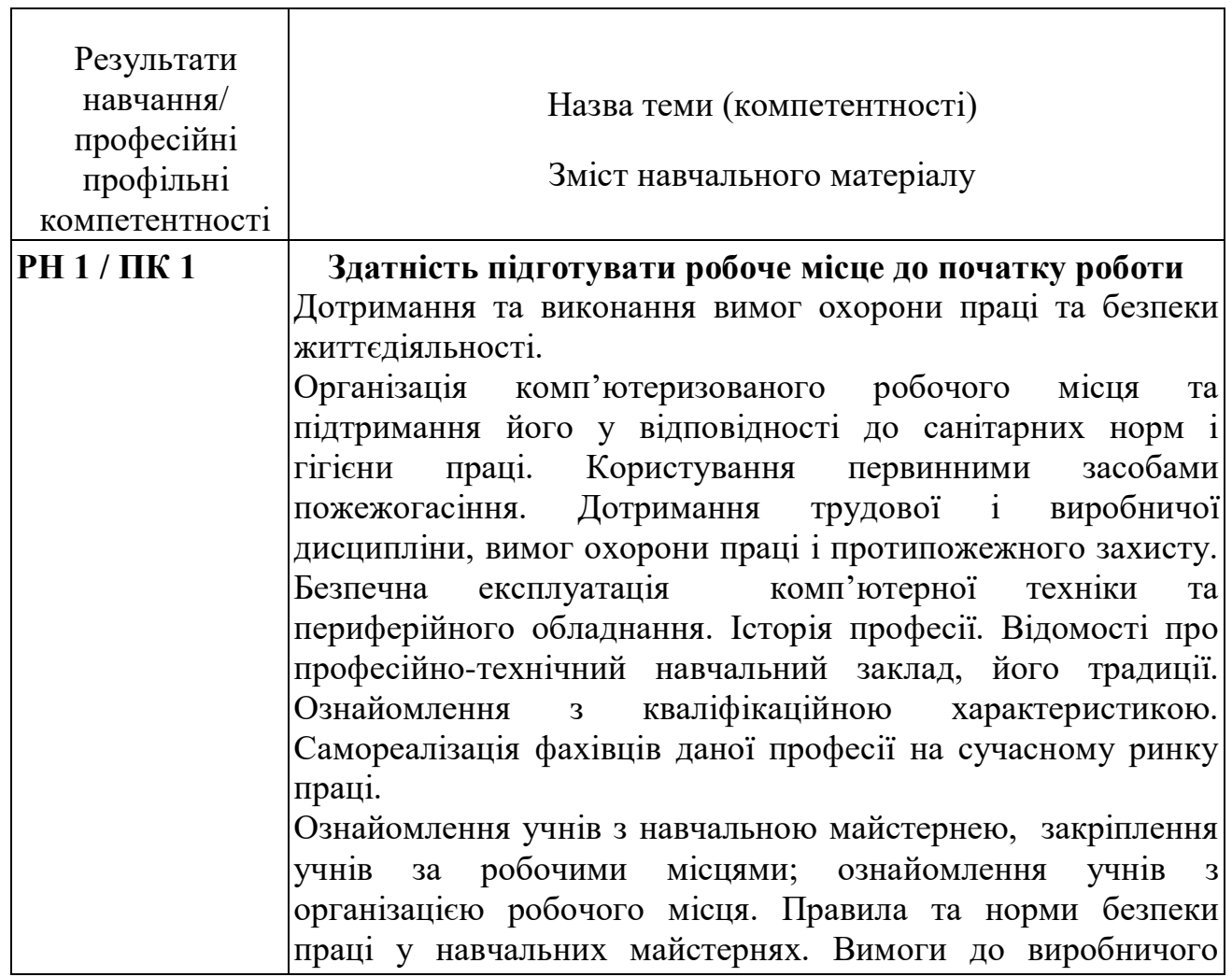

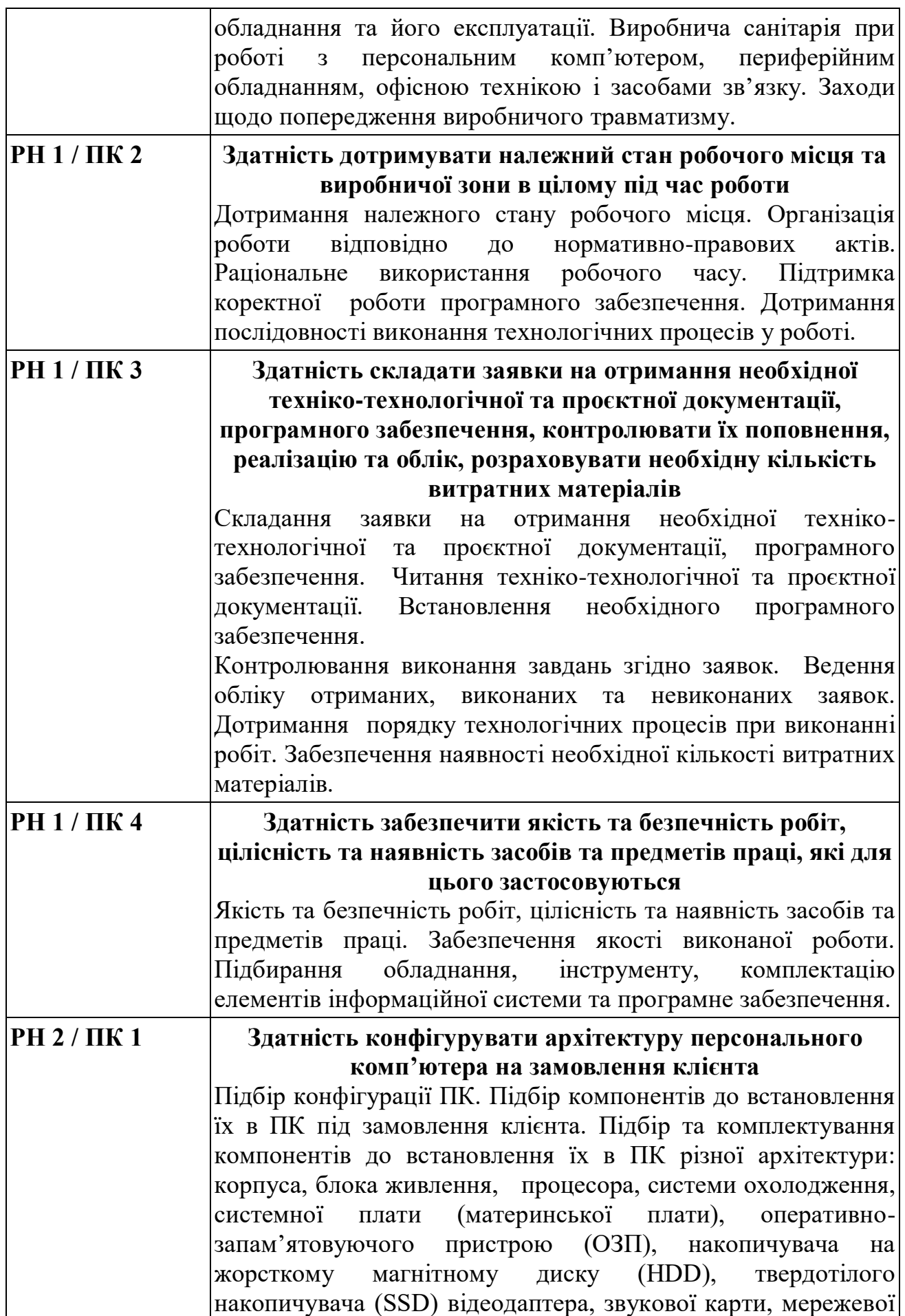

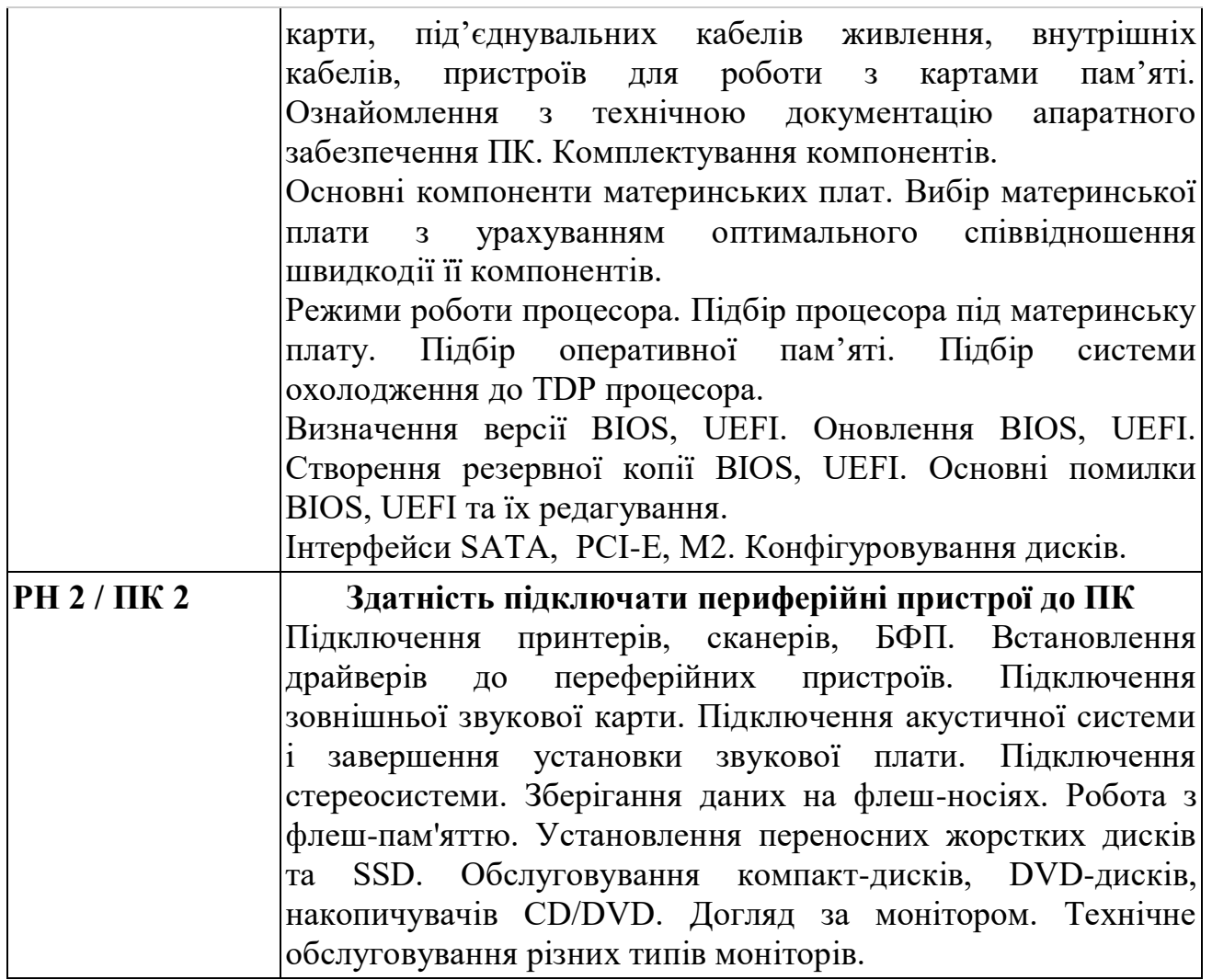

### **ВИРОБНИЧА ПРАКТИКА**

Професія: Оператор з обробки інформації та програмного забезпечення. Рівень кваліфікації: ІІ категорія

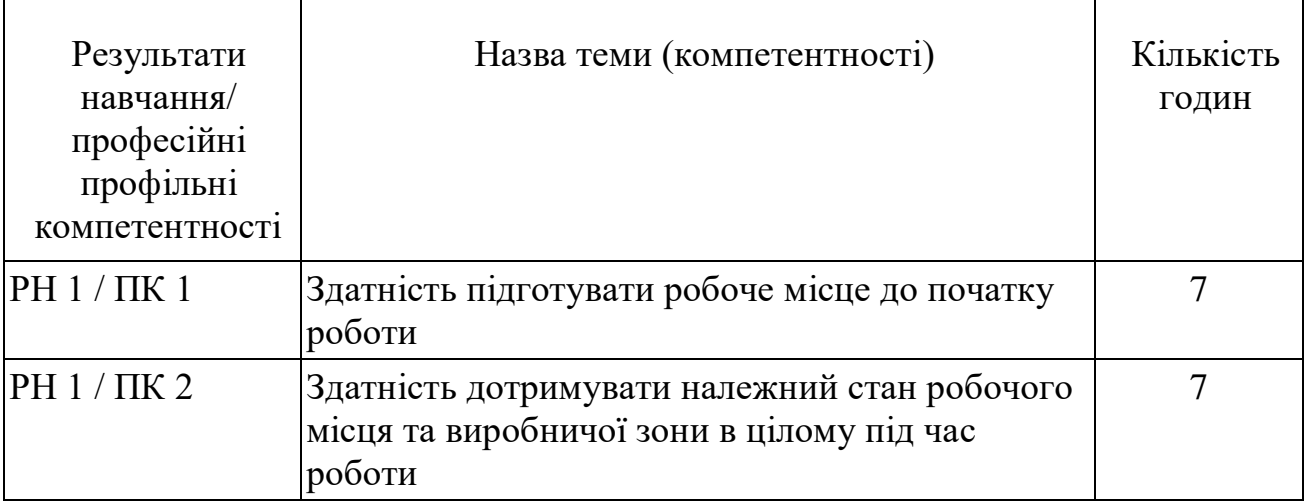

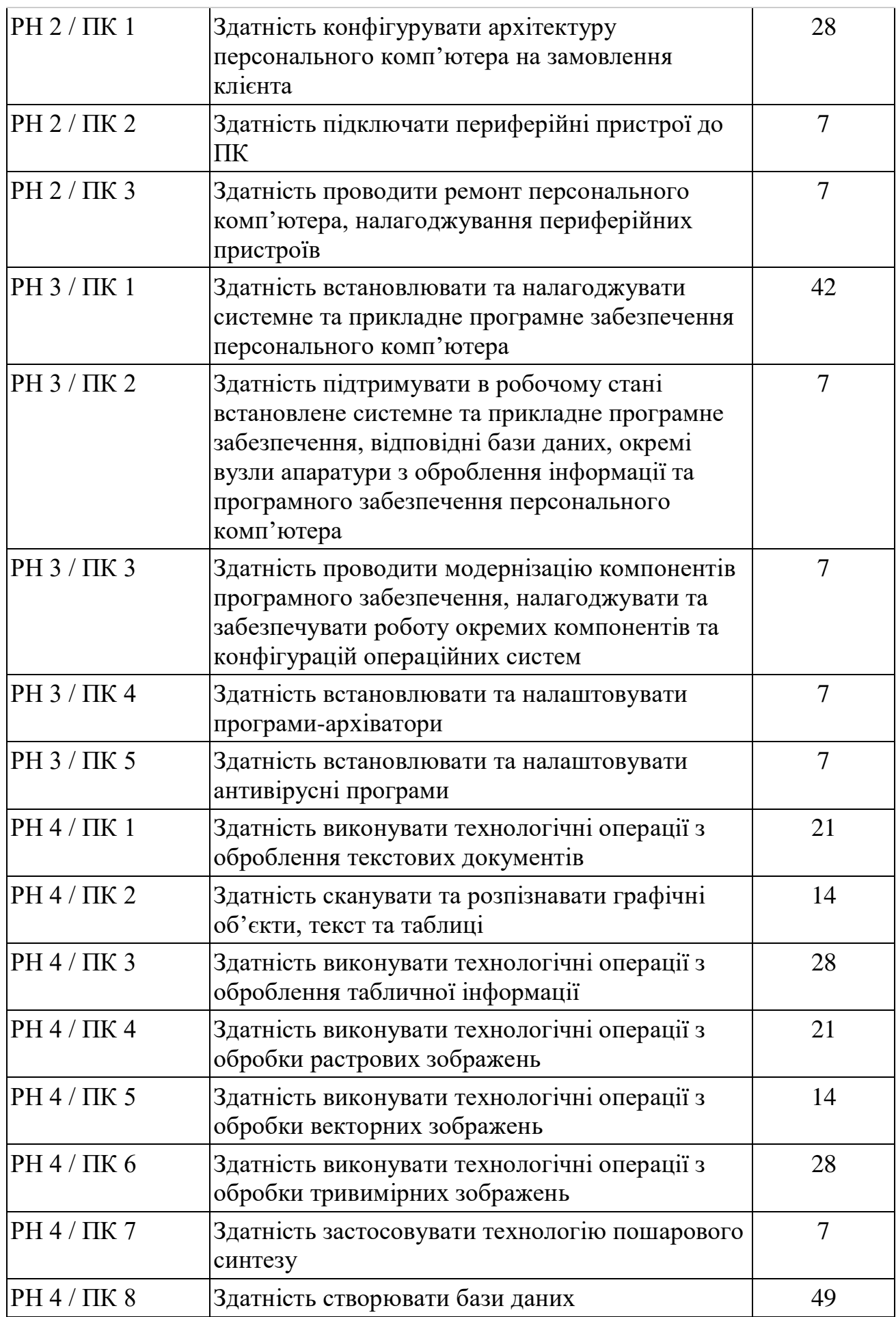

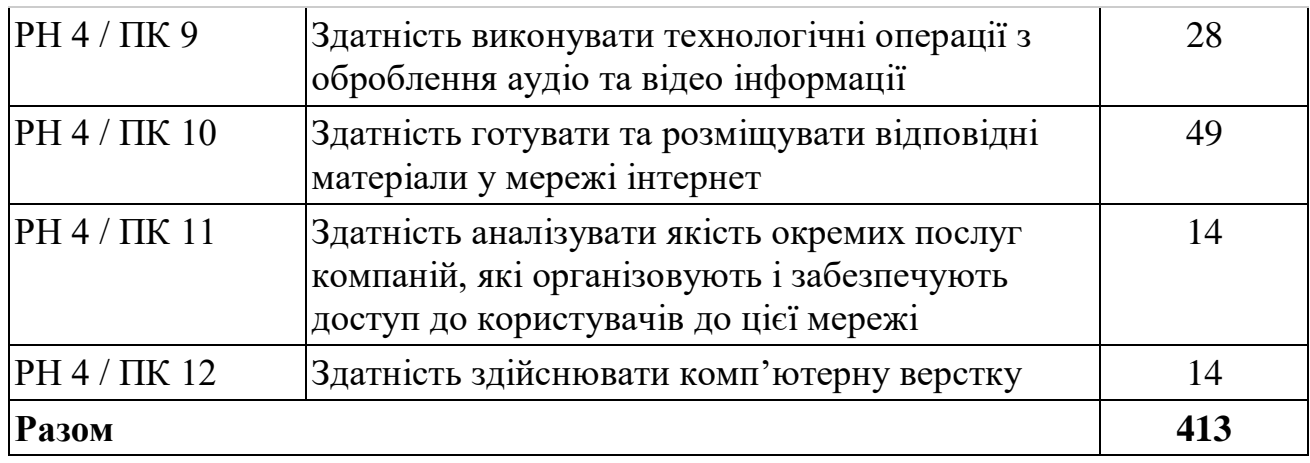

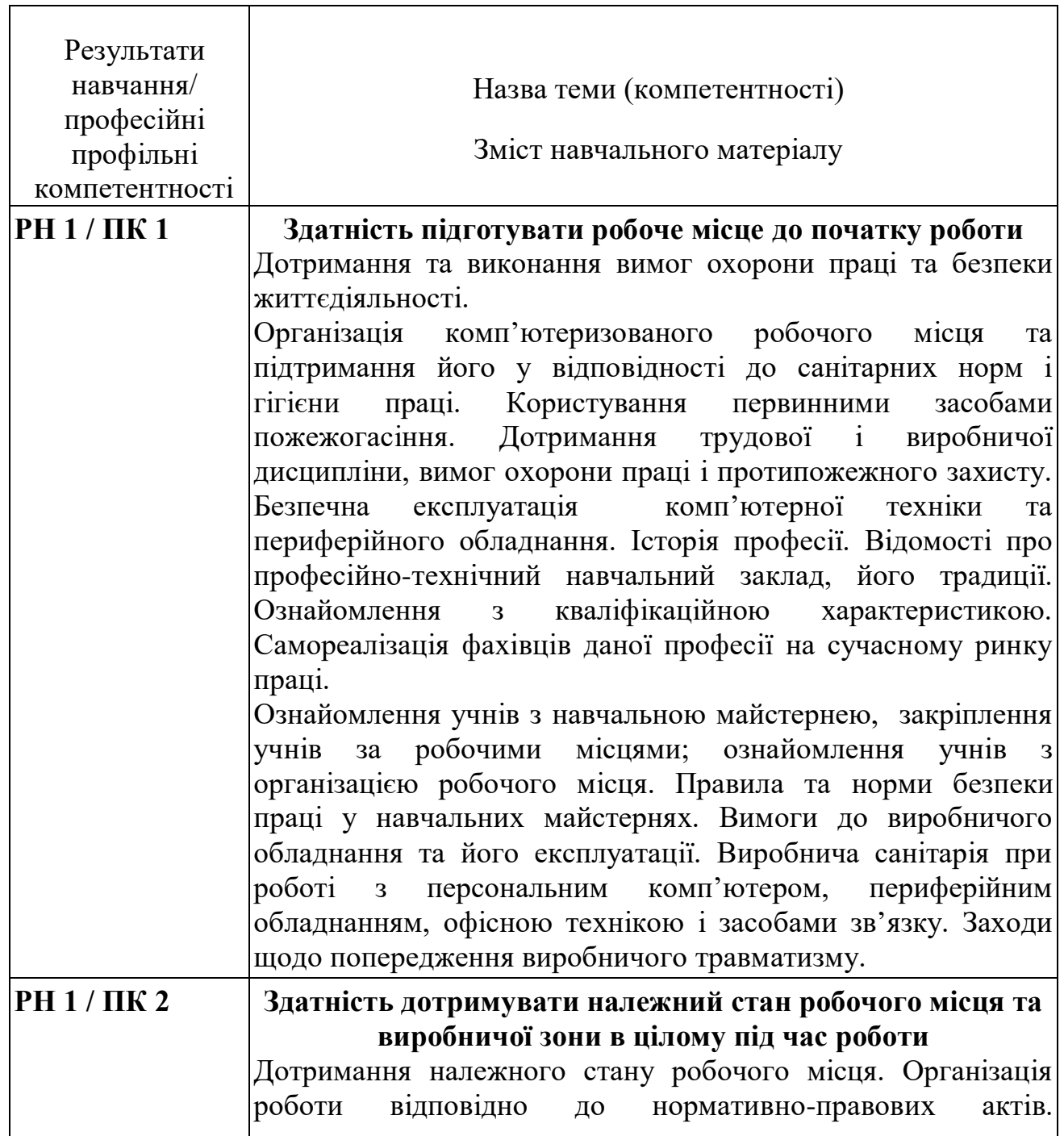

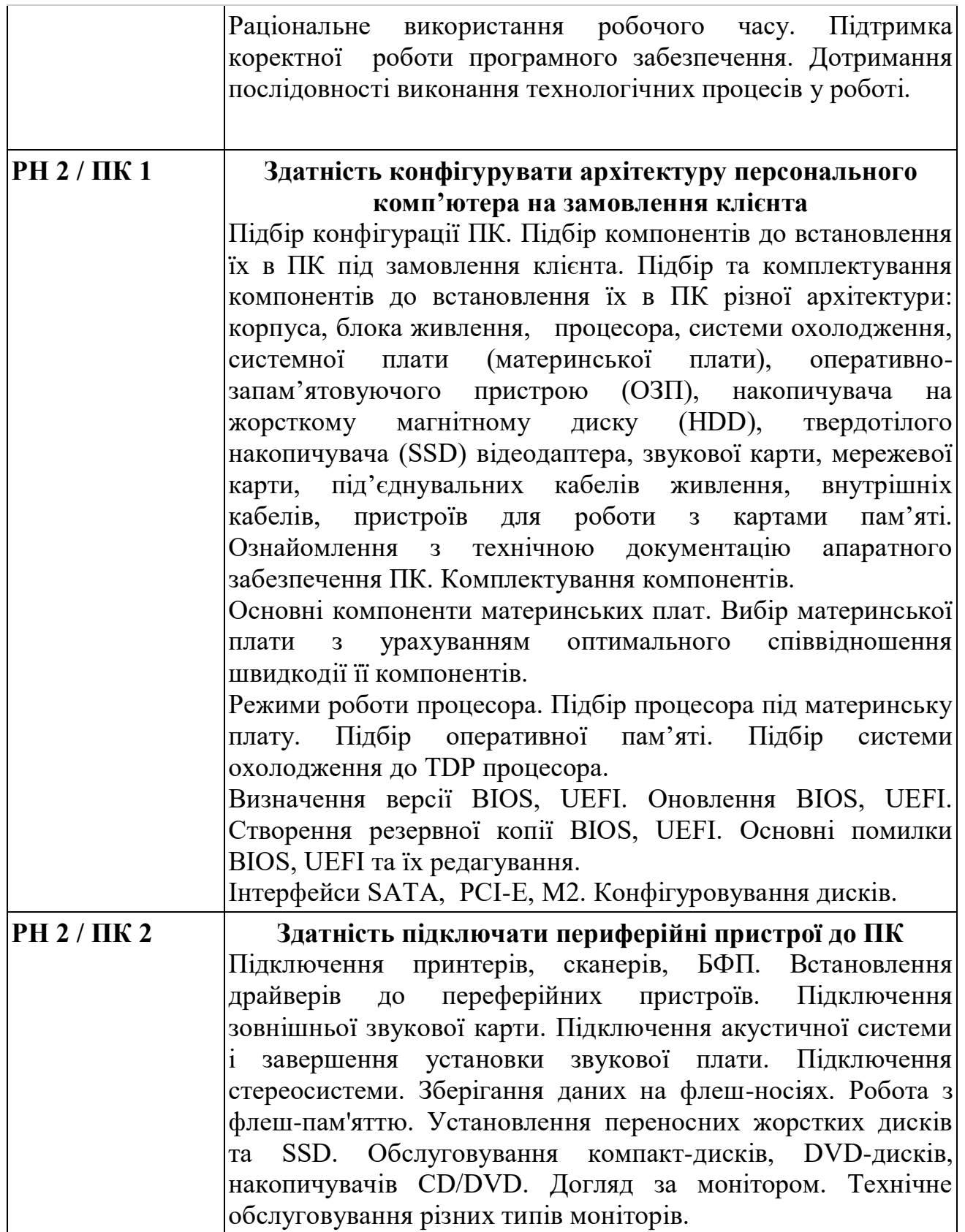

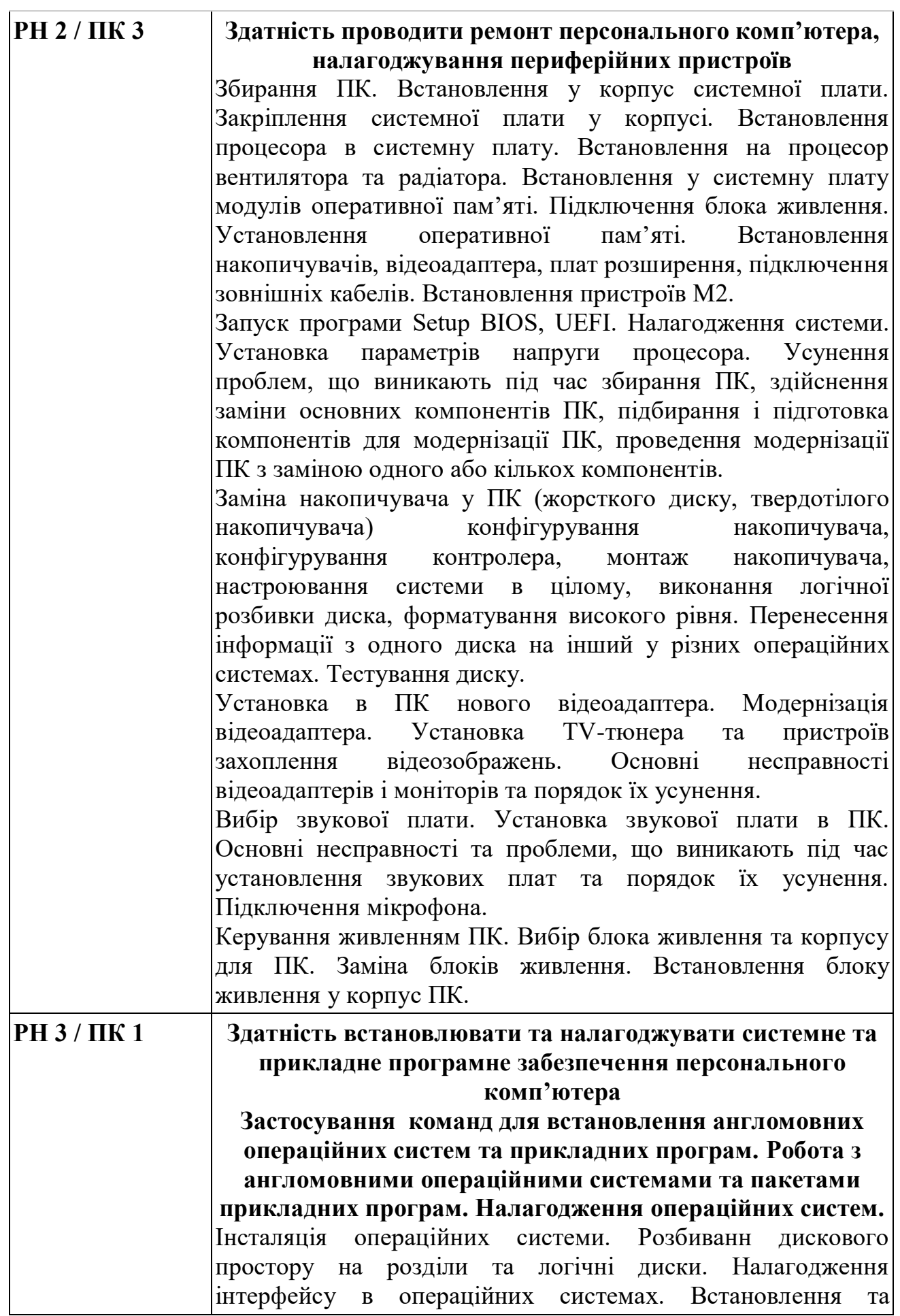

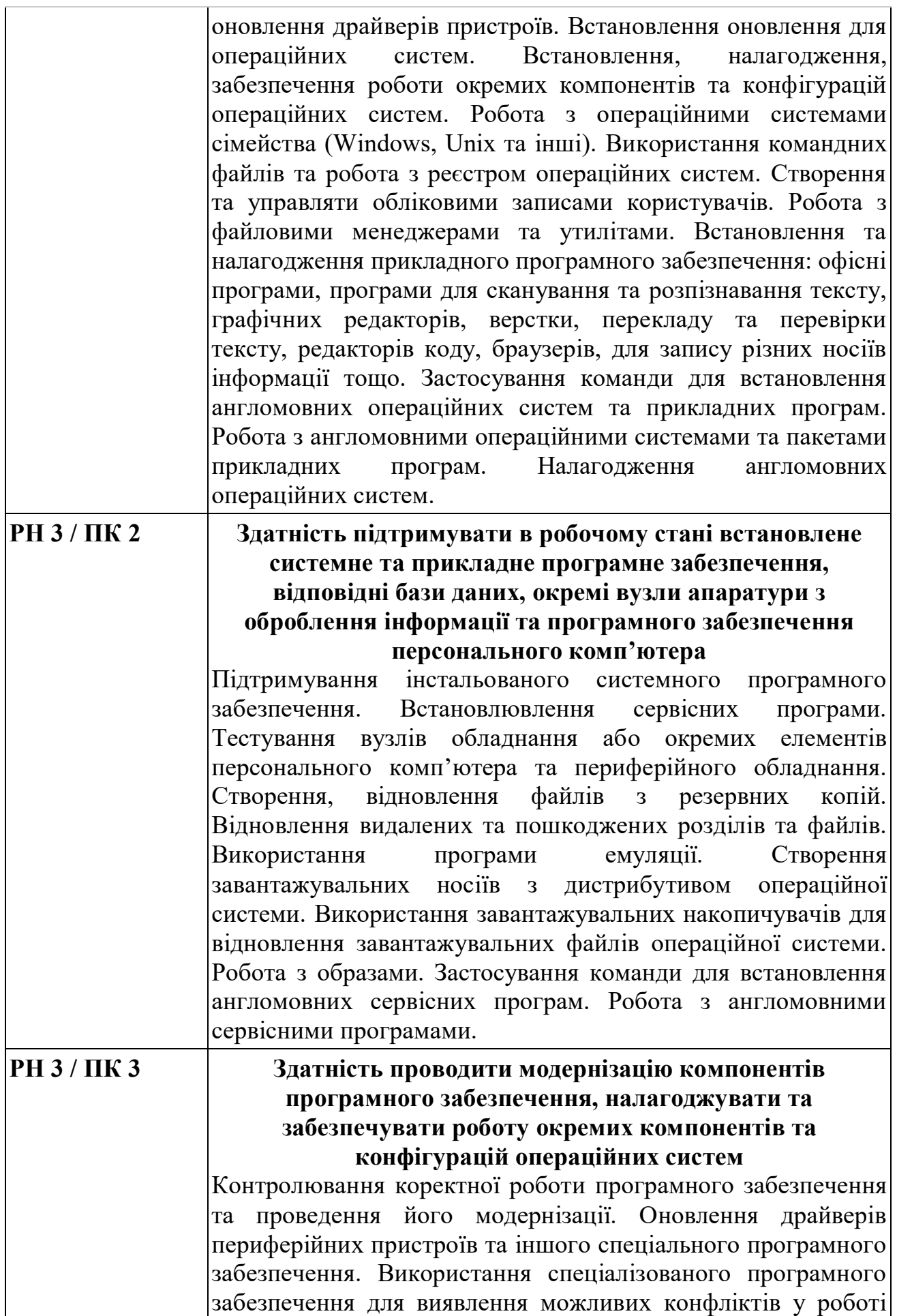

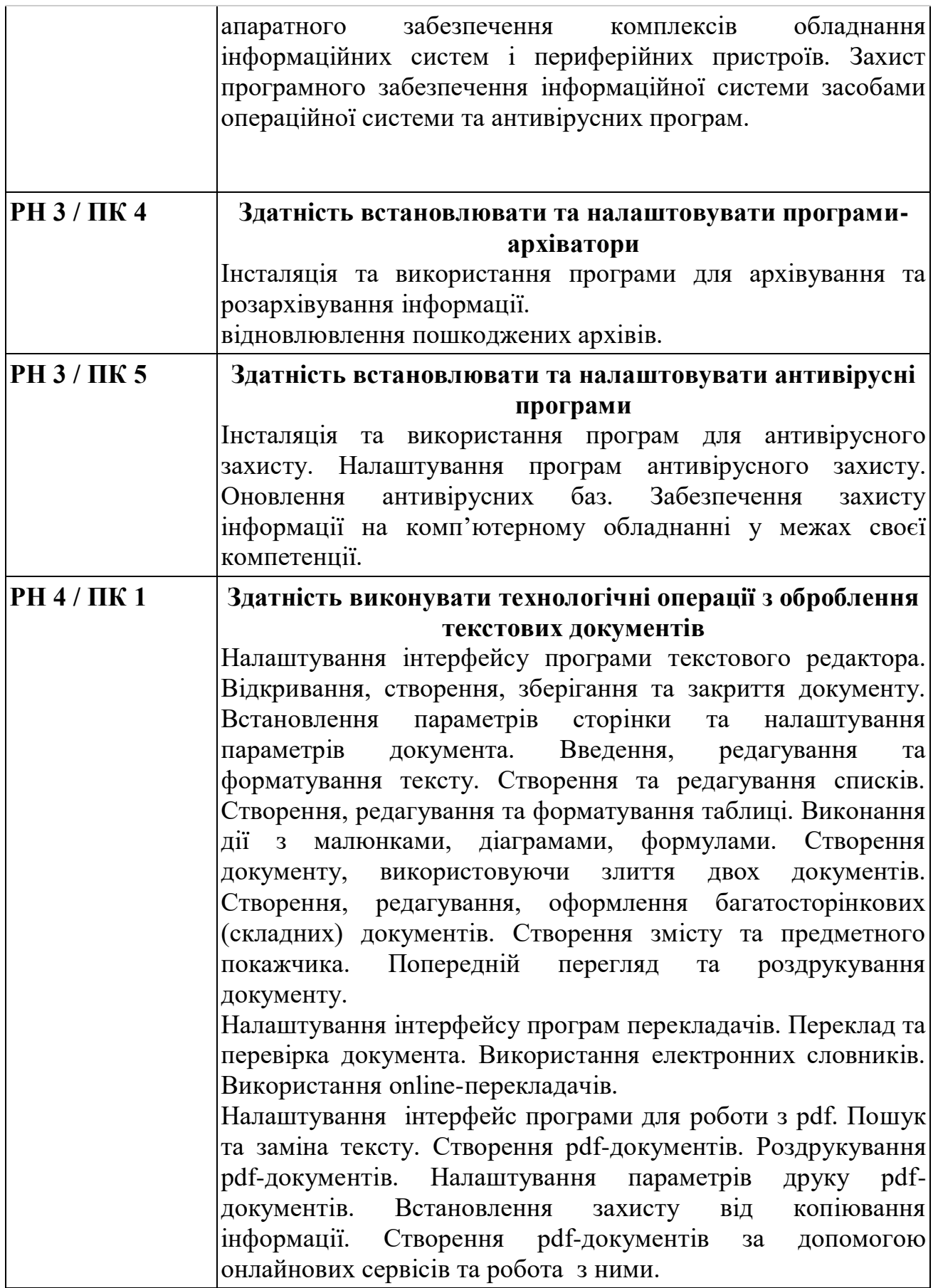

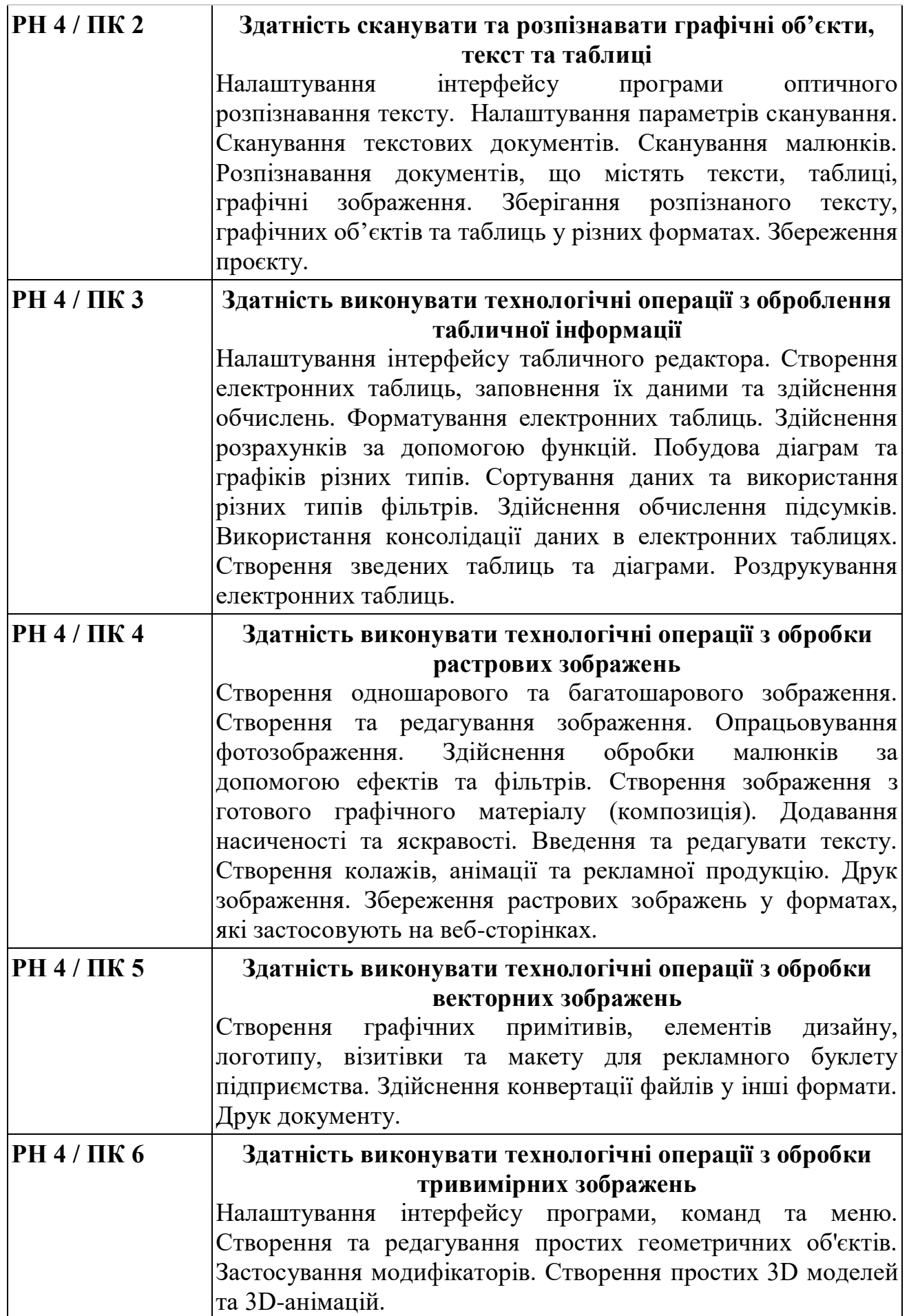

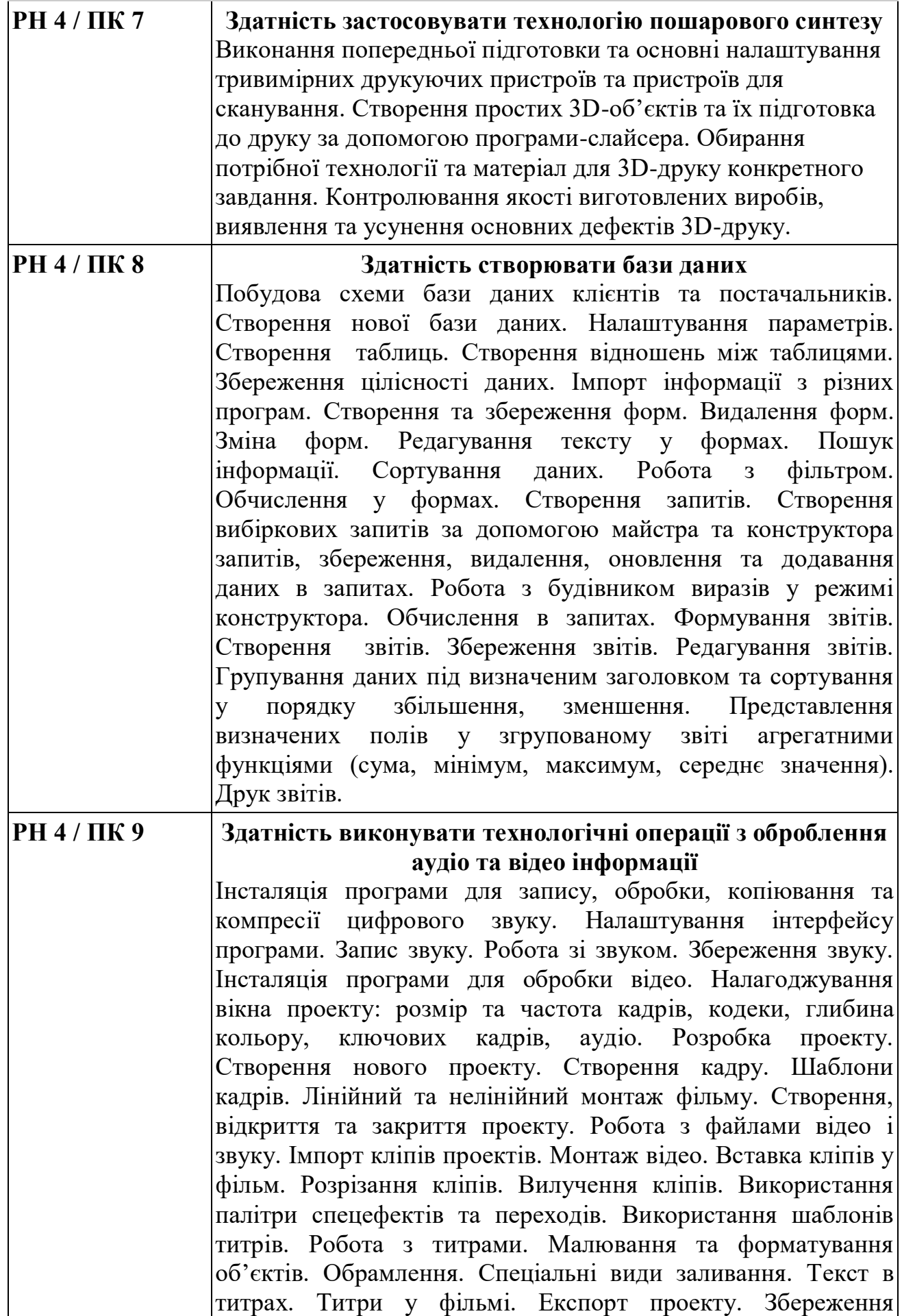

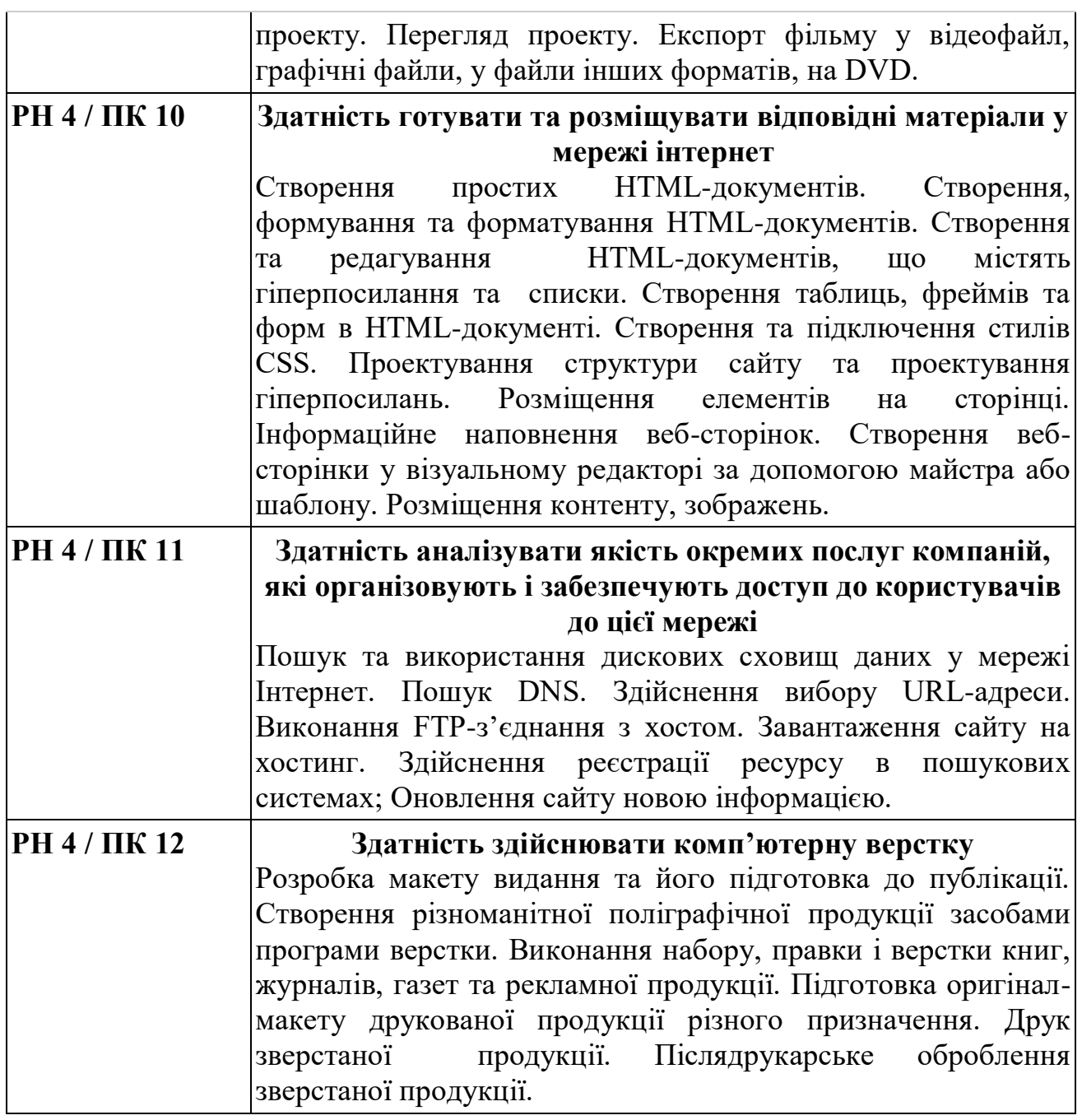

### **Контроль за освітнім процесом та форми атестації**

**Поточний контроль Тематичний контроль Проміжний контроль Поетапна кваліфікаційна атестація Державна кваліфікаційна атестація**

*Відповідальна особа за розробку освітньої програми Ірина Руденко*